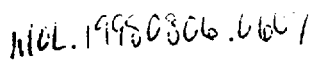

## Calculation Cover Sheet

*Complete only applicable items.*

CRWMS/M&O

I

**1.1** QA: L

Page: I Of: 42

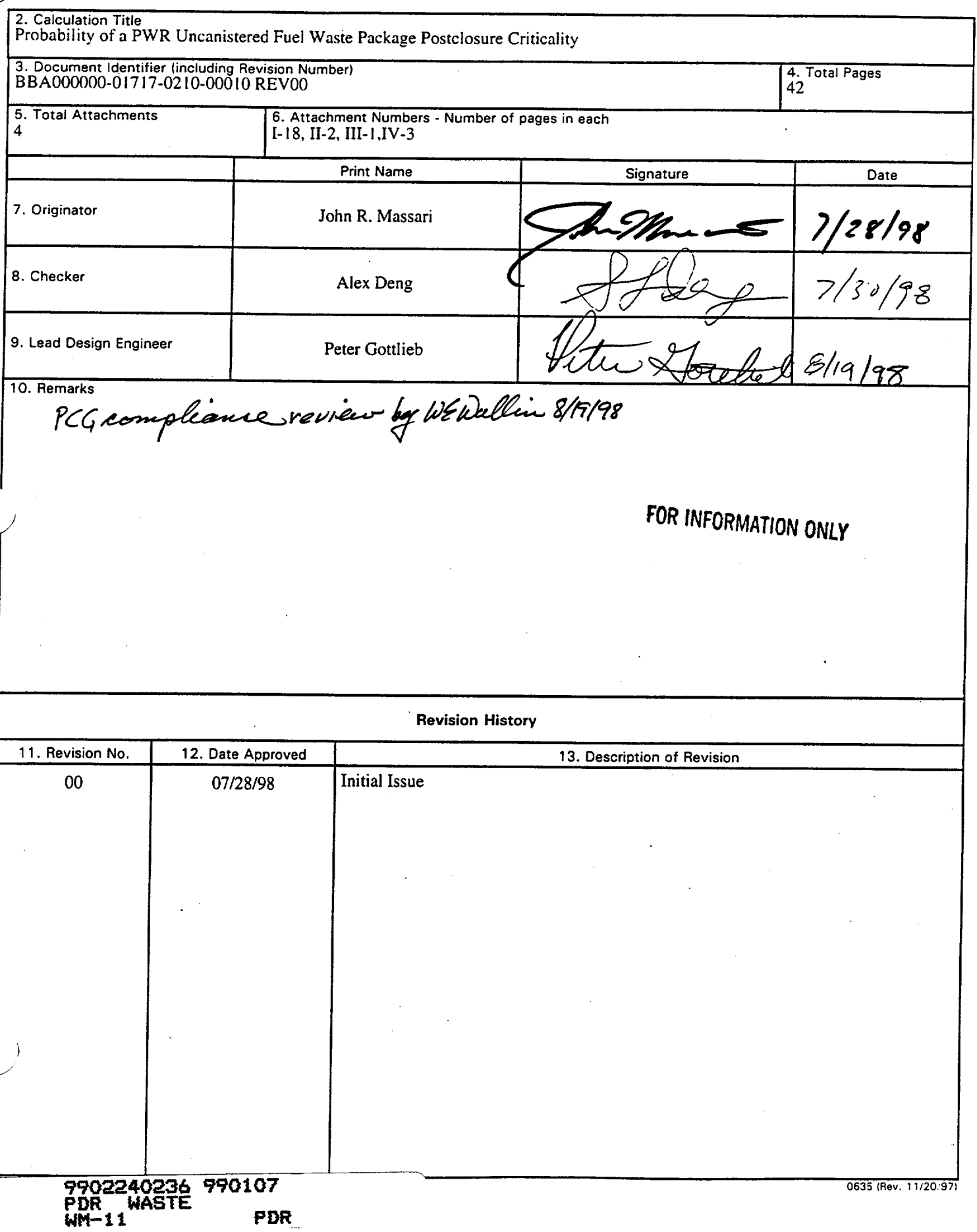

Title: Probability of a PWR Uncanistered Fuel Waste Package Postclosure Criticality <u>Document Identifier: BBA000000-01717-0210-00010 REV 00</u> Page 2 of 42

## Table of Contents

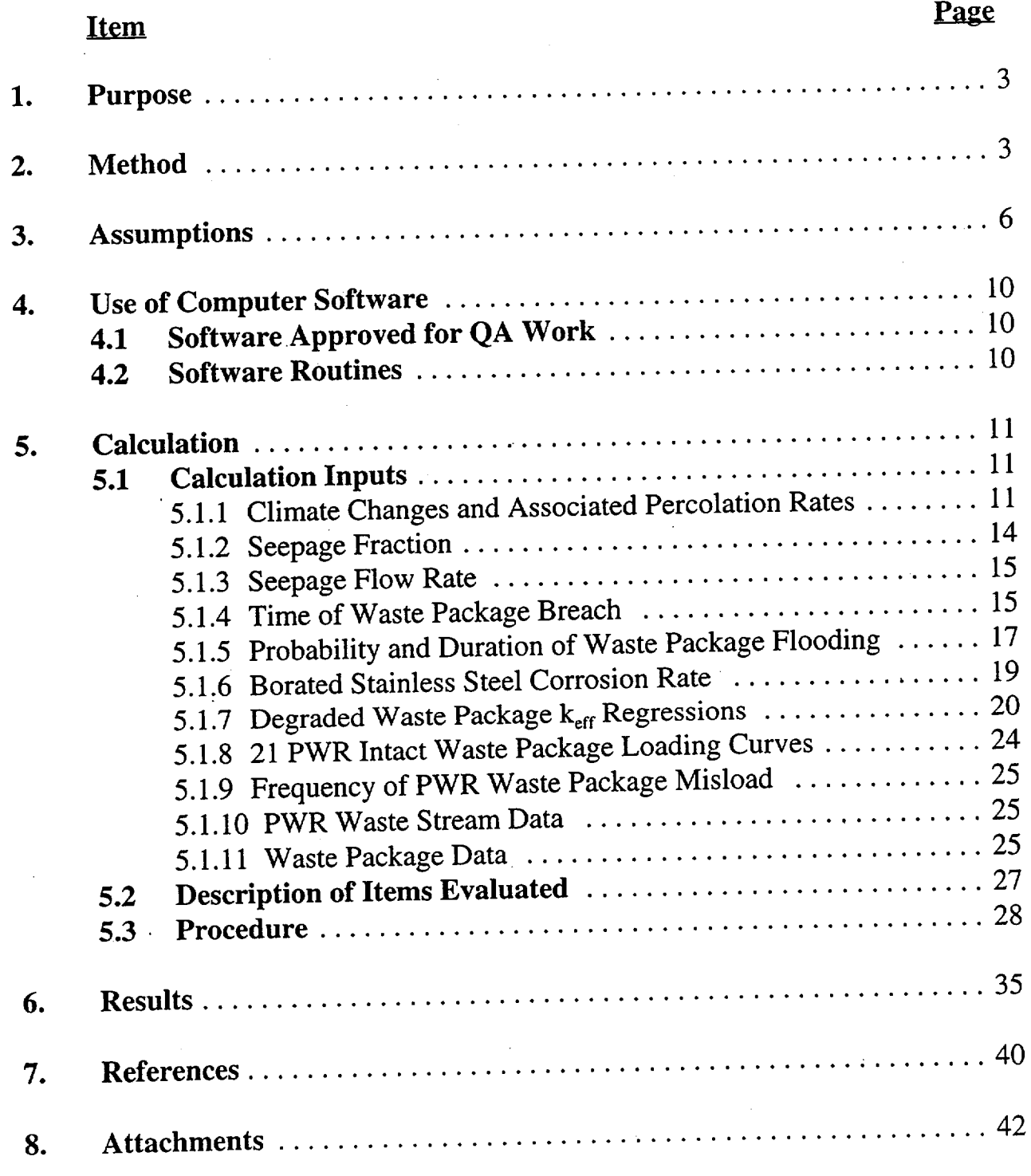

Title: Probability of a PWR Uncanistered Fuel Waste Package Postclosure Criticality Document Identifier: BBA000000-01717-0210-00010 REV 00 Page 3 of 42

#### **1.** Purpose

The purpose of this calculation is to estimate the probability of criticality in a pressurized water reactor (PWR) uncanistered fuel waste package during the postclosure phase of the repository as a function of various waste package material, loading, and environmental parameters. Parameterization on the upper subcritical limit that is used to define the threshold for criticality will also be performed. The possibility of waste package misload due to human or equipment error.during preclosure is also considered in estimating the postclosure criticality probability.

#### 2. Method

The internal degradation scenarios for the 21 PWR absorber plate waste package have been previously developed for the purpose of performing criticality evaluations of the possible degraded configurations (Ref. 7.4, Section 7.1). Figure 2-1 shows a schematic view of the expected sequence of degradation following breach of the package. Since the waste package (WP) interior was inerted with He prior to breach, the initial configuration will be the as-built basket (Fig. 2-1A). Within a few hundred years following breach, the carbon steel and aluminum components will degrade to insoluble corrosion products as shown in Figure 2-1B (Ref. 7.4, Section 7.1, and Ref. 7.18). While structural calculations show that the absorber plates can support the load of the assemblies, localized corrosion in the crevice regions at the corners of each cell will likely cause collapse shortly after failure of the structural components. However, the majority of the borated stainless steel (B-SS) absorber plates will remain largely undegraded. and remain between the assemblies, along with corrosion products from the degraded carbon steel tubes (Fig. 2-1C). Eventually, after thousands of years, general corrosion will also fully degrade the absorber plates, allowing the soluble boron neutron absorber to be flushed out of the package (Fig. 2-1D). The zircaloy cladding and spacers represent the most corrosion resistant material in the WP, and thus will be the last to degrade. Rod consolidation will likely occur prior to complete cladding degradation (Fig. 2-1E), as the spacer grids are typically fabricated from strips of zircaloy that are thinner than the cladding. The final internal configuration (Fig 2-1F) is complete degradation of the entire WP contents, with only the insoluble materials remaining. Based on the. criticality calculations performed in Reference 7.4 to evaluate the above degraded configurations, only Configurations C and D show potential for criticality if the waste package is flooded and contains sufficiently reactive fuel.

For this calculation, a simple Monte Carlo model is utilized to generate the probability that an absorber plate waste package loaded with a specified range of the PWR waste stream will exceed the specified subcritical limit. Data on the distribution of assembly burnup and enrichment are obtained from the 1995 Energy Information Administration (EIA) database of historical and projected PWR assembly discharges (Ref. 7.9). Probability distributions relating to WP environmental conditions and the time of occurrence of various penetrations in the WP barriers

Title: Probability of a PWR Uncanistered Fuel Waste Package Postclosure Criticality Prince: Probability of a FWR Oncambicated Fast Material Rev 00 Page 4 of 42

are abstracted from preliminary Total System Performance Assessment - Viability Assessment (TSPA-VA) modeling results. For each model realization, these distributions are sampled to determine: 1) if the waste package is under a dripping fracture, 2) is breached in such a manner that it will accumulate water, and 3) contains fuel which might be capable of exceeding the subcritical limit. For realizations where all of these criteria are met, a mass balance method is used to track the WP degradation through Configurations C and D, and determine the state of degradation of the waste package at a given time based on information sampled from the above mentioned distributions. The degraded waste package  $k_{eff}$  regressions developed in Reference 7.4 (Section 7.6) are utilized in combination with the assembly burnup/enrichment data to determine if the package exceeds the subcritical limit prior to breaching on the bottom and draining. If the limit is exceeded, the time is recorded before starting the next realization. The total number of waste packages that exceed the limit at a given time, divided by the total number of realizations represents the cumulative probability that an absorber plate waste package will exceed the subcritical limit at that time.

The probability that a PWR waste package of any type (no-absorber, absorber plate, or absorber rod) exceeds the subcritical limit during postclosure as a result of human error during loading is conservatively determined by combining the probability of misload per package from Reference 7.16 (Section 6) with the fraction of packages that are breached and flooded as a function of time (e.g., a misloaded package is assumed to exceed the subcritical limit if flooded; see Assumption 3.12).

## **Engineering Calculation**

Title: Probability of a PWR Uncanistered Fuel Waste Package Postclosure Criticality Document Identifier: BBA000000-01717-0210-00010 REV 00 Page 5 of 42

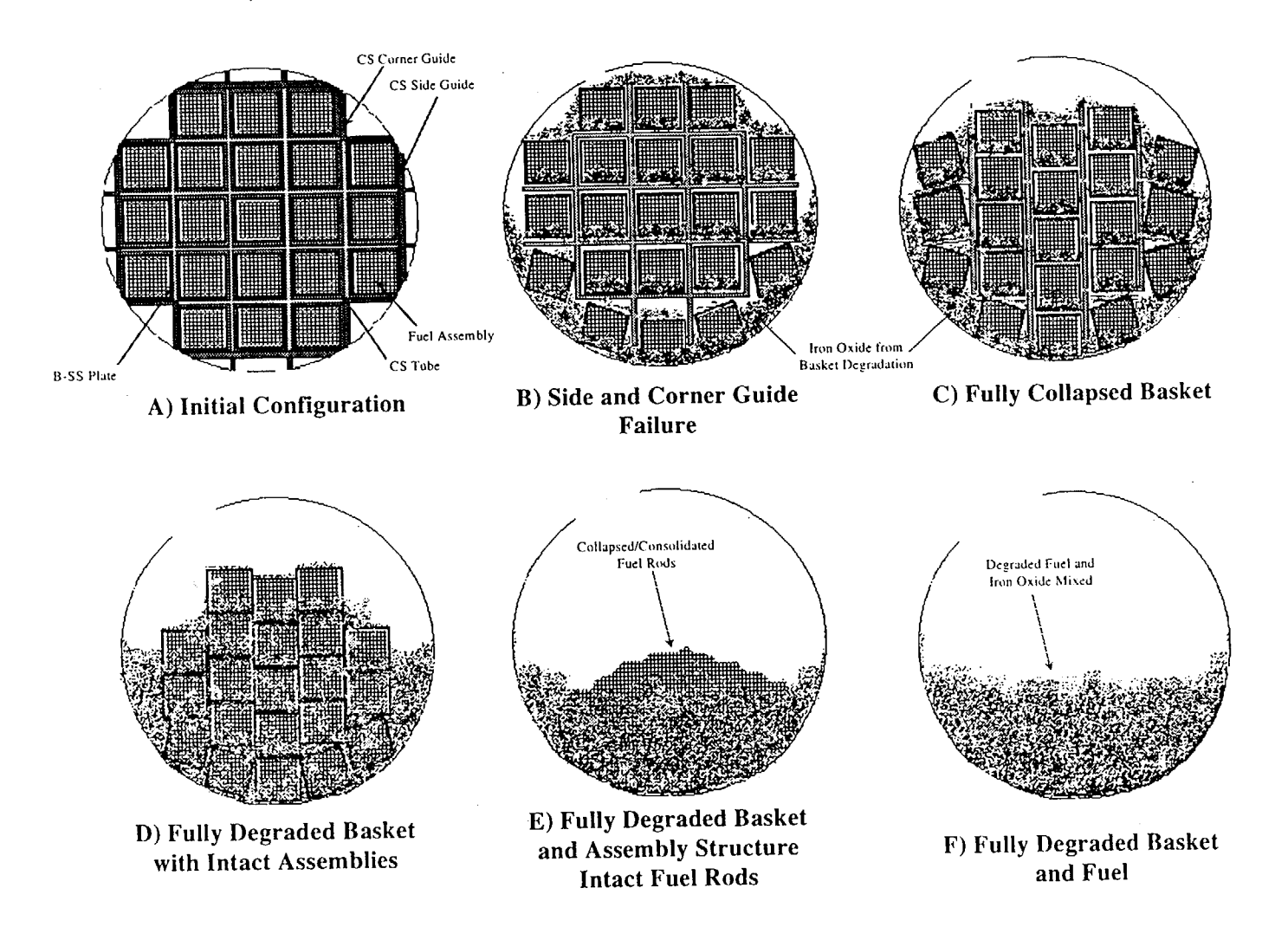

Figure 2-1. Degradation Sequence for the 21 PWR Absorber Plate Waste Package

Title: Probability of a PWR Uncanistered Fuel Waste Package Postclosure Criticality Document Identifier: BBAOOOOOO-0 1717-0210-00010 REV 00 Page **6** of 42

#### **3.** Assumptions

- 3.1 It is assumed that B&W Mark B 15 x 15 fuel type, which was assumed in the criticality calculations (Ref. 7.4) used to develop the  $k_{\text{eff}}$  regressions discussed in Section 5.1.7, is bounding for all PWR assembly designs. The basis for this assumption is a previous evaluation performed for the BR-100 transportation cask, which established the B&W Mark B assembly as one of the most reactive PWR fuel designs in the 30 GWd/MTU burnup range under intact fuel assembly and fixed basket geometry conditions (Ref. 7. 10, p. 11.6-6). This assumption is used throughout the calculation.
- 3.2 The following equation obtained from Reference 7.2, page 7, is assumed to provide representative, but slightly conservative values for PWR spent nuclear fuel (SNF) assembly  $k_e$  values:
	- $k_{\infty} = 1.06 0.01 \cdot b 0.002 \cdot c + 0.114 \cdot a + 0.00007081 \cdot b^2 + 0.00007565 \cdot c^2 0.007 \cdot a^2$ *0.0002671,b-a* - *0.0001145°b-c* **+** *0.0002318°c-a* **+** *0.000009366°b-c-a*
	- where:  $a = initial^{235}U$  enrichment in weight percent,
		- b **=** assembly burnup in GWd/MTU, and
		- <sup>c</sup>**=** assembly cooling time (i.e., age) in years (< 20 years).

The usage and development of this equation is presented in detail in Reference 7.2. The basis for using this equation is that it was used in defining the WP design configurations, and identifying the conceptual loading strategy for the absorber plate WP design, in Reference 7.5. A constant value of c=10 years was used for consistency with Reference 7.5. This assumption is used in Section 5.3.

- 3.3 Principal Isotope (PI) burnup credit is assumed to be an acceptable method to account for reduced reactivity of SNF in criticality evaluations. The basis for this assumption is Controlled Design Assumption (CDA) Key 009 (Ref. 7.15). In addition, this assumption was used in the criticality calculations (Ref. 7.4) used to develop the  $k_{\text{eff}}$  regressions discussed in Section 5.1.7. This assumption is used throughout this calculation.
- 3.4 It is assumed that the 304/316 stainless steel general corrosion data can be used to represent the bulk corrosion of Neutronit A978 borated stainless steel in repository environments, when increased by a "boron" factor ranging from 1 to 4. The basis for this assumption is that Neutronit A978 is similar in composition to 316 stainless steel (Ref. 7.14, p. 96), and corrosion data in repository relevant environments is only available for 304/316 stainless steels. The basis for the upper bound of the boron factor is that borated 304 stainless steel was found to have a corrosion rate up to 4"times that of unborated 304 stainless steel in a short term corrosion test in a harsh environment (Ref. 7.4, Section 4.1.4). This assumption is used in Section 5.1.6.

Title: Probability of a PWR Uncanistered Fuel Waste Package Postclosure Criticality Document Identifier: BBA000000-01717-0210-00010 REV 00 Page 7 of 42

- 3.5 It is assumed that the boron will immediately enter solution and be available for removal from the waste package (the effect of potential adsorption on iron oxide is ignored) once it has been released from the borated stainless steel matrix. This assumption is conservative based on the discussion of borated stainless steel corrosion in Reference 7.4 (Section 4.1.4), which indicates that the boride particles would corrode relatively quickly because they have a large surface-to-volume ratio and preliminary corrosion testing indicates they have a corrosion rate similar to that of the stainless steel matrix. Neglecting the effects of boron adsorption on iron oxides is also conservative as Reference 7.4 (Section 7.4) indicates that adsorption on  $Fe<sub>2</sub>O<sub>3</sub>$  may provide up to a 1.4% reduction in  $k_{eff}$ (greater reductions may occur if adsorption on **Al** oxides or other types of iron oxides is considered). This assumption is used in Section 5.3
- 3.6 It is assumed that the waste package is horizontally emplaced and floods instantaneously upon breach on the upper side, and drains instantaneously upon breach on the bottom. The basis for this assumption is the evaluation of waste package filling and draining times performed in Reference 7.19 (Section 7.3.2) which indicated that the filling and draining times are relatively short (few tens to hundreds of years) in comparison to the potential duration of flooding discussed in Section 5.1.5 of this calculation and the 1000 year timestep used in the mass-balance calculations (see input files in Section 8). In addition, Reference 7.20 indicates that corrosion product plugging of pits would not significantly extend the time required for draining, as corrosion products were only found to completely plug small aperature cracks if they were compacted by high water pressure. This assumption is used in Section 5.3.
- 3.7 It is assumed that the carbon steel basket components degrade instantaneously upon breach of the waste package. The basis for this assumption is that Reference 7.4 (Section 7.1) indicates that these components degrade relatively quickly compared to the borated stainless steel components.
- 3.8 It is assumed that the duration of waste package flooding is independent of waste package breach time. The TSPA results discussed in Section 5.1.5 show that there is a positive correlation of flooding duration and waste package breach time. The assumption of independence is conservative because it allows a greater probability of long flooding durations at early breach times than would normally be the case. This in turn results in a greater probabilty that a waste package which breaches before the 15,000 to 35,000 year time of peak post-closure  $k_{\text{eff}}$  (Reference 7.4, Section 7.3 to 7.4) will remain flooded long enough for sufficient borated stainless steel degradation to occur and cause the subcritical limit to be exceeded. This assumption in used throughout this calculation.
- 3.9 It is assumed that the probability that a waste package will be uniformly loaded (all fuel assemblies in package have same enrichment and burnup) with fuel that exceeds the subcritical limit at a given point in its degradation is equal to the probability of selecting such a fuel assembly from the entire PWR waste stream. The basis for this assumption is

Title: Probability of a PWR Uncanistered Fuel Waste Package Postclosure Criticality **Document Identifier:** BBA000000-01717-0210-00010 REV 00

that it is conservative because at least 85% of the assemblies in the PWR population will be incapable of exceeding the subcritical limits of 0.93 or greater under any conditions (Ref. 7.1, p. 58). Thus, the small fraction of assemblies which may be capable of exceeding the limit if they were to fill an entire package, are more likely to be mixed in a package with other fuel which is not capable of exceeding the limit. This assumption is used throughout this calculation.

- 3.10 It is assumed that the subcritical limit for all configurations evaluated in this calculation is 0.98. The basis for this assumption is the calculation performed in Reference 7.24, which performed a statisitical estimate of bias for benchmark calculations using the same code systems used to develop the  $k_{\text{eff}}$  regressions discussed in Section 5.1.3 (MCNP and SAS2H). This calculation identified a subcritical limit of  $\approx 0.98$  (Ref. 7.24, Section 6) if no trending parameters are utilized, and no administrative bias is applied. This assumption is used in Sections 5.2 and 5.3.
- 3.11 It is assumed for the purposes of estimating the amount of boron removal that 100% of the water flowing onto the WP enters the interior, and that boron saturated internal water is exchanged with unsaturated water from the outside with a 10% efficiency. The basis for the former assumption is that it is very conservative because some fraction of water dripping onto the WP is likely to run off rather than enter, especially when the WP is only initially breached by small pits. The latter assumption is based on the high range of the exchange efficiency used in Reference 7.19 assumption 4.3.4, and the fact that water that is both entering and leaving the WP at the top is not likely to significantly mix with the water in the lower portion of the WP, which is where most of the boron will be. This assumption is used in Section 5.3.
- 3.12 It is assumed that a misloaded package will exceed the subcritical limit (regardless of its value) if it floods for any length of time once breached. The basis for this assumption is that it is conservative, because the dominant misload sequence is misload of a single assembly. This assumption is used in Section 5.3.
- 3.13 It is assumed that the degraded WP  $k_{eff}$  regressions presented in Section 5.1.7 may be used to estimate probabilities of exceeding various  $k_{\text{eff}}$  values for times beyond 250,000 years, which is the limit of the data used in their development (Ref. 7.4, Section 7.6). The basis for this assumption is that the  $k_{\text{eff}}$  regressions appear to produce very conservative  $k_{\text{eff}}$  values for times greater 250,000 years. Calculations of  $k_{\text{eff}}$  for times out to 1,000,000 years indicate that k<sub>eff</sub> values do not significantly change between 250,000 and 1,000,000 years, given that all other configuration parameters remain constant (Ref. 7.6, p. 6.3-142). However, a plot of  $k_{\text{eff}}$  versus time using the fully degraded basket  $k_{\text{eff}}$ regression indicates that it produces  $k_{\text{eff}}$  values at 1,000,000 years that may be as much as 8% greater than those at 250,000 years (Attachment IV, p. 1). This conservatism in predicted k<sub>eff</sub> will translate to conservative probability estimates for times greater than 250,000 years.

Title: Probability of a PWR Uncanistered Fuel Waste Package Postclosure Criticality Page 9 of 42<br>Document Identifier: BBA000000-01717-0210-00010 REV 00

## 4. Use of Computer Software

## 4.1 Software Approved for **QA** Work

No software of this type was used for this calculation.

### 4.2 Software Routines

*Microsoft Excel 97. loaded on a Pentium II PC*. Least squares fits to various input data to probability distributions, and graphing of calculation results were performed electronically in this spreadsheet software package. The location of the electronic copy of the PWRprob.xls spreadsheet containing all inputs and outputs is given in Section 8, and Attachment I provides a hard copy. All calculations/data manipulations performed in PWRprob.xlw are described in Section 5 and may also be examined electronically (see Section 8 for location of the file).

*MS-DOS Qbasic version 1.1 BASIC interpreter, loaded on a Pentium II PC.* The Monte-Carlo mass balance calculation was performed using a BASIC software routine entitled PWRPROB.BAS. The function of the PWRPROB code is to randomly sample the distributions for the waste package repository environment and waste package degradation parameters (described in Section 5.1) and perform the deterministic mass balance as needed to determine if a waste package exceeds the subcritical limit for a given set of parameters. This is repeated until the indicated number of realizations is reached. Further discussion on the operation of the PWRPROB code is provided in Section 5.3, including format for the input and output files. The implementation of the Monte-Carlo process is independently verified as part of the technical check of this calculation and by independent calculation method in Section 5.2. The source code for PWRPROB is provided in Attachment I, and is also available in electronic form (ASCII file) as indicated in Section 8. All ASCII input and output files for the PWRPROB cases run for this calcuation are also included in electronic form as indicated in Section 8.

*Mathcad 7 Professional, loaded on a Pentium II PC.* An independent calculation is performed in the Mathcad worksheet PWRprob.mcd to provide a check of the PWRPROB code. This calculation is included as Attachment IV, and an electronic copy of the PWRprob.mcd worksheet is included as discussed in Section 8.

Title: Probability of a PWR Uncanistered Fuel Waste Package Postclosure Criticality Document Identifier: BBA000000-01717-0210-00010 REV 00 Page 10 of 42

#### *5.* Calculation

#### **5.1** Calculation Inputs

### **5.1.1** Climate Changes and Associated Percolation Rates

The draft TSPA-VA climate model was obtained from Reference 7.7. As Reference 7.7 is a draft TSPA-VA chapter, and may change prior to final issuance of the TSPA, this input should be considered unqualified data. In this model, future climate is modeled as a sequence of discrete steady states. Only three discrete climate states were considered for TSPA-VA: present, long-term average, and super pluvial. The present climate represents relatively dry, interglacial conditions. The long-term average represents the typical conditions at Yucca Mountain, between the wet and dry extremes. Because glacial climates dominated globally over the last million years, the long-term average represented an average pluvial period at Yucca Mountain. The super pluvial represents periods of extreme wetness. A detailed summary of the duration, frequency, and percolation rate probability distributions for each climate state is provided below.

#### *Present Day (PD)*

Duration: Uniformly distributed from 0 to 20k years, except for the current cycle which has already lasted for **10k** years and has a remaining duration that is uniformly distributed from 0 to 10k years. (Ref. 7.7, p. 2.3-14).

Frequency: Three out of every four 100k year cycles (Ref. 7.7, p. 2.3-14).

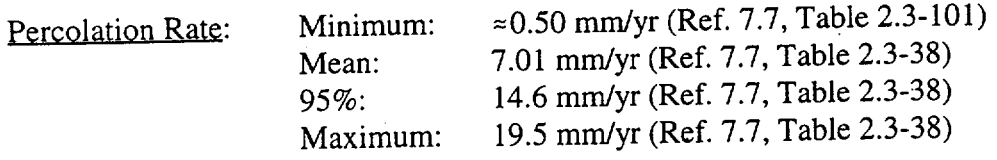

### *Long-Term Average Pluvial (LTA)*

Duration: 80 to **100k** years **(100k** years - duration of PD or SP) (Ref. 7.7, p. 2.3-14).

Frequency: Occurs every 100k cycle between two PD climates or between a PD and an super pluvial climate (Ref. 7.7, p. 2.3-14).

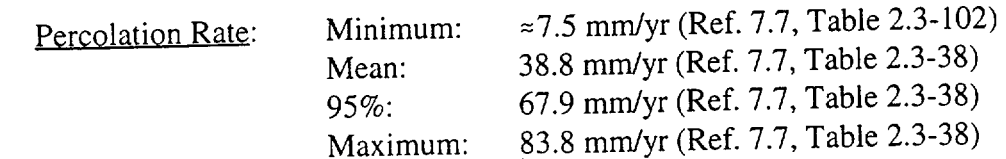

Title: Probability of a PWR Uncanistered Fuel Waste Package Postclosure Criticality Document Identifier: BBA000000-01717-0210-00010 REV 00 Page 11 of 42

#### *Super-Pluvial (SP)*

Duration: Uniformly distributed from 0 to 20k years (Ref. 7.7, p. 2.3-14).

Frequency: 1 out of every 4 **100k** year cycles (Ref. 7.7, p. 2.3-14). Note that Reference 7.7 also discussed a frequency of every other **l00k** year cycle for the super pluvial. However, that frequency has not been evaluated in this calculation.

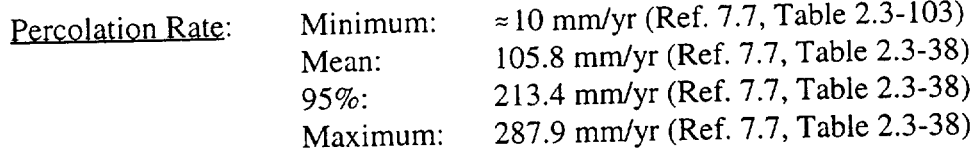

To facilitate the use of the percolation rate uncertainty data in the Monte Carlo model used for this calculation, a least-squares fit of the above data to a three-parameter Weibull distribution was performed in the Excel workbook "PWRprob.xlw." The probability density function (pdf) of the Weibull distribution is given by:

$$
f(t) = \frac{\beta}{\alpha} \left(\frac{t-\theta}{\alpha}\right)^{\beta-1} \exp\left[-\left(\frac{t-\theta}{\alpha}\right)^{\beta}\right]
$$

where  $\alpha$ ,  $\beta$ , and  $\theta$  represent the scale, shape, and location parameters respectively (all  $> 0$ ) and  $t \ge \theta$  (Ref. 7.8, p. 77). The associated Weibull cumulative distribution function (CDF) is given by:

$$
F(t)=1-\exp[-(\frac{t-\theta}{\alpha})^{\beta}]
$$

for  $t \ge \theta$ . For values of  $t < \theta$ , both f(t) and F(t) equal zero. The Weibull distribution was chosen for this application because of its ability to fit a wide variety of distribution shapes, and the ability to set a minimum value for the distribution  $(\theta)$ . The method for performing the least-squares fit is detailed in Reference 7.11, pages 1-22 and 1-23. The resulting Weibull parameters for each climate percolation rate distribution are given in Table 5.1.1-1. In all cases, a chi-squared test indicated a good fit to the data points. Figure 5.1.1-1 shows the Weibull CDF for the Present Day climate percolation rate, and the data points used in the fit. Figures 5.1.1-2 and 5.1.1-3 provide the same information for the Long-Term Average and Super Pluvial climates, respectively.

| $1$ and $3.1.1 - 1.1$ we do not a distribution<br>Climate Type | α      |        |       | PWRprob.xlw sheet   |
|----------------------------------------------------------------|--------|--------|-------|---------------------|
|                                                                |        |        |       | For Fit Calculation |
| PГ                                                             | 7.900  | 1.898  | 0.500 | <b>PD</b> perc      |
| . I A                                                          | 36.881 | 2.270  | 7.500 | <b>LTAperc</b>      |
| <b>CD</b>                                                      | 5.505  | $-119$ |       | SP <sub>perc</sub>  |

Table 5.1.1-1. Weibull Parameters for Climate Percolation Rate Distributions **F-1.1. F-1.1. PWF-1.1. PWF-1.1. PWF-1.1. PWF-1.1. PWF-1.1. PWF-1.1. PWF-1.1. PWF-1.1. PWF-1.1. PWF-1.1. PWF-1.1. PWF-1** 

## **Engineering Calculation**

## **Waste Package Operations**

Title: Probability of a PWR Uncanistered Fuel Waste Package Postclosure Criticality Document Identifier: BBA000000-01717-0210-00010 REV 00

Page 12 of 42

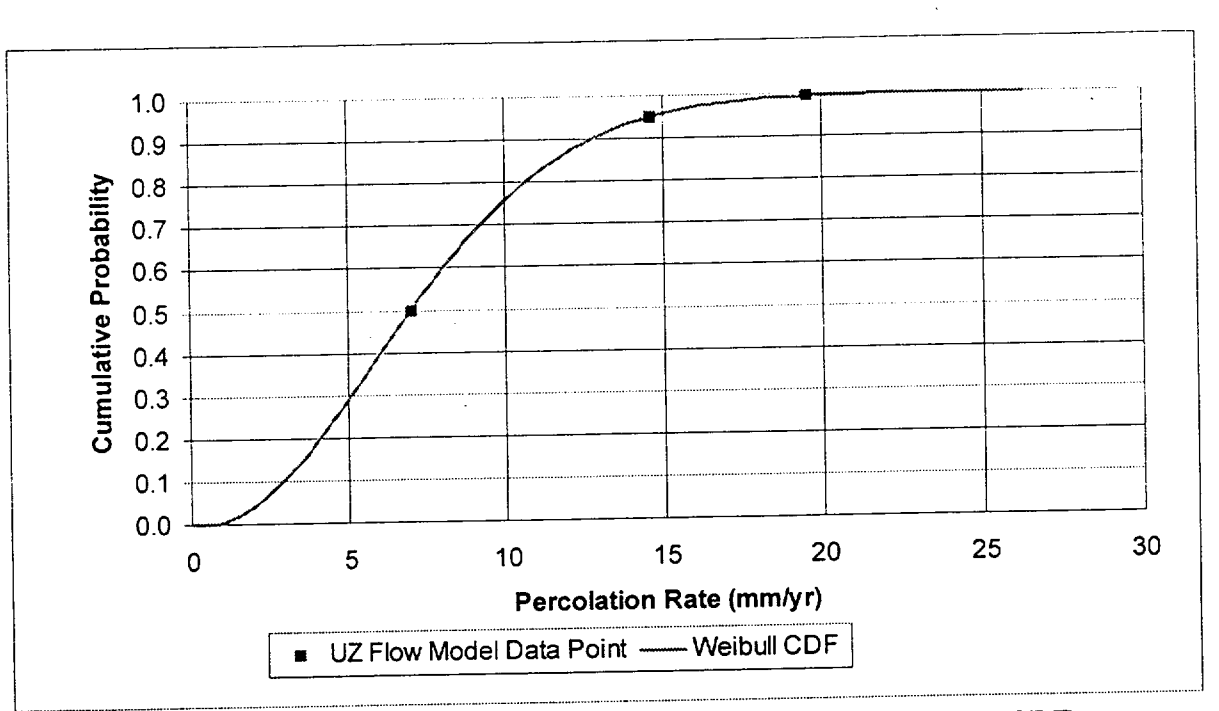

Figure 5.1.1-1. Present Day Climate Percolation Rate Weibull CDF

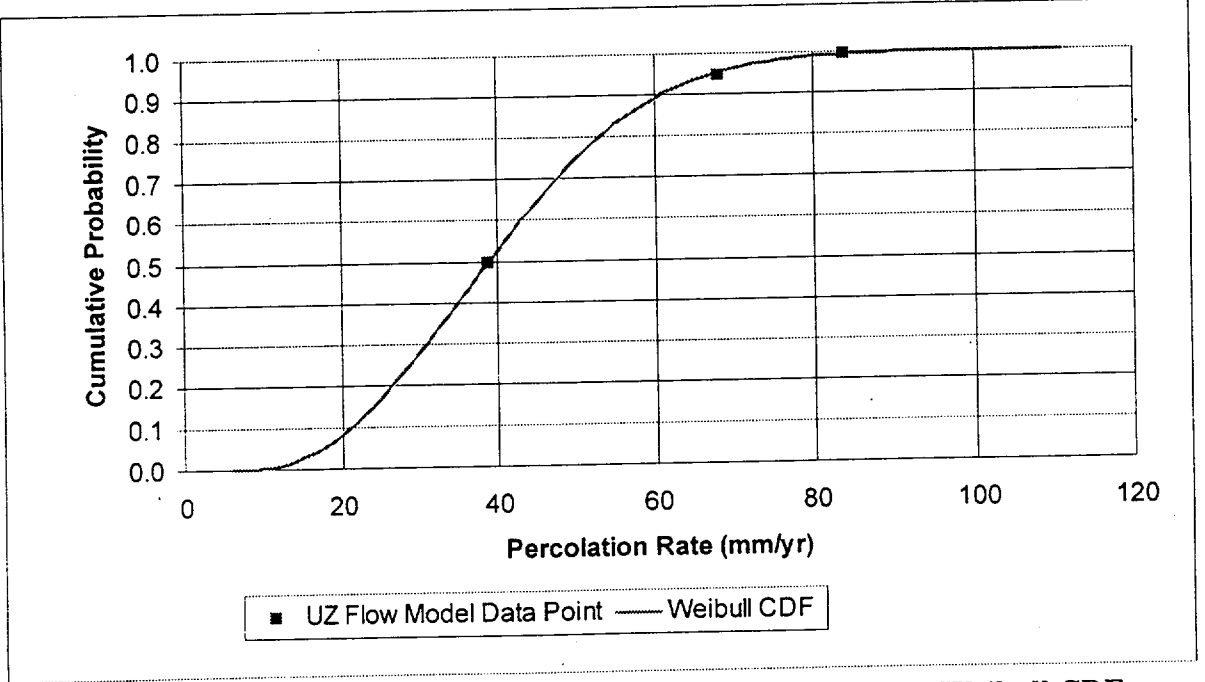

Figure 5.1.1-2. Long-Term Average Climate Percolation Rate Weibull CDF

### **Engineering Calculation**

## **Waste Package Operations**

Title: Probability of a PWR Uncanistered Fuel Waste Package Postclosure Criticality Document Identifier: BBA000000-01717-0210-00010 REV 00

Page 13 of 42

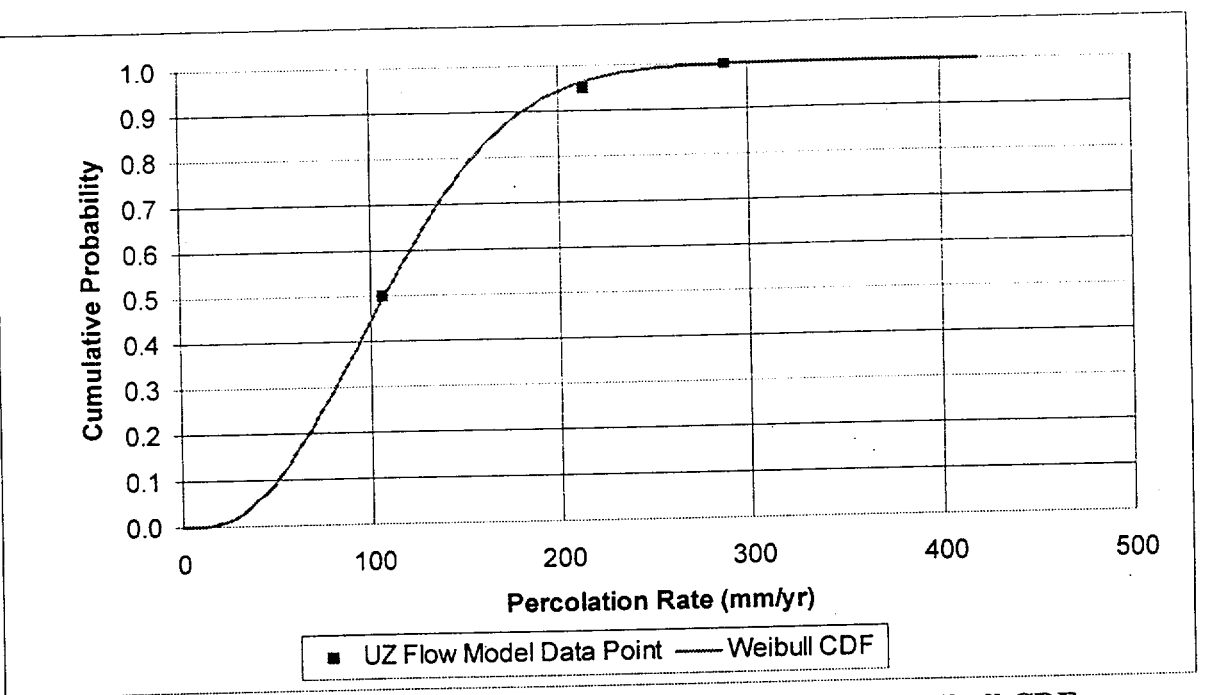

Figure 5.1.1-3. Super Pluvial Climate Percolation Rate Weibull CDF

#### **Seepage Fraction** 5.1.2

The preliminary TSPA-VA base case seepage model is based on abstraction of the results of a large number of unsaturated zone flow process-model calculations. The process-model results were abstracted in Reference 7.7 by fitting the calculated seepage fraction (Fseep; the fraction of WPs under dripping fractures) with beta probability distributions for which the mean and standard deviation are functions of the percolation rate in the fractures. The initial abstraction was reported in Tables 2.3-49 and 2.3-50 of Reference 7.7. The final abstracted models were sent via e-mail by the author of Reference 7.7, and are summarized in Table 5.1.2-1. A copy of this e-mail message is included as Attachment II to this calculation. Both the information in Reference 7.7 and the information in Attachment II should be considered unqualified data due to their perliminary nature.

| $\frac{16}{21.2}$ 1. Fraction of $\frac{160}{21.2}$ |            |                                 |  |  |  |  |
|-----------------------------------------------------|------------|---------------------------------|--|--|--|--|
| Percolation Rate (mm/yr)                            | Mean Fseep | <b>Fseep Standard Deviation</b> |  |  |  |  |
|                                                     |            |                                 |  |  |  |  |
| 2.2                                                 |            |                                 |  |  |  |  |
| $\overline{3.9}$                                    | 0.00844    | 0.0144                          |  |  |  |  |
| $\overline{9.2}$                                    | 0.0462     | 0.0785                          |  |  |  |  |
| 14.6                                                | 0.167      | 0.283                           |  |  |  |  |
| $\overline{73.2}$                                   | 0.403      | 0.427                           |  |  |  |  |
| 213                                                 | 0.590      | 0.398                           |  |  |  |  |
|                                                     |            |                                 |  |  |  |  |

Table 5.1.2-1. Fraction of WPs Under Drips as a Function of Percolation Rate

• Title: Probability of a PWR Uncanistered Fuel Waste Package Postclosure Criticality Page 14 of 42<br>Document Identifier: BBA000000-01717-0210-00010 REV 00 Page 14 of 42

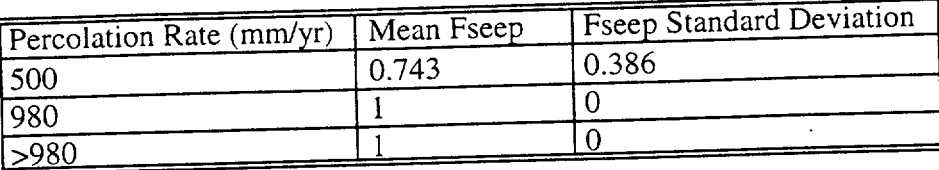

#### 5.1.3 Seepage Flow Rate

As with the seepage fraction, the seepage flow rate abstraction was developed in Reference 7.7 by fitting the seepage flow rate (Qseep) results from the UZ flow process model with beta probability distributions for which the mean, standard deviation, and maximum are functions of the percolation rate in the fractures. The initial abstraction was reported in Tables 2.3-49 and 2.3-50 of Reference 7.7. The final abstracted models were sent via e-mail by the author of Reference 7.7, and are summarized in Table 5.1.3-1. A copy of this e-mail message is included as Attachment II to this calculation. Both the information in Reference 7.7 and the information in Attachment II should be considered unqualified data.

| $1801C$ $3.1.3 - 1.$ Dup $110 - 100$<br>Maximum Drip Flow |                      |                      |                 |  |  |  |
|-----------------------------------------------------------|----------------------|----------------------|-----------------|--|--|--|
| Percolation Rate                                          | Mean Drip Flow       | Standard             |                 |  |  |  |
| (mm/yr)                                                   | Rate $(m^3/yr)$      | Deviation $(m^3/yr)$ | Rate $(m^3/yr)$ |  |  |  |
| 0.0                                                       | $\Omega$             | U                    | 0.              |  |  |  |
| 2.2                                                       |                      |                      | O.              |  |  |  |
| 3.9                                                       | 0.0123               | 0.0111               | 0.123           |  |  |  |
|                                                           | 0.0124               | 0.0112               | 0.124           |  |  |  |
| 9.2                                                       |                      | 0.0364               | 0.404           |  |  |  |
| 14.6                                                      | 0.0402               |                      | 3.88            |  |  |  |
| 73.2                                                      | 0.361                | 0.352                |                 |  |  |  |
| 213.0                                                     | 1.54                 | 1.38                 | 15.3            |  |  |  |
| 500.0                                                     | 4.50                 | 3.77                 | 42.2            |  |  |  |
|                                                           | Extrapolate linearly |                      |                 |  |  |  |
| 55000                                                     |                      |                      |                 |  |  |  |

Table 5.1.3-1. Drip Flow Rate as a Function of Percolation Rate

## 5.1.4 Time of Waste Package Breach

Information on the distribution of waste package breach times for packages under dripping fractures was obtained from draft TSPA-VA results transmited via e-mail by the author of the section on waste package degradation (see Attachment III for a copy of the e-mail and Section 8 for copies of the electronic files which were attached to the e-mail message in the compressed file "outs306.zip"). This information was developed using the WAPDEG v3.06 code (Ref. 7.12). This information should be considered unqualified data, as it represents preliminary results for VA. The specific WAPDEG output files utilized in this calculation were those for the Northeast (NE) and Southcentral (SC) parts of the repository for waste packages always under dripping fractures (files "nesfad100mh.out" and "scsfad100mh.out").

The WAPDEG output for each case lists the times that first penetrations occur on the top and

## **Engineering Calculation**

## **Waste Package Operations**

Title: Probability of a PWR Uncanistered Fuel Waste Package Postclosure Criticality Document Identifier: BBA000000-01717-0210-00010 REV 00

Page 15 of 42

bottom of the package both for parts of the package under the drip and parts not under the drip. Each output contains this information for a sample of 400 packages. Since breaches on the top of the package are required to allow dripping water to enter, the earliest time of any top penetration was used as the waste package breach time. This is conservative as only top breaches under a drip would be expected to allow significant amounts of water to enter the waste package. This was determined in the "306 NE&SC A drip" sheet of the Excel workbook "PWRprob.xlw" using the Excel MIN function to select the earliest of the top penetration times reported for each of the 800 packages modeled. The natural logs of the 800 breach times were then arranged in ascending order using the Excel sort command, and each assigned a cumulative probability according to the estimator (i - 0.375) **/** (n + 0.25), where n is the sample size and i is the sample index (Ref. 7.8, p. 91). A least-squares fit to a threeparameter Weibull distribution was then performed in the "WPbreach" sheet in the same manner discussed in Section 5.1.1. The Weibull CDF was found to provide a good fit to the data for a  $\theta$  corresponding to ln(1) using a chi squared test. The resulting Weibull parameters are:  $\alpha = 12.099$ ,  $\beta = 16.425$ , and  $\theta = 0$ . Figure 5.1.4-1 shows the Weibull CDF for the waste

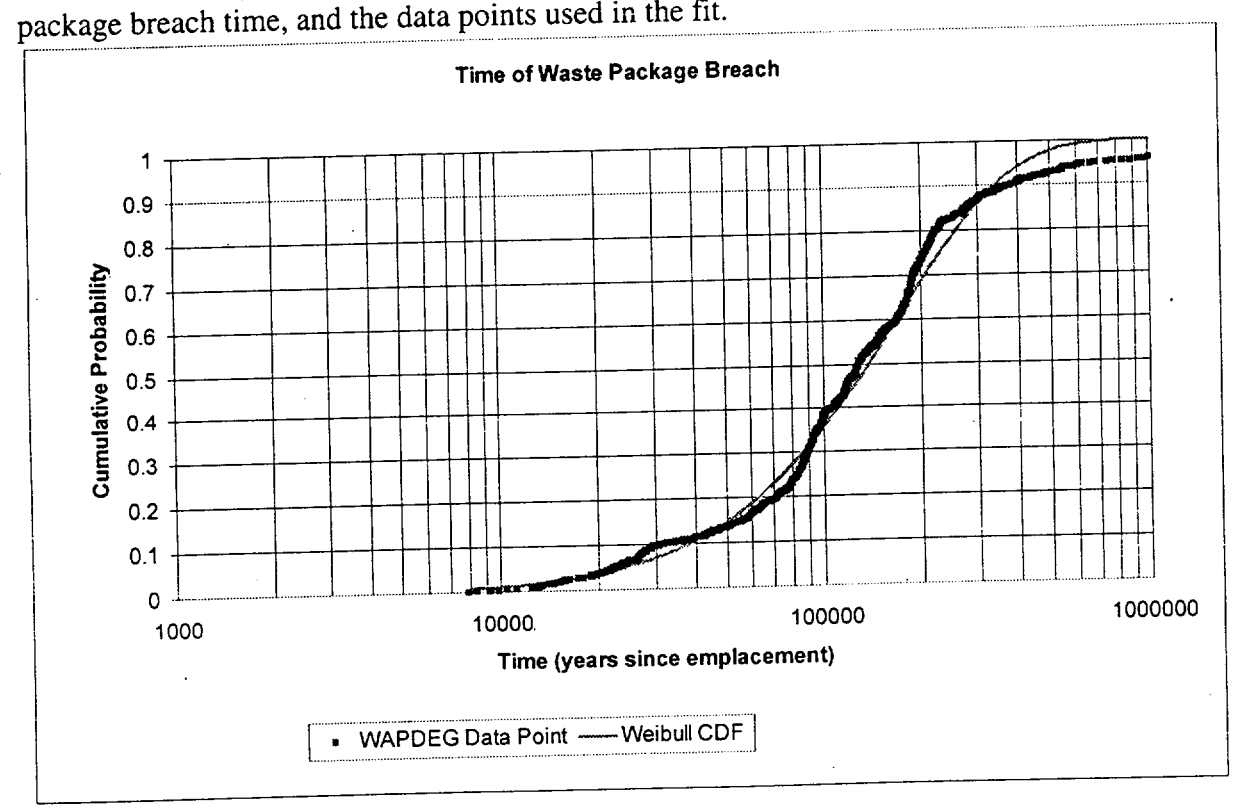

Figure 5.1.4-1. Time of Waste Package Breach

Title: Probability of a PWR Uncanistered Fuel Waste Package Postclosure Criticality Document Identifier: BBA000000-01717-0210-00010 REV 00 Page 16 of 42

## **5.1.5** Probability and Duration of Waste Package Flooding

As indicated in Section 5.1.4 above, the WAPDEG output contains information on the time of penetration of both the top and bottom surfaces of the waste package. In order for the waste package to be capable of accumulating water, it must be penetrated on the top surface, and not on the bottom surface. To obtain a distribution for the possible duration of this condition, the At between the earliest top penetration, and the earliest bottom penetration, was calculated for each of the 800 waste packages modeled in the WAPDEG output files "nesfad100mh.out" and "scsfad100mh.out". This calculation was performed in the "306 NE&SC A drip" sheet of the Excel workbook "PWRprob.xlw". Out of 800 packages, 418 (52.25%) were found to have a - $\Delta t$ , indicating that penetration occured on the bottom of the package first. Thus, at the time of top breach, these packages would be incapable of accumulating water. For the remaining 382 packages the natural logs of the  $\Delta t$ 's were arranged in ascending order using the Excel sort command, and each assigned a cumulative probability according to the estimator (i - 0.375) / (n + 0.25), where n is the sample size and i is the sample index (Ref. 7.8, p. 91). A least-squares fit to a three-parameter Weibull distribution was then performed in the "Duration" sheet of "PWRprob.xlw", in the same manner discussed in Section 5.1.1. The Weibull CDF was found to provide a good fit to the data for a  $\theta$  corresponding to ln(1) using a chi squared test. The resulting Weibull parameters are:  $\alpha = 10.849$ ,  $\beta = 8.228$ , and  $\theta = 0$ . Figure 5.1.5-1 shows the Weibull CDF for the duration of flooding for the 47.75% of waste packages which are capable of accumulating water, and the data points used in the fit.

The correlation between flooding duration and waste package breach time was also examined. As can be seen from Figure 5.1.5-2, there is a positive correlation between flooding duration and waste package breach time. This is likely the result of the corrosion resistant material corrosion rate decreasing with decreasing WP surface temperature. This effect will be conservatively ignored for this calculation based on the discussion in assumption 3.8.

## Title: Probability of a PWR Uncanistered Fuel Waste Package Postclosure Criticality Page 17 of 42<br>Document Identifier: BBA000000-01717-0210-00010 REV 00

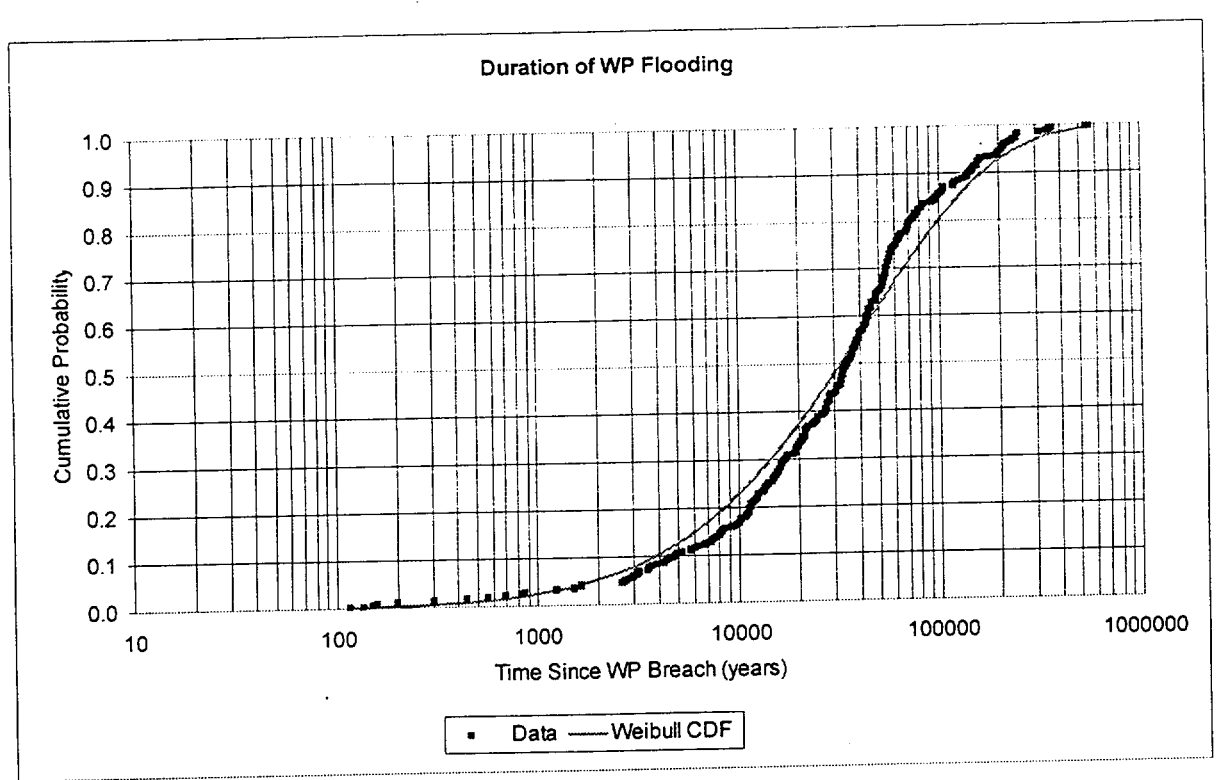

**Figure 5.1.5-1. Duration of WP Flooding**

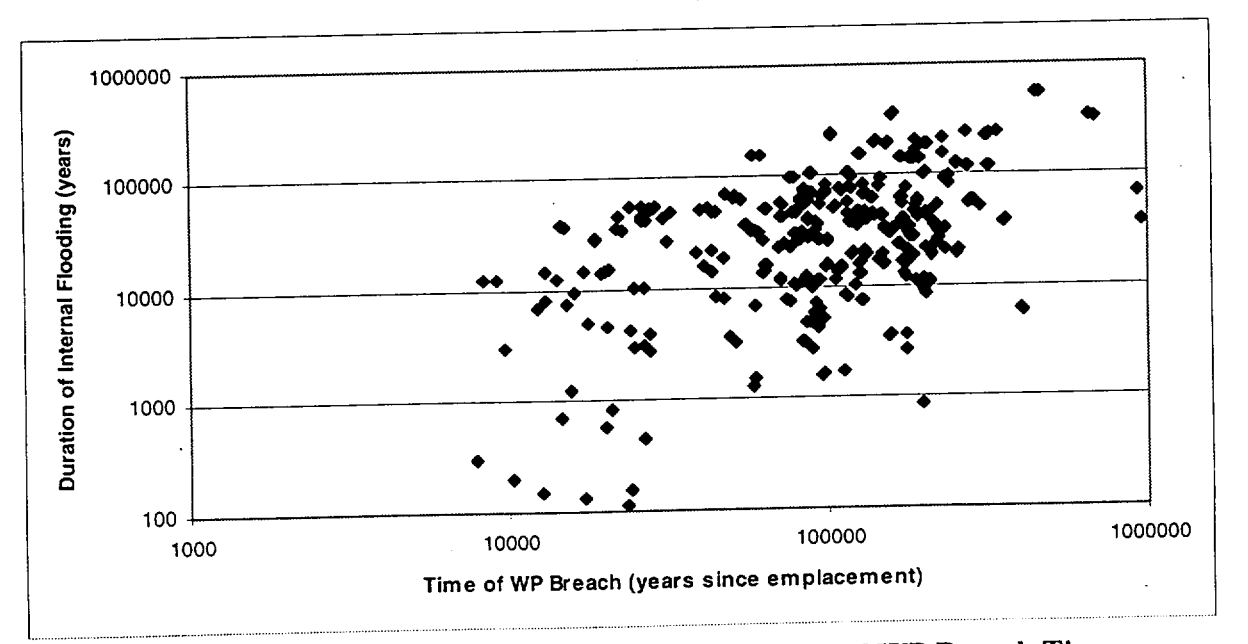

Figure 5.1.5-2. Duration of Flooding as a Function of WP Breach Time

Title: Probability of a PWR Uncanistered Fuel Waste Package Postclosure Criticality <u>Document Identifier: BBA000000-01717-0210-00010 REV 00</u> Page 18 of 42

#### **5.1.6** Borated Stainless Steel Corrosion Rate

While the specified criticality control material is Neutronit A978 (Ref. 7.14, with a composition similar to the conceptual borated 316 stainless steel, SS316B6A, in Ref. 7.13), much of the stainless steel corrosion data collected in repository relevant environments is for 304 stainless steels. While this information should be considered unqualified, it is still relevant because 304 stainless steels have performed similarly to 316 stainless steel in repository relevant tests which included both materials. In addition 304 stainless steels are generally recognized as being less corrosion resistant than 316 stainless steels in harsher environments. Reference 7.4 summarizes the results of tests which measured the general corrosion rate of 304 and 316 series stainless steels in J- 13 well water environments that roughly bound the range of conditions indicated in CDA assumption TDSS-025 (Ref. 7.15). A summary of this corrosion data for temperatures in the 28 - 100'C range is given in Table 4.1-5 of Reference 7.4. These temperatures cover the range expected for the waste package internal components for times later than 2,000 years after emplacement (Ref. 7.21, p. 5-17).

Based on the short term (relative to the time frames being considered) corrosion data in Reference 7.4, Table 4.1-5, the corrosion rate for 304/3 16 stainless steels in the typical J-13 well water environment ranges between 0.02 - 0.57  $\mu$ m/yr in tests lasting from less than 100 hours to tests lasting more than 11,000 hours. The middle of this range on a log scale is 0.1  $\mu$ m/yr, and many of the longer corrosion test show corrosion rates that are comparable or less than this by the end of the test, so this value will be used as the mean corrosion rate for 304/316 stainless steel for this calculation. At a pH slightly below that of the bottom range given in CDA assumption TDSS-025 (pH=4.5), or **Cl** concentrations of 2,500x that of J-13, the corrosion rates of 304/316 stainless steels were 1 to 2 orders of magnitude higher than in the J-13 environment. At a pH near the top of the range in CDA assumption TDSS-025 (pH= 10.5), and **Cl-** concentrations of 150x J-13, the corrosion rates were at most one order of magnitude higher than the J-13 rates. Therefore, a rate of 1  $\mu$ m/yr (one order of magnitude higher than the mean) will be used as the corrosion rate at the 5% confidence level for the 304/316 stainless steel corrosion rate. A rate of 10  $\mu$ m/yr, which was the 304L corrosion rate in the acidic (pH=3.8) high Cl environment, will be used as a maximum corrosion rate. The 95% confidence level stainless steel corrosion rate will be taken to be that of the lower range of the J-13 tests, 0.02  $\mu$ m/yr, to account for the possibility of further passivation of the stainless steel than that which occured during the relatively short duration tests shown in Reference 7.4, Table 4.1-5.

To facilitate the use of the borated stainless steel corrosion rate uncertainty data in the Monte Carlo model used for this calculation, a least-squares fit of the data to a three-parameter Weibull distribution was performed in the "BSScr" sheet of the Excel workbook "PWRprob.xlw." To provide a better fit to the range of corrosion rates (which covers over two orders of magnitude), and allow a maximum corrosion rate to be specified, the fit was performed to the negative natural log of the indicated corrosion rates. The resulting Weibull

Title: Probability of a PWR Uncanistered Fuel Waste Package Postclosure Criticality Page 19 of 42<br>Document Identifier: BBA000000-01717-0210-00010 REV 00

parameters are:  $\alpha = 4.852$ ,  $\beta = 4.041$ , and  $\theta = 4.605$ . A chi-squared test showed a good fit to the data. Figure 5.1.6-1 shows the Weibull CDF for the stainless steel corrosion rate.

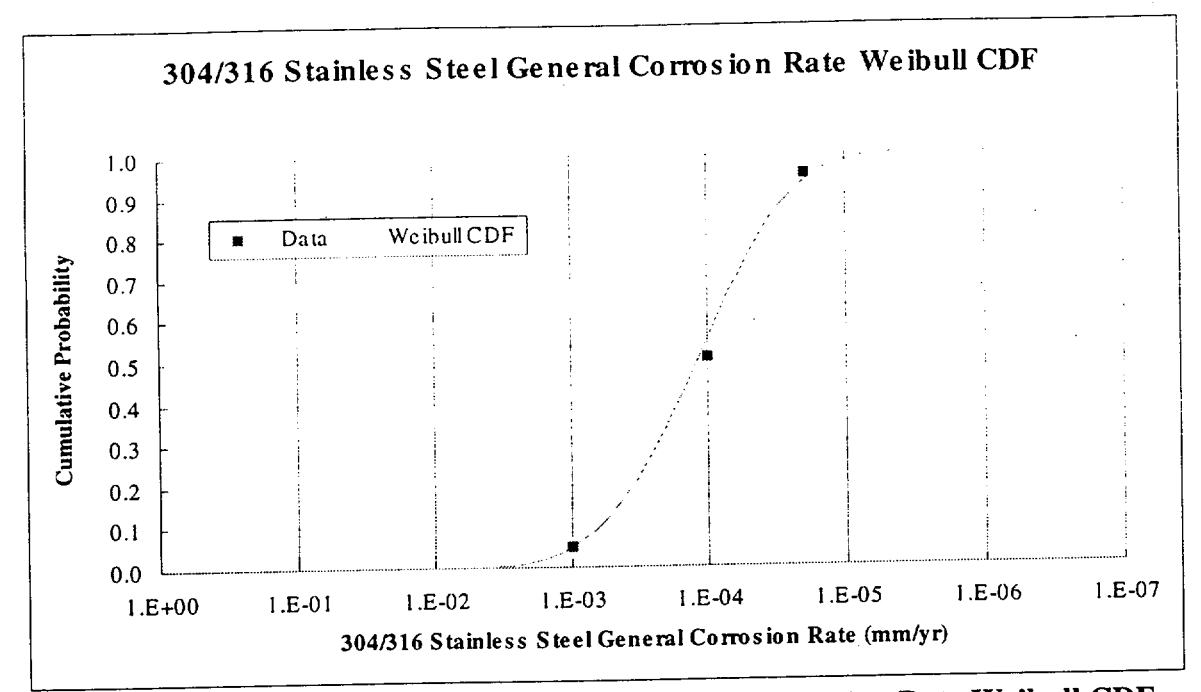

Figure **5.1.6-1.** 304/316 Stainless Steel General Corrosion Rate Weibull **CDF** 

Most of the tests in Table 4.1-5 of Reference 7.4 were performed for unborated stainless steel. The one comparison of borated versus unborated 304L stainless steel in a low pH environment found that the borated material (with 1.23 wt% B) had a corrosion rate that was 4x that of the unborated material. However, a six month test in more benign spent fuel pool conditions of 68°C and pH of 5.3 (2,000 ppm boric acid) showed no difference in corrosion resistance for stainless steel with boron concentrations of 1% to 1.75% (Ref. 7.23, p. 3-22). Therefore, to more conservatively model the corrosion of Neutronit A978 with the available data, the corrosion rates sampled from the 304/316 stainless steel distribution will be multiplied by a "boron factor". This boron factor will be sampled from a uniform distribution ranging from 1 to 4.

## 5.1.7 Degraded Waste Package  $k_{\text{eff}}$  Regressions

Reference 7.4 (Sect. 7.6) provided regressions which relate the  $k_{\text{eff}}$  for a particular class of degraded WP configurations (e.g., intact fuel with fully degraded basket and oxide settled to bottom of WP) to various parameters for that class (e.g., time, burnup, enrichment, assemblies covered by oxide, etc.). The  $k_{\text{eff}}$  values for the various degraded configurations used to develop the regressions were calculated using the neutronics code MCNP4A, with the SAS2H sequence of SCALE 4.3 used to determine assembly isotopics for various enrichment/burnup combinations. Since MCNP is a Monte Carlo code, each result is

Title: Probability of a PWR Uncanistered Fuel Waste Package Postclosure Criticality Document Identifier: BBA000000-01717-0210-00010 REV 00

reported as a mean and a standard deviation  $(\sigma)$ . For conservatism, the regressions were fit to  $k_{\text{eff}}$ +2 $\sigma$  (upper bound at 95% confidence). The coefficients for the partially degraded basket regressions for both a uniform and settled distribution of oxide corrosion products are provided in Table 5.1.7-1, and the form of the regression in both cases is as follows:

 $k_{\text{eff}}+2\sigma = C_0 + C_1 b + C_2 b^2 + C_3 a + C_4 a^2 + C_5 \ln(t) + C_6 \ln(t)^2 + C_7 \ln(t)^3 + C_8 O + C_9 T + C_{10} T^2 + C_8 T^3$ 

where b is burnup in GWd/MTU, a is initial enrichment in wt%, t is decay time in years, T is thickness of borated stainless steel remaining in mm, and **0** is either vol% oxide for the uniform oxide configuration, or fuel rod rows covered for the settled cases.

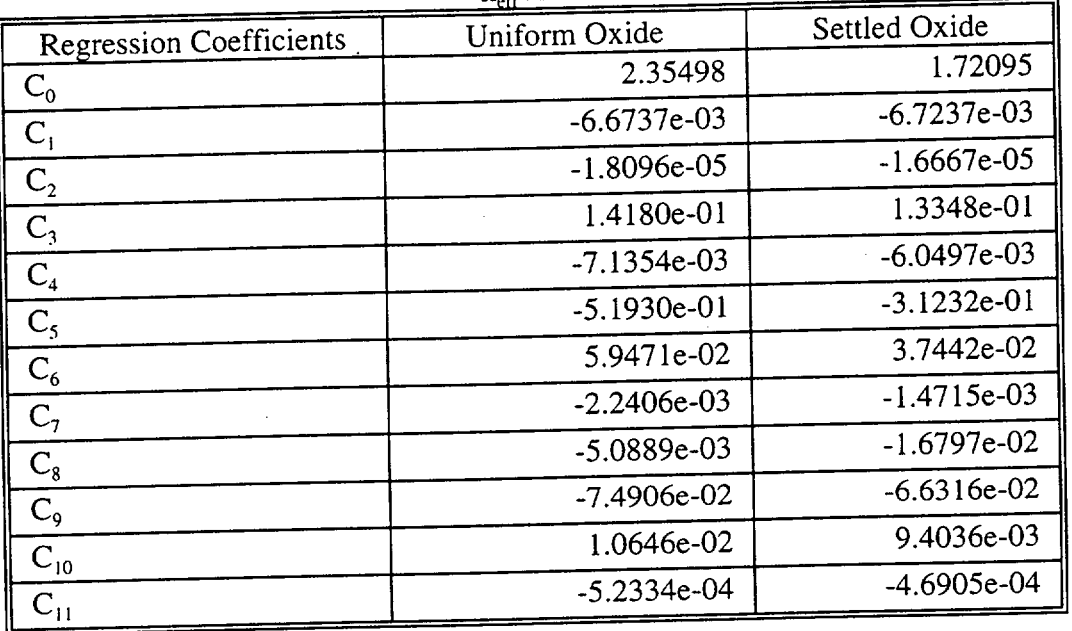

Table 5.1.7-1. Regression Coefficients for Partially Degraded Basket WP  $k_{\alpha}+2\sigma$ 

The coefficients for the fully degraded basket regressions for both a uniform and settled distribution of oxide corrosion products are provided in Table 5.1.7-2 (Ref. 7.4, Section 7.6), and the form of the regression in both cases is as follows:

 $k_{\text{eff}}+2\sigma=C_0+C_1\ln(t)+C_2b+C_3a+C_4\ln(t)^2+C_5\ln(t)^3+C_6b^2+C_7b^3+C_8a^2+C_9a^3+C_{10}\ln(t)b+C_{11}\ln(t)a+C_{12}b^2$ 

where b is burnup in GWd/MTU, a is initial enrichment in wt%, t is decay time, and **<sup>0</sup>**is vol% oxide for the uniform oxide configuration and assembly rows covered for the settled cases.

Title: Probability of a PWR Uncanistered Fuel Waste Package Postclosure Criticality Title: Probability of a PWK Oncaristicted Pact Master alimes.<br>Document Identifier: BBA000000-01717-0210-00010 REV 00 Page 21 of 42

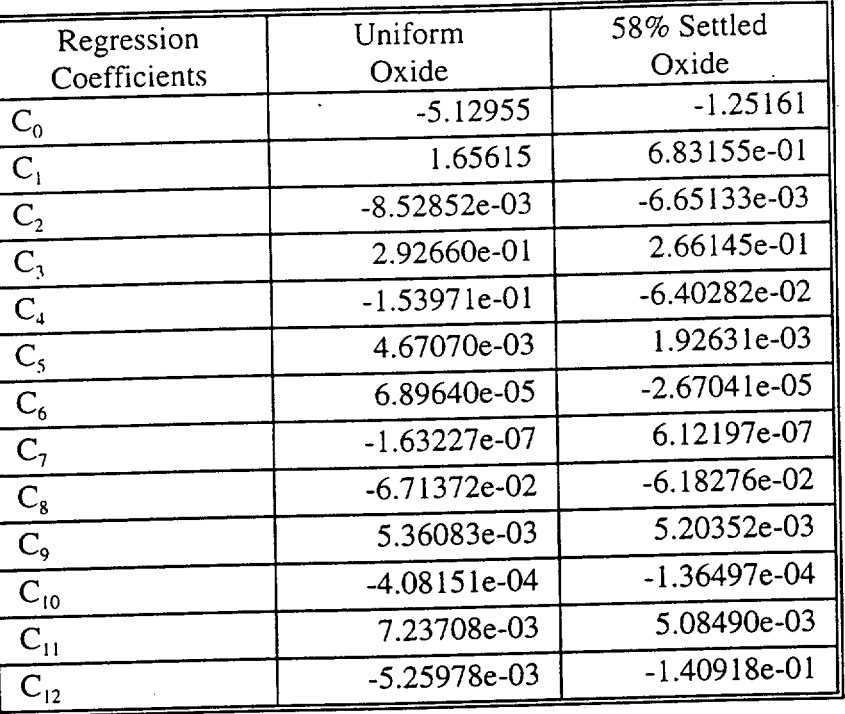

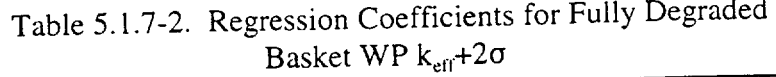

Reference 7.4 also provided a multivariate regression for predicting the  $\Delta k_{eff}/k_{eff}$  resulting from various amounts of boron remaining in solution for the partially degraded basket with various amounts of iron oxide settled to the bottom of each assembly, and various borated stainless steel plate thickness remaining. While the amount of boron in solution is generally much smaller than in the basket, this correction is justified because it is still an effective neutron absorber until it is removed from the WP. The corrected  $k_{eff}$  is obtained using:

Corrected  $k_{\text{eff}} = k_{\text{eff}} + \Delta k_{\text{eff}} = k_{\text{eff}} (1 + \Delta k_{\text{eff}}/k_{\text{eff}})$ 

The coefficients of the regression are provided in Table 5.1.7-3, and the form of the regression is as follows:

 $\Delta k_{\text{eff}}/k_{\text{eff}} = C_0 + C_1 \ln(B) + C_2 \ln(B)^2 + C_3 \ln(B)^3 + C_4 T + C_5 O$ 

where B is the total grams of  $^{10}B$  in solution in the fully flooded WP, T is thickness of borated stainless steel remaining in mm, and **0** is fuel rod rows covered.

Title: Probability of a PWR Uncanistered Fuel Waste Package Postclosure Criticality Title: Probability of a PWR Uncanistered Pact Waster ability of a PWR Uncanistered Pact Master ability of a Page 22 of 42

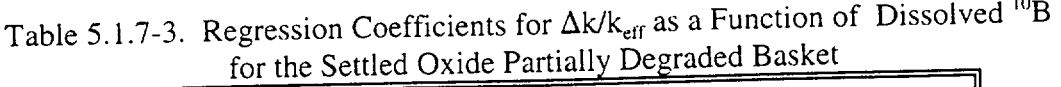

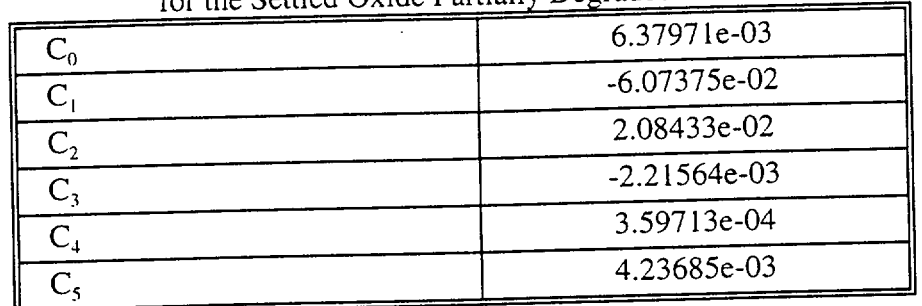

Reference 7.4 (Section 7.6) also provided a multivariate regression for predicting the  $\Delta k/k_{\text{eff}}$ resulting from various amounts of boron remaining in solution for the fully degraded basket with 58 vol% iron oxide settled to the bottom. The coefficients for this regression are provided in Table 5.1.7-4, and the form of the regression is as follows:

 $\Delta k_{\text{eff}}/k_{\text{eff}} = C_0 + C_1 \ln(B) + C_2 \ln(B)^2 + C_3 \ln(B)^3$ 

where B is the total grams of  $^{10}B$  in solution in the fully flooded WP.

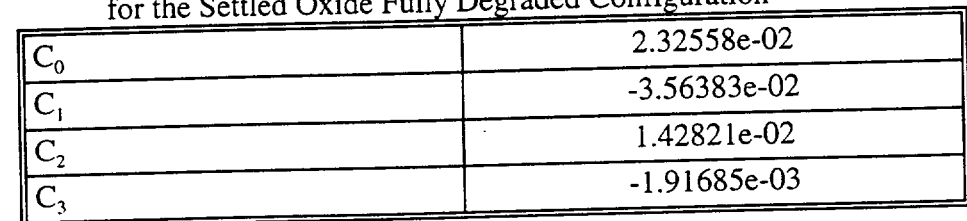

Table 5.1.7-4. Regression Coefficients for  $\Delta k/k_{\text{eff}}$  as a Function of Dissolved <sup>10</sup>B for the Settled Oxide Fully Degraded Configuration

Finally, Reference 7.4 (Section 7.7.2) provided a regression which predicts the peak  $k_{\text{eff}}$  for the fully degraded basket with settled oxide configuration as a function of fuel assembly burnup and initial enrichment. The regression coefficients are provided in Table 5.1.7-5, and the form of the regression equation is as follows:

Peak  $k_{eff}$ +2 $\sigma = C_0 + C_1B + C_2E + C_3B^2 + C_4E^2 + C_5B^3 + C_6E^3$ 

where B is burnup in GWd/MTU, and E is initial enrichment in wt%.

Title: Probability of a PWR Uncanistered Fuel Waste Package Postclosure Criticality Document Identifier: BBA000000-01717-0210-00010 REV 00

Page 23 of 42

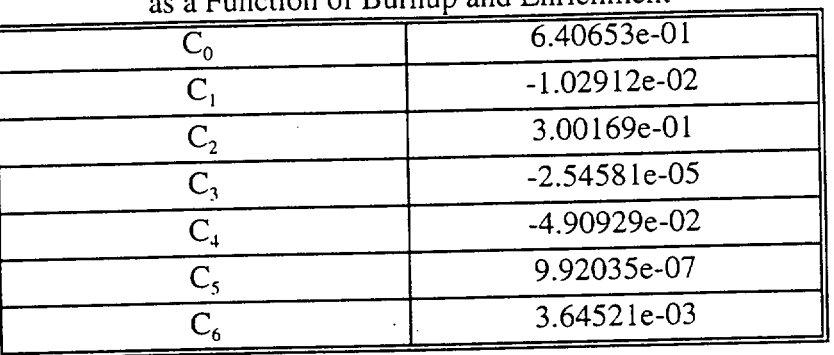

#### Table 5.1.7-5. Regression Coefficients for Settled Peak keff iungtion of Burnup and Enrichment

## 5.1.8 21 PWR Intact Waste Package Loading Curves

Two loading curves will be considered in this calculation. The first is the k<sub>x</sub>-based loading curves utilized in the development of the conceptual PWR waste package designs (Ref. 7.5, Assumptions 4.3.4 and 4.3.5). The 21 PWR absorber plate waste package was conceputally intended for PWR fuel with k<sub>a</sub> between 1.00 and 1.13, as calculated using the non-linear regression developed by Oak Ridge National Laboratory for a fuel age of 10 years (see Assumption 3.2). The second is a  $k_{\text{eff}}$ -based intact 21 PWR waste package loading curve developed more recently in Reference 7.17. To utilize this loading curve in this calculation, a multivariate regression of the same form utilized for the fully degraded settled oxide configuration at the end of Section 5.1.7 was performed for the calculated  $k_{\text{eff}}$  + 2 $\sigma$  data from Reference 7.17 (Section 6). This calculation was performed in the "Intact LC" sheet of the Excel 97 spreadsheet "PWRprob.xlw". The results of the fit are shown below in Table 5.1.8-1. The adjusted  $R^2$  for was 0.9973, which indicates a good fit to the data.

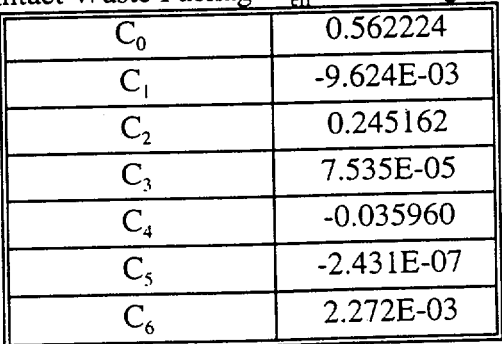

Table 5.1.8-1. Intact Waste Package k<sub>eff</sub> Curve Regression Parameters

Title: Probability of a PWR Uncanistered Fuel Waste Package Postclosure Criticality Document Identifier: BBA000000-01717-0210-00010 REV 00 Page 24 of 42

## 5.1.9 Frequency of PWR Waste Package Misload

Reference 7.16 examined the probability that any PWR waste package (no-absorber, absorber plate, or absorber rod) would be loaded with fuel that exceeds the loading curve for that package as a result of human or equipment error. The probability ranged from  $5.8 \times 10^{-5}$  per package to  $6x10^{-6}$  per package (Ref. 7.16, Section 6), depending on the assumed loading procedures, for the conceptual k<sub>s</sub>-based loading curves from Reference 7.5. The upper bound of this range does not significantly change for the loading curves considered in this evaluation.

#### **5.1.10** PWR Waste Stream Data

The specific commercial SNF assembly population data (burnup and enrichment) to consider for this calculation were identified in Reference 7.9 and have been developed based upon the best information available. However, it'has not yet been qualified. The specific electronic data file used from Reference 7.9 is the uncompressed C 1\_WSM.ZIP, with only the information on the historic and projected PWR population used for this analysis. However, since the assembly receipt time information in the data file is not being used, any of the files for scenarios C l through **C8** from Reference 7.9 could be used because the burnup and enrichment information does not change. Figure 5.1.10-1 graphically shows the burnup/enrichment distribution of the historical and projected PWR waste stream, and indicates the general coverage of the intact and degraded loading curves (burnup/enrichment pairs below any given load curve would be considered unacceptable for placement in an absorber plate WP, and would be placed in a control rod WP).

### **5.1.11** Waste Package Data

Intact and degraded waste package data used in this calculation are summarized in Table 5.1.11-1. All of the data was obtained from Reference 7.4 to maintain consistency with the input used to develop the k<sub>eff</sub> regressions presented in Section 5.1.7. However, it may slightly differ from more recent information on the current 21 PWR absorber plate waste package drawings, and thus should be considered unqualified data.

## **Engineering Calculation**

Title: Probability of a PWR Uncanistered Fuel Waste Package Postclosure Criticality Document Identifier: BBA000000-01717-0210-00010 REV 00

Page 25 of 42

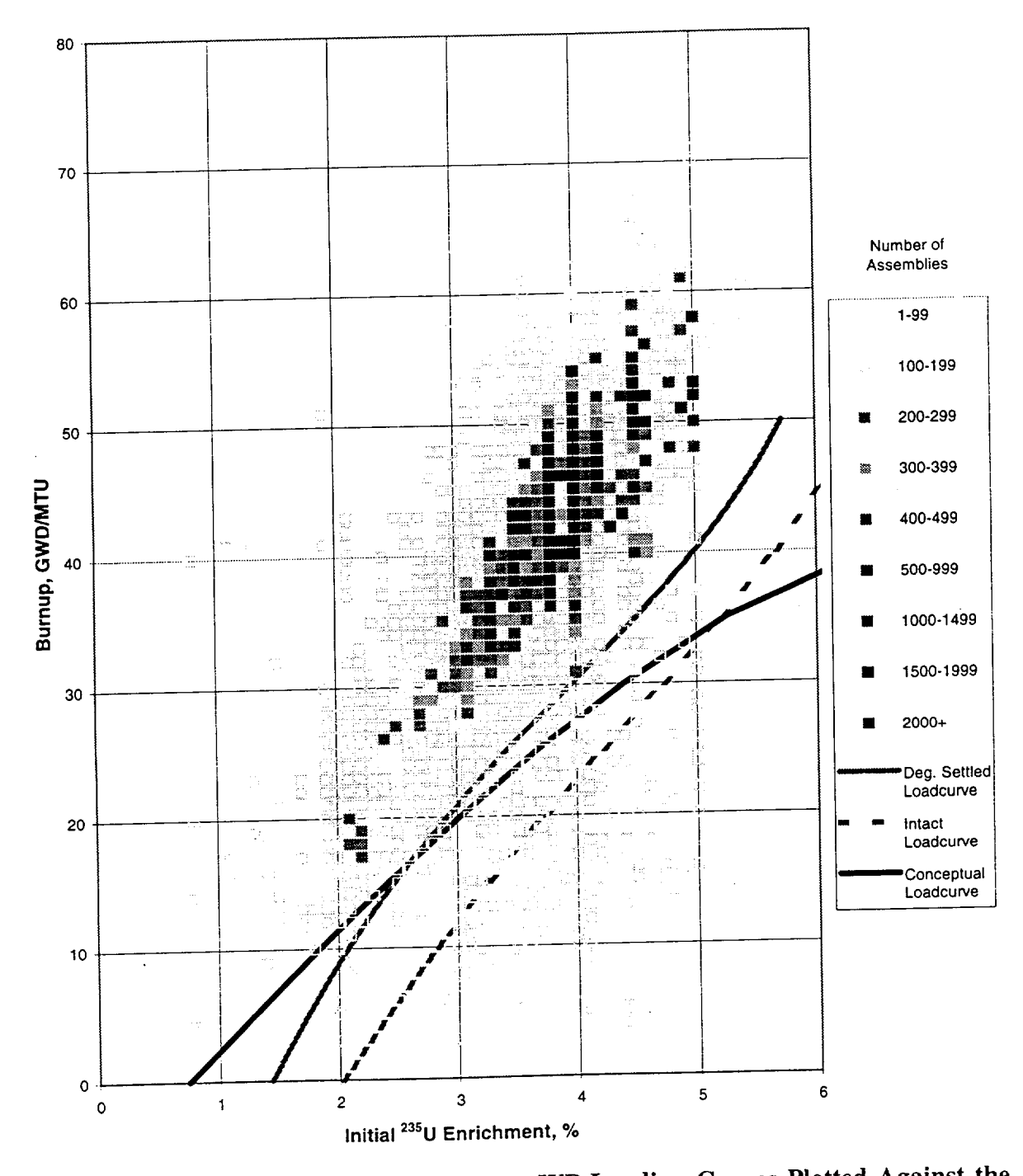

Possible Absorber Plate WP Loading Curves Plotted Against the Figure 5.1.10-1. Burnup/Enrichment Distribution of the Historical and Projected **PWR Waste Stream.** 

Title: Probability of a PWR Uncanistered Fuel Waste Package Postclosure Criticality Title: Probability of a PWR Uncanistered Puch Waster Lexinger Sciences 2000 Page 26 of 42<br>Document Identifier: BBA000000-01717-0210-00010 REV 00

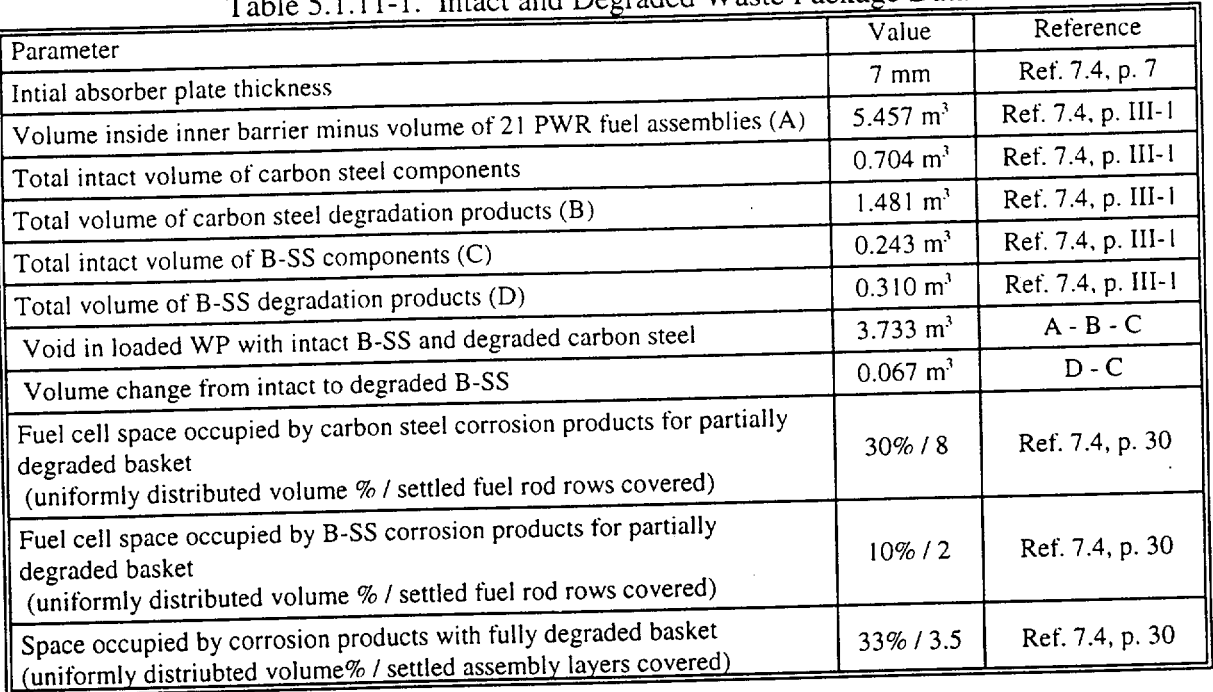

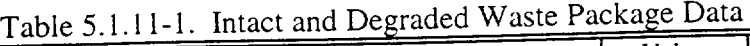

## **5.2** Description of Items Evaluated

The effects of the following parameters on the waste package criticality probability will be evaluated:

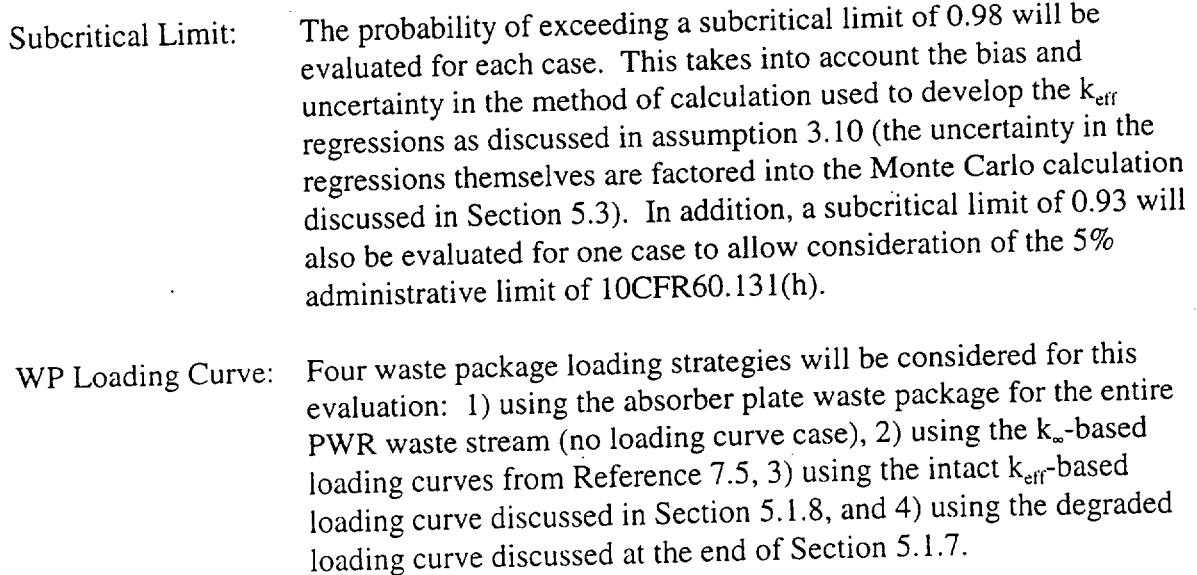

Title: Probability of a PWR Uncanistered Fuel Waste Package Postclosure Criticality Document Identifier: BBA000000-01717-0210-00010 REV 00

Oxide Distribution: Both uniform and settled oxide distributions will be evaluated for the above loading curves.

#### **5.3** Procedure

As discussed in Section 2, there are two scenarios which must be considered in calculating the probability that a PWR waste package will exceed a given subcritical limit at some time during the postclosure period: 1) breach, flooding, and internal degradation of a correctly loaded absorber plate waste package, and 2) breach and flooding of any type of waste package which was misloaded with fuel which exceeds the criticality design basis. To estimate probabilies for the above two scenarios, a simple deterministic mass-balance model has been developed (similar to that discussed in Reference 7.1) with a Monte Carlo front end to repeatedly sample the distributions presented in Section 5.1 to provide the input parameters. The commented BASIC source code for the Monte Carlo mass-balance model, PWRPROB, is provided in Attachment I and the environment in which it was run is discussed in Section 4.2. The functioning of the PWRPROB code is basically divided into three parts: 1) loading the problem input file and waste stream data, 2) sampling the environment and waste package degradation distributions for each Monte Carlo realization, and 3) performing the mass-balance to track internal degradation of the waste package for a given realization if the sampled parameters indicate the waste package may be capable of exceeding the subcritical limit. Figure 5.3-1 shows the overall flow of the program, including points at which information is output to one of the three output files created.

When the program is executed, the first operation performed is to load the user-specified input file. This input file conains all of the information on the probability distributions for repository environmental conditions and waste package degradation parameters. It also contains other information necessary for the problem such as the loading curves to be evaluated (if any), waste package physical parameters (voidspace, B-SS thickness, amounts of oxide formed from degradation of various components), oxide distribution to use (uniform or settled), number of realizations to perform, and time step size (in years) to use for the mass-balance. The format for this input file is provided in Table 5.3-1 in the form of a commented sample input. Input information is entered on lines beginning with "\$#" (with the # specific to the type of information being entered as indicated on the sample input), comments are entered on lines beginning with "C", and tabular input data is entered on lines beginning with "T" (note that comments should not be placed between rows of tabular data). The input information must also be entered in certain positions on each line, as is indicated by brackets (e.g., [9-16]) in the comments of the sample input. As each line of the input file is read, the program assigns the information to the appropriate variables (see Attachment I for more detail). Once the input file has been read, the program opens the waste stream data file "Casel.wsm" (see Section 5.1.10) and stores the burnup, enrichment, and number of assemblies data for PWR assembly batches which fall within the specified loading curves for the absorber plate waste package and could have a  $k_{\text{eff}}$  > the subcritical limit - 0.02 if the

Title: Probability of a PWR Uncanistered Fuel Waste Package Postclosure Criticality Document Identifier: BBA000000-01717-0210-00010 REV 00

worst degraded configuration occurs at the time of the postclosure peak. The program then uses this information to calculate the fraction of the PWR waste stream meeting the loading criteria for the absorber plate waste package, and the fraction of PWR assemblies meeting the absorber plate loading criteria which could exceed the subcritical limit - 0.02.

Once the input file and waste stream data have been loaded and processed, the program performs the requested number of Monte Carlo realizations. For each realization, the distributions given in Section 5.1 are sampled to determine if the waste package is subject to conditions which may allow it to exceed the subcritical limit. These conditions are: 1) the WP is under a drip, 2) water accumulates in the WP (bathtub), and 3) the WP contains fuel which could exceed the subcritical limit - 0.02. The methods for sampling the probability distributions were obtained from Reference 7.11 (p. 1-32) for the Weibull, and Reference 7.3 (Chapter 5) for the Normal, Uniform, and Beta. In a given realization, if all of the above three conditions are met, additional probability distributions are sampled to determine parameters used in the mass balance (e.g., the time of breach, the duration of flooding, the corrosion rate of the borated stainless steel) and the mass-balance is run for that realization. If one of the three conditions is not met, the package is considered not to have exceeded the subcritical limit, and the.next realization is begun.

Figure 5.3-2 shows the flow of the mass-balance portion of the calculation. The starting time for internal degradation is taken to be the time of waste package breach, and the waste package is assumed to be instantaneously flooded with all of the carbon steel components degraded (see assumption 3.6). For each timestep, the parameters tracked are the thickness of borated stainless steel remaining between the assemblies, the amount and physical distribution of the corrosion products remaining in the package, and the amount of boron in solution (used for the settled case only). The  $k_{eff}$  regressions provided in Section 5.1.7 are used at each timestep to calculate  $k_{eff}$  for each batch of assemblies for which burnup and enrichment were stored, and the fraction of the total stored assemblies which would exceed the subcritical limit at the given timestep and degree of degradation is determined. If the fraction reaches a value that is randomly sampled from a uniform distribution between 0 and 1 for that realization, the waste package will be considered to have exceeded the subcritical limit, the time that this occurs will be recorded in an output file, and the next realization will begin. If the fraction does not exceed the limit before the waste package drains, then the waste package will be considered to not have exceeded the subcritical limit, and the next realization will begin. Once the user specified number of realizations has been completed, program execution will terminate.

Three types of output files are produced by the PWRPROB code. All output files will have the same filename as the input file, but have different extensions. Each output file has the input file echoed at the beginning of the file. Files with a "sum" extension contain a summary of the pertinent information for each realization. This includes whether each of the three conditions discussed above is met, as well as the time of waste package breach, the duration of flooding (if any), and the time that the subcritical limt is exceeded (if this occurs).

Title: Probability of a PWR Uncanistered Fuel Waste Package Postclosure Criticality Document Identifier: BBAOOOOOO-01717-0210-000 **0** REV **00** Page 29 of 42

If one of the conditions is not met, times for subsequent conditions will be reported as "-1" because they will not be sampled. Files with a "crt" extension contain the same information as the "sum" files, but only for those realizations in which the subcritical limit was exceeded. This is the primary output file used to obtain results for this calculation. Files with an "out" extension record the state of basket degradation at each time step and the fraction exceeding the subcritical limit for all realizations where the mass balance was performed.

For a given case, the cumulative probability of exceeding the subcritical limit for the absorber plate waste package as a function of time,  $P_{ap}$ , is calculated from the results reported in the "crt" file. The times that the subcritical limit was exceeded are simply arranged in ascending order and assigned a cumulative probability according to their order in the list divided by the total number of realiztions performed. Similarly, the cumulative probability that any waste package exceeds the subcritical limit as a result of misload,  $P_m$ , is conservatively determined using the information in the "sum" file. In this case, the breach times of all cases where flooding of any duration occured are arranged in ascending order and assigned a cumulative probability  $(P_f)$  according to their order in the list divided by the total number of realizations performed and multiplied by the probability of misload. The cumulative probability that a waste package exceeds the subcritical limit at time t is then computed by multiplying  $P_{ap}(t)$  by the fraction of the PWR waste stream in the absorber plate waste package, and adding  $P_m(t)$ . This logic is graphically illustrated in Figure 5.3-3.

## **Engineering Calculation**

Title: Probability of a PWR Uncanistered Fuel Waste Package Postclosure Criticality Document Identifier: BBA000000-01717-0210-00010 REV 00

Page 30 of 42

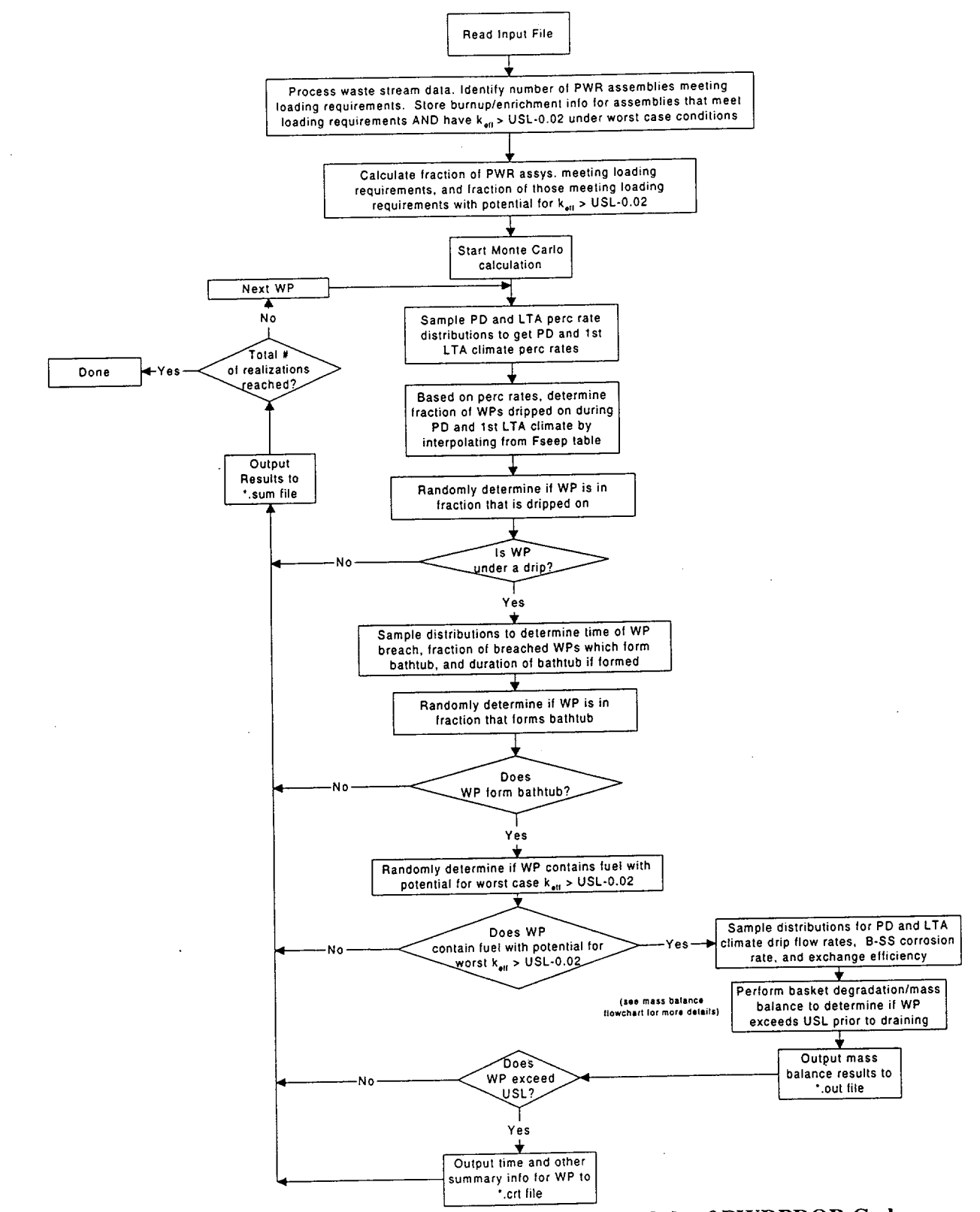

Figure 5.3-1. Flow Chart of Main Monte Carlo Module of PWRPROB Code

"Title: Probability of a PWR Uncanistered Fuel Waste Package Postclosure Criticality Document Identifier: BBA000000-01717-0210-00010 REV 00 Page 31 of 42

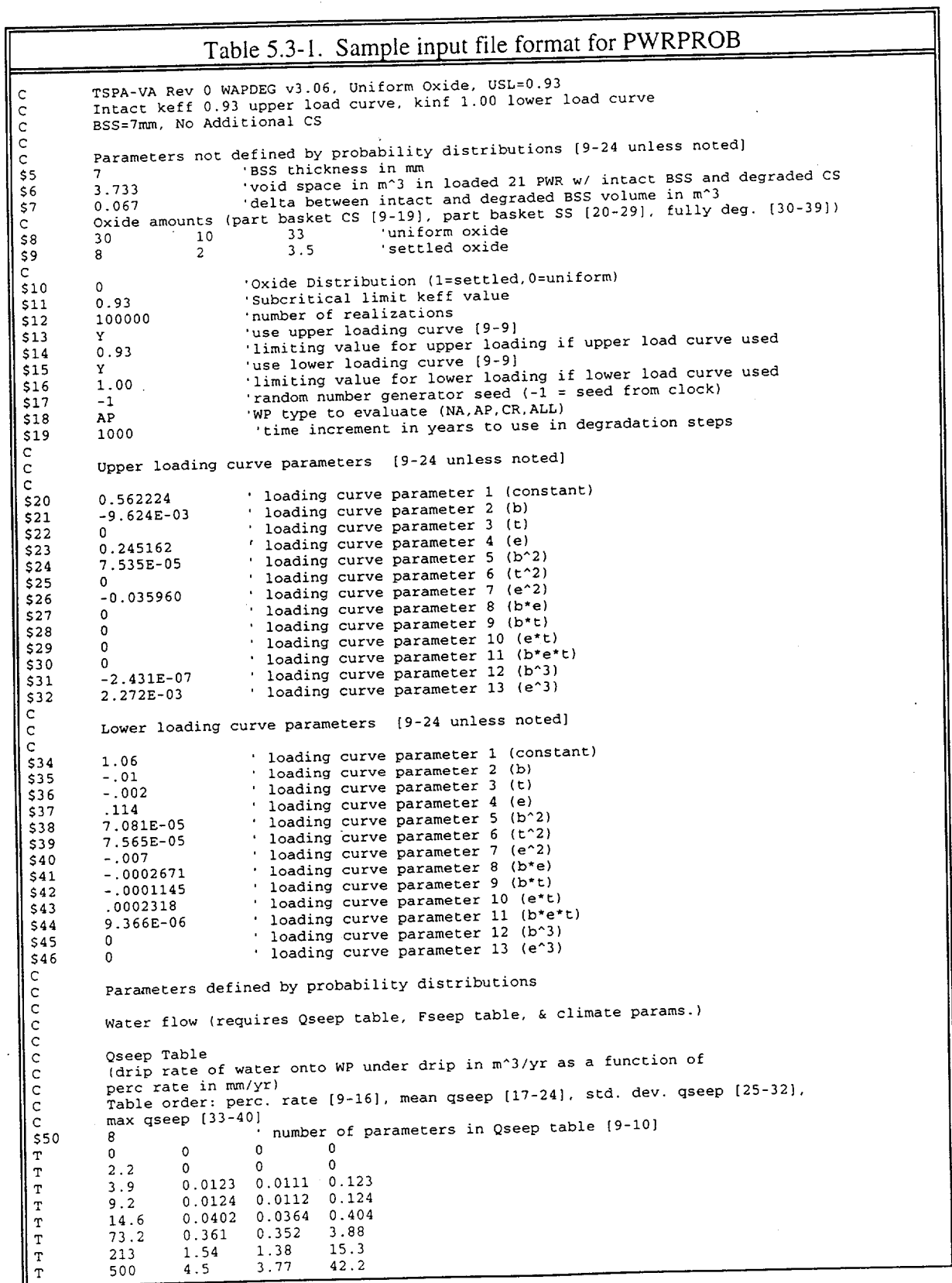

Title: Probability of a PWR Uncanistered Fuel Waste Package Postclosure Criticality Document Identifier: BBA000000-01717-0210-00010 REV 00 Page 32 of 42

C C Fseep Table C (fraction of WPs getting dripped on as a function of perc rate in mm/yr) Table order: perc. rate [9-16], mean fseep [18-24], std. dev. fseep [25-32] **C**  \$10 mumber of parameters in Fseep table [9-10]<br>0 0 0  $T$  0 0 0<br>  $T$  2.2 0 0  $\begin{array}{cccc} 2.2 & 0 & 0 \\ 3.9 & 0.00844 & 0.0144 \\ 9.2 & 0.0462 & 0.0785 \end{array}$ 9.2 0.0462 0.0785<br>14.6 0.167 0.283 14.6 0.167 0.283<br>73.2 0.403 0.427 T 73.2 0.403 0.427 213 0.59 0.398<br>500 0.743 0.386  $\begin{array}{cccc} 500 & 0.743 & 0.386 \ 980 & 1 & 0.386 \end{array}$ T 980 1 0<br>C Format for remainder unless otherwise noted: Distribution (9-10), parameter 1 [15-24], parameter 2 [25-34], parameter 3 [35-44] The following cumulative distributions may be used for sampling: F=Fixed at parameter 1 value, U = uniform between parameters 1 & 2, LU=log uniform,  $W=W$ eibul with parameters 1,2,&3 as  $\alpha$ , $\beta$ , &0, LW=log Weibul, NW=reversed Weibul with  $\theta$  as maximum, N-Normal with parameters 1 & 2 as  $\mu$  &  $\sigma$ C Climate Model **C**  52 U 0 10000 'Duration of current PD climate<br>\$53 F 100000 'Climate cycle duration (PD&LTA or SP&LTA) 'Climate cycle duration (PD&LTA or SP&LTA)  $\overline{c}$ C Prob. that non-LTA climate is PD (9-24] 0.75  $_{\rm c}^{\rm c}$ C Present Day (PD) Percolation Rate (mm/yr)<br>\$55 U 0 20000 Subsequent 55 U 0 20000 Subsequent cycle duration (years)<br>\$55 U 0 20000 Subsequent cycle duration (years) 'Distribution  $\frac{c}{c}$ C Long Term Average (LTA) Perc Rate (mm/yr) \$57 **<sup>W</sup>**36.881 2.270 7.5 'Dis'tribution C C Super Pluvial (SP) Perc Rate (mm/yr) \$58 **<sup>W</sup>**115.505 2.119 10 'Distribution  $_{\rm c}^{\rm c}$ Use Late Drip Distributions (Y/N)? [9-10]<br>N **\$59** N C C Early Drip WP breach time (years since emplacement) \$60 LW 12.099 16.425 **0** 'Distribution  $\frac{c}{c}$ C Probability of no bathtub for early drip<br>S61 F 0.5225 0.5225 **C**  C Early Drip duration of WP flooding (years since breach) \$62 LW 10.849 8.228 0 'Distribution C C Late Drip WP breach time (years since emplacement) \$64 LW 12.099 16.425 **0** 'Distribution  $\mathsf{C}$ C Probability of no bathtub for late drip<br>S65 F 0.5225 \$65 F 0.5225 **C**  C Late Drip duration of WP flooding (years since breach) \$66 LW 10.849 8.228 0 'Distribution  $\frac{c}{c}$ C Exchange efficiency<br>\$70 F 0.1 'Distribution  $\frac{c}{c}$ C SS corrosion rate in mm/yr<br>
\$72 NW 4.852 4.041 **\$72** NW 4.852 4.041 4.605 'Distribution  $\rm\frac{c}{c}$  $C$  Boron factor<br>\$74 U 1 **LýL\$74** U **1** <sup>4</sup>'Distribution

## **Engineering Calculation**

Title: Probability of a PWR Uncanistered Fuel Waste Package Postclosure Criticality Document Identifier: BBA000000-01717-0210-00010 REV 00

Page 33 of 42

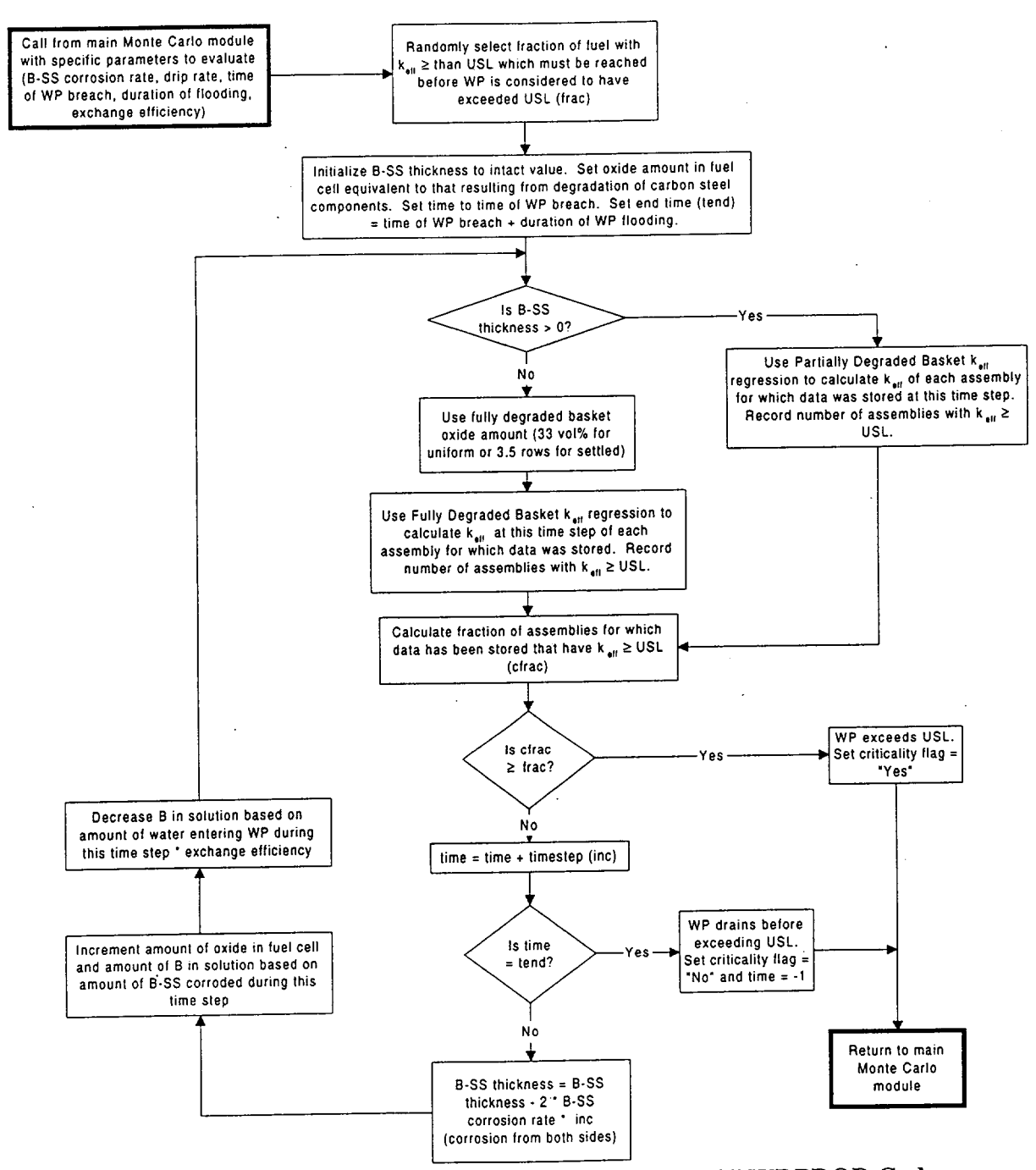

Figure 5.3-2. Flow Chart of Mass-Balance Module of PWRPROB Code

## **Engineering Calculation**

 $\overline{(\ }$ 

 $($ 

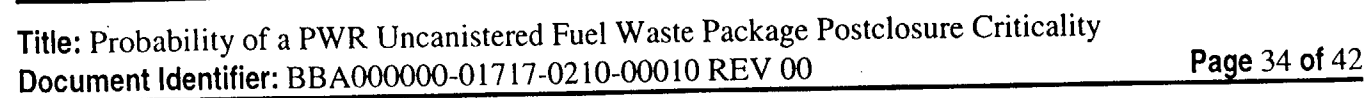

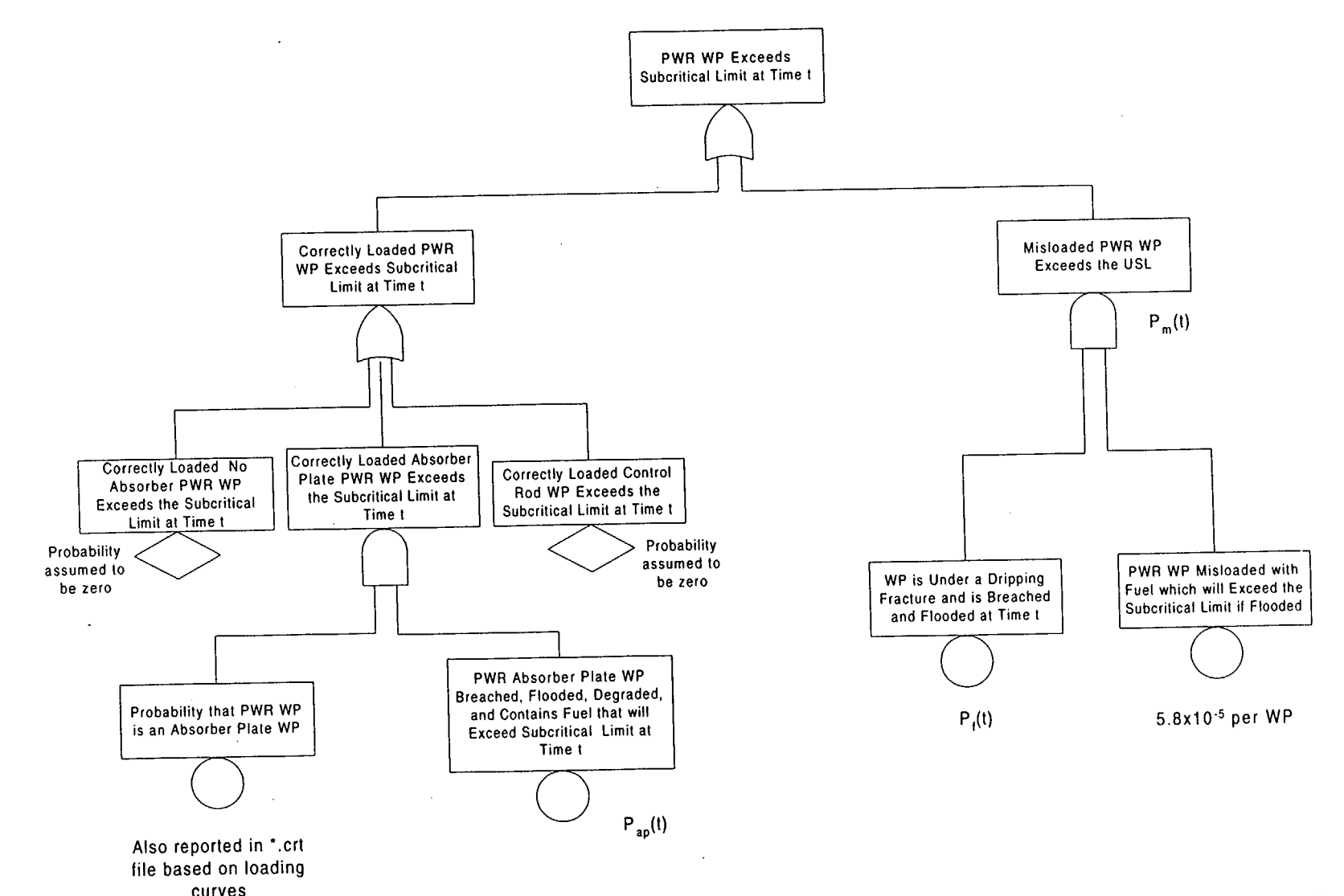

Figure **5.3-3.** Logic for Estimating Cumulative Probability of Exceeding the Subcrital Limit Using Monte Carlo Simulation Output and WP Misload Probability

Title: Probability of a PWR Uncanistered Fuel Waste Package Postclosure Criticality Document Identifier: BBA000000-01717-0210-00010 REV 00 Page 35 of 42

#### **6.** Results

For each of the cases discussed in Section 5.2, 1,000,000 realizations were performed, and the results processed as discussed in Section 5.3. Figure 6-1 shows the results for the uniform oxide distribution with a subcritical limit of 0.98 for each of the four loading strategies discussed. The PWRPROB input and output files for these cases (see Section 8 for the location of these files) are labeled as follows: caseC1. $* =$  no loadcurve case; caseC2. $* =$ conceptual loadcurve case;  $caseC3.* = intact$  loadcurve case. The degraded loadcurve case includes only the contribution from misload, as discussed in Section 5.3. A specific case for the degraded loadcurve was not run because it would not have resulted in any packages exceeding the limit due to degradation of the absorber plates. To provide some perspective on the cumulative probabilities indicated, the point at which the per waste package probability reaches a value where one package would be expected to have exceeded the subcritical limit has been indicated. This point is based on CDA Key Assumption 003 (Ref. 7.15) which indicates that a total of 4,792 PWR waste packages would be emplaced (from Ref. 7.5, Table 3-9;  $155 + 1,454 + 2,653 + 132 + 398 = 4,792$ . Figure 6-2 shows the results for the settled oxide distribution at a subcritical limit of 0.98. The PWRPROB input and output files for these cases (see Section 8 for the location of these files) are labeled as follows: caseA $1.* = no$ loadcurve case; caseA2. $*$  = conceptual loadcurve case; caseA3. $*$  = intact loadcurve case. Figure 6-3 shows the results for the uniform oxide distribution at a subcritical limit of 0.93. The PWRPROB input and output files for these cases (see Section 8 for the location of these files) are labeled as follows:  $caseD1.* = no$  loadcurve case;  $caseD2.* = conceptual$  loadcurve case; caseD3.\* = intact loadcurve case. Table 6-1 presents the average frequency (probability per package-year) of exceeding the subcritical limit for various loading strategies, subcritical limit values, and oxide distributions. Since this frequency is time dependent, it has been calculated (in the Results sheet of the Excel 97 spreadsheet PWRPROB.xlw) for various time periods by taking the slope of the cumulative probability distribution for those times.

Two calculations were also performed using Mathcad 7 to check that the PWRPROB Monte Carlo code was providing correct output. These calculations are reported in Attachment IV. First, the fully degraded basket  $k_{\text{eff}}$  regressionwas utilized, along with the waste stream data, to calculate the fraction of the waste stream which would exceed a  $k_{\text{eff}}$  of 0.98 in a fully degraded basket with oxide uniformly distributed at 33 vol%. The results are shown in the Figure on page 2 of Attachment IV. A similar case was run for one realization using the PWRPROB code and fixed value inputs, and the results are provided Figure 6-4 (plotted from the Ufrac.out file). Figure 6-4 provides nearly identical results to those in Attachment IV following full degradation of the basket, which occured by approximately 20,000 years in this case. This indicates that the PWRPROB code is correctly utilizing the waste stream data and k<sub>eff</sub> regressions. An additional check of the cumulative probability of exceeding 0.98 k<sub>eff</sub> for a uniform oxide distribution at 100,000 years for a no loading curve case was also performed in Attachment IV, based on mean values from the probability distributions in Section 5.1. The cumulative probability was estimated to be approximately  $8x10^{-4}$  per PWR WP, which agrees very closely with the Monte Carlo result presented in Figure 6-1.

Title: Probability of a PWR Uncanistered Fuel Waste Package Postclosure Criticality Document Identifier: BBA000000-01717-0210-00010 REV 00 Page 36 of 42

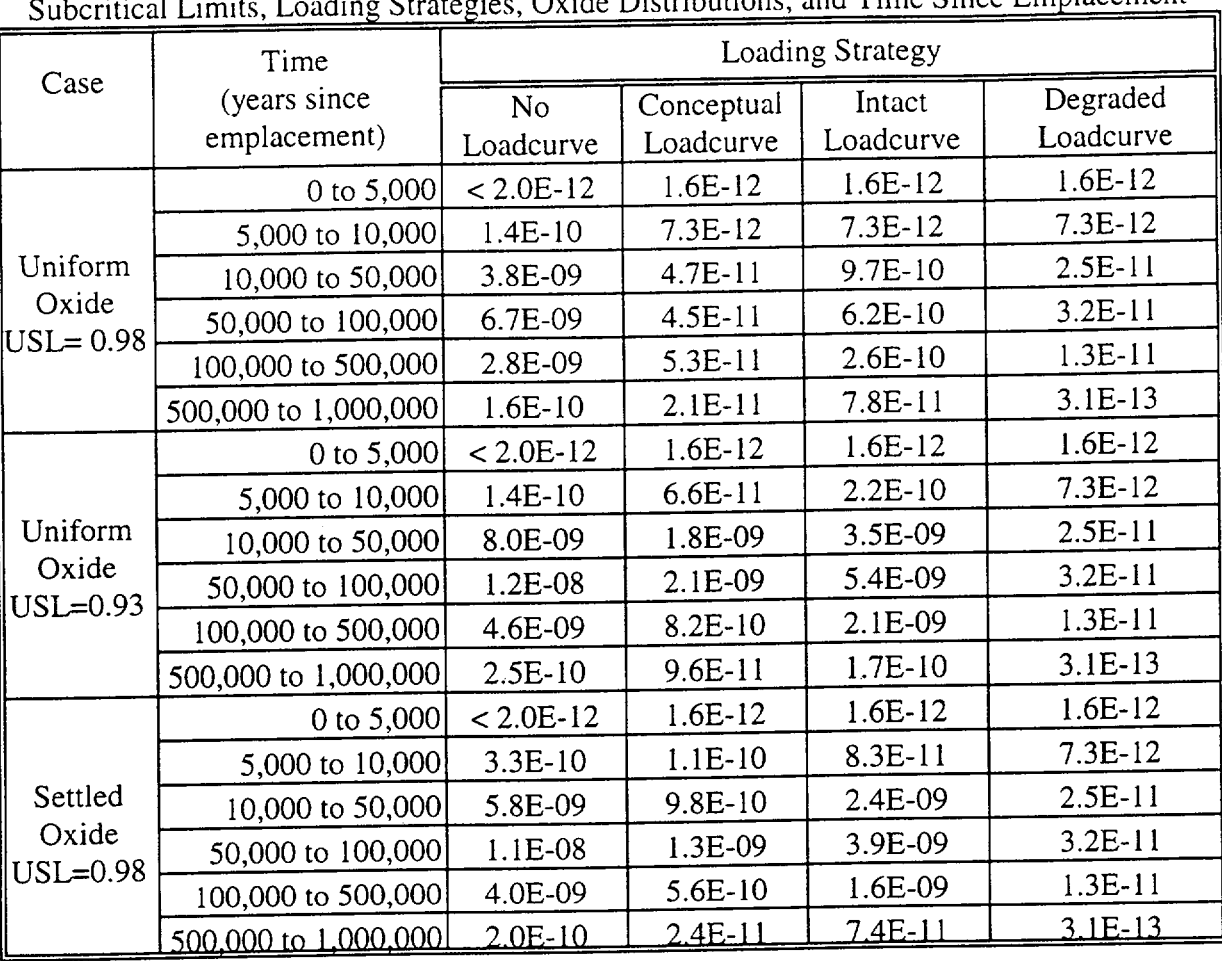

Table 6-1. Average Frequency (per package-year) of Exceeding Subcritical Limit for Various stegies, Oxide Distributions, and Time Since Emplacement

Since unqualified inputs were used in the development of the results presented in this section, they should be considered TBV (to be verified). This document will not directly support any construction, fabrication or procurement activity, and therefore, the inputs and results are not required to be procedurally controlled as TBV. However, use of any data from this analysis for input into documents supporting procurement, fabrication, or construction is required to be controlled as TBV in accordance with appropriate procedures.

## **Engineering Calculation**

Title: Probability of a PWR Uncanistered Fuel Waste Package Postclosure Criticality Document Identifier: BBA000000-01717-0210-00010 REV 00

Page 37 of 42

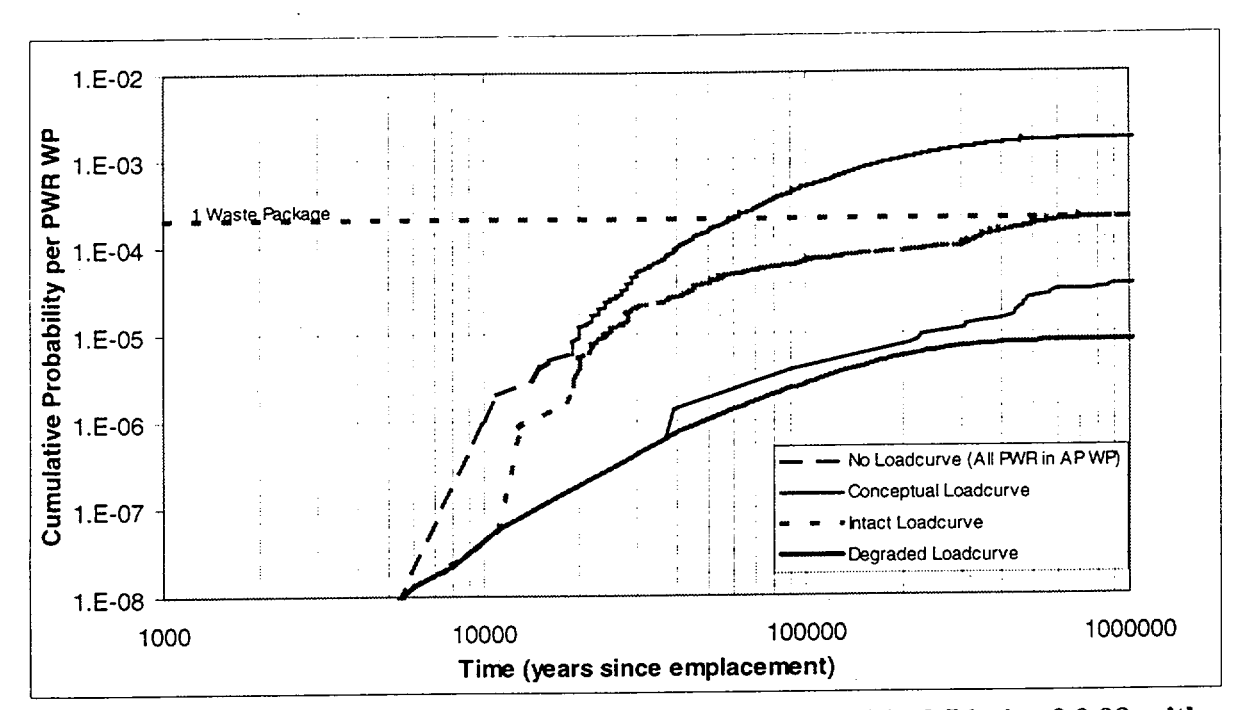

Probability of a PWR WP Exceeding a Subcritical Limit of 0.98 with a Figure 6-1. **Uniform Oxide Distribution** 

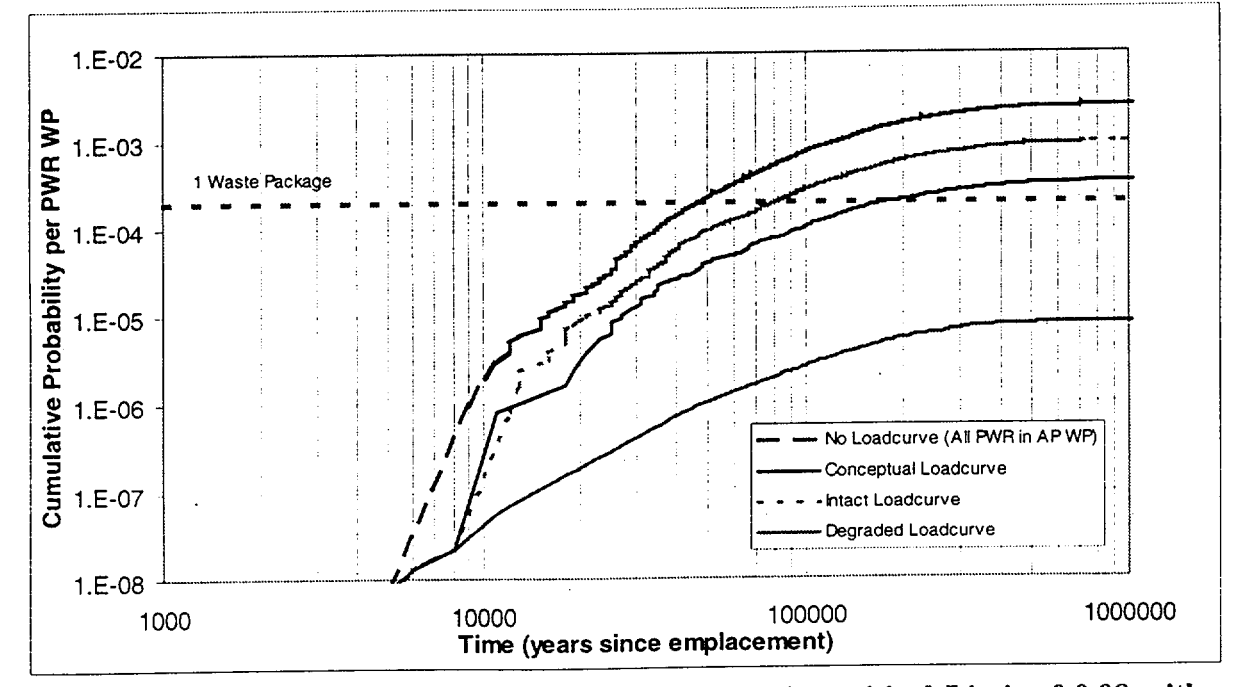

Probability of a PWR WP Exceeding a Subcritical Limit of 0.98 with a Figure 6-2. **Settled Oxide Distribution** 

## **Engineering Calculation**

## **Waste Package Operations**

Title: Probability of a PWR Uncanistered Fuel Waste Package Postclosure Criticality Document Identifier: BBA000000-01717-0210-00010 REV 00

Page 38 of 42

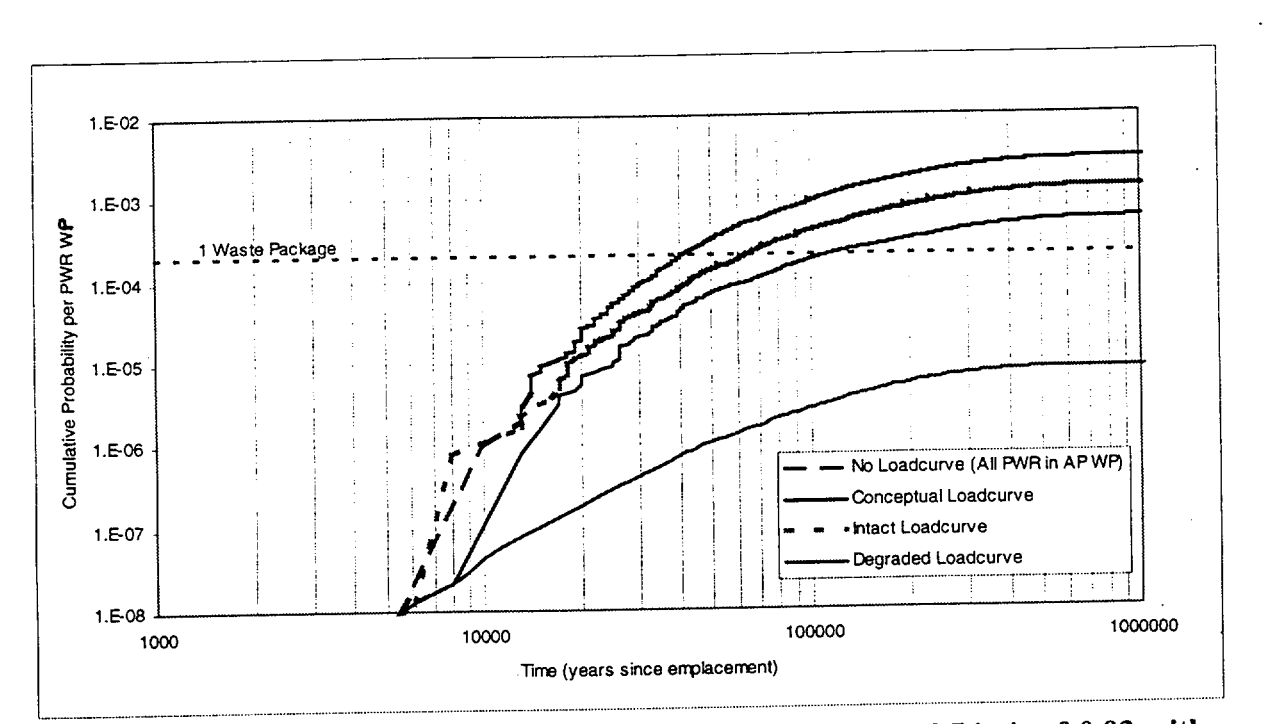

Probability of a PWR WP Exceeding a Subcritical Limit of 0.93 with a Figure 6-3. **Uniform Oxide Distribution** 

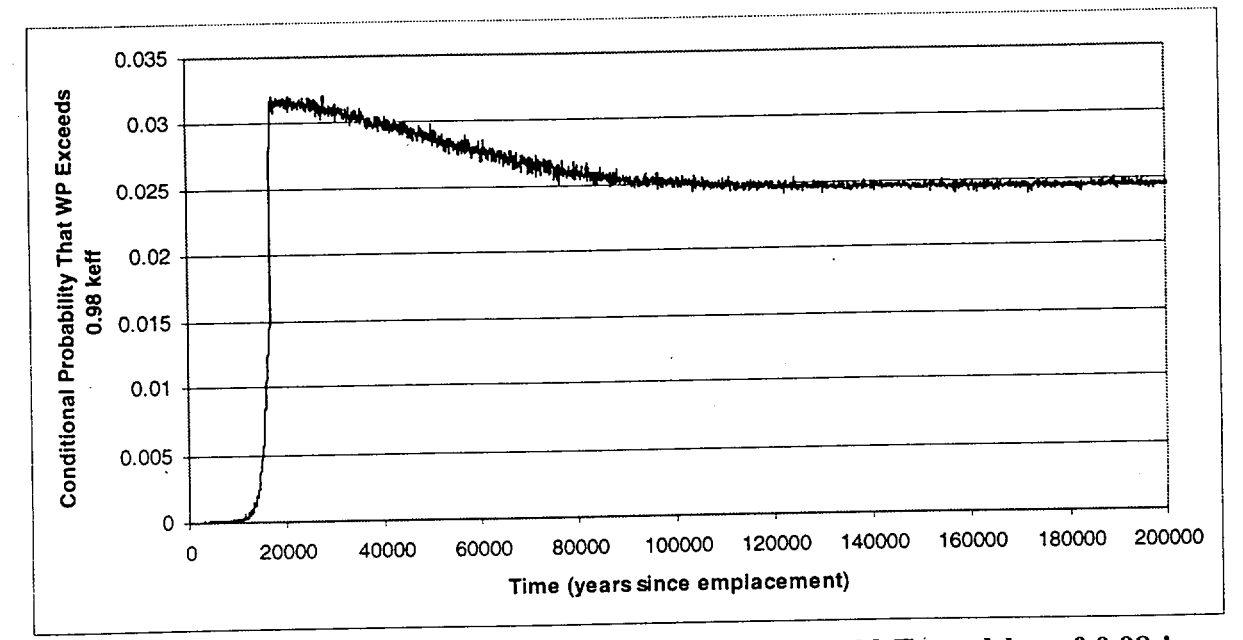

Fraction of PWR Waste Stream Which Would Exceed  $k_{\text{eff}}$  of 0.98 in an Figure 6-4. Absorber Plate Waste Package

## **Waste Pa**

### **Engineering Calculation**

Title: Probability of a PWR Uncanistered Fuel Waste Package Postclosure Criticality Document Identifier: BBAOOOOOO-01717-0210-00010 REV 00 Page 39 **of** 42

#### **7.** References

- 7.1 *3rd Waste Package Probabilistic Criticality Analysis: Methodology for Basket Degradation with Application to Commercial Spent Nuclear Fuel,* Document Identifier Number (DI#): BBAOOOOOO-01717-0200-00049 REV 00, Civilian Radioactive Waste Management System (CRWMS) Management and Operating Contractor (M&O). MOL.19980116.0070.
- 7.2 *Reactivity and Isotopic Composition of Spent PWR Fuel as a Function of Initial Enrichment, Burnup, and Cooling Time,* ORNL/CSD/TM-244, Oak Ridge National Laboratory, October 1987. TIC 224481.
- .7.3 Morgan, M.G., Henrion, M., Small, M., *Uncertainty A Guide to Dealing with Uncertainty in Quantitative Risk and Policy Analysis,* International Standard Book Number (ISBN) 0-521-36542-2, Cambridge University Press, 1990. TIC 238185
- 7.4 *Criticality Evaluation of Degraded Internal Configurations for the PWR A UCF Waste Package Designs,* DI#: BBAOOOOOO-01717-0200-0005 6 REV 00, CRWMS M&O. MOL.19971231.0251.
- 7.5 *Determination of WP Design Configurations,* DI#: BBAAOOOOO-01717-0200-00017 REV 00, CRWMS M&O. MOL. 19970805.03 10.
- 7.6 *Mined Geologic Disposal System Advanced Conceptual Design Report, Volume III of IV, Engineered Barrier Segment/Waste Package,* DI#: B00000000-01717-5705 00027 REV 00, CRWMS M&O. MOL. 19960826.0096.
- 7.7 *Preliminary Draft Chapter of the Unsaturated Zone Flow Abstraction for TSPA-VA,*  Interoffice Correspondence (LOC) #: LV.PA.RWA.02/98-041, CRWMS M&O, February 20, 1998. MOL. 19980428.0202
- 7.8 Modarres, M., *What Every Engineer Should Know About Reliability and Risk Analysis,* ISBN 0-8247-8958-X, Marcel Dekker, Inc., 1993. TIC 238168.
- 7.9 *Input Files and Models Used in the Waste Quantity, Mix and Throughput Study,*  IOC#: VA.SAI.MF.03/97.007, CRWMS M&O, March 21, 1997. MOL. 19970811.1264.
- 7.10 *Final Design Package Babcock & Wilcox BR-100 100 Ton Rail/Barge Spent Fuel Shipping Cask,* Document No. 51-1203400-01, B&W Fuel Company, November 1991. MOV. 19960802.0081.

#### **Waste Package Operation** <u>1. **1918** - 1918 - 1918 - 1919 - 1919 - 1919 - 1919 - 1919 - 1919 - 1919 - 1919 - 1919 - 1919 - 1919 - 1919 - 1919 - 1919 - 1919 - 1919 - 1919 - 1919 - 1919 - 1919 - 1919 - 1919 - 1919 - 1919 - 1919 - 1919 - 1919 - 1919 -</u>

## **Enaineerinq Calculation**

Title: Probability of a PWR Uncanistered Fuel Waste Package Postclosure Criticality Document Identifier: BBA000000-01717-0210-00010 REV 00 Page 40 of 42

- 7.11. *Initial Waste Package Probabilistic Criticality Analysis: Uncanistered Fuel,* DI#: BOOOOOOOO-01717-2200-00079 REV 01, CRWMS M&O. MOL.19960422.0336.
- 7.12 *Software Routine Report for WAPDEG (Version 3.06),* DI#: 30048-2999 REV 00, CRWMS M&O. MOL. 19980609.0061.
- 7.13 *Material Compositions and Number Densities for Neutronics Calculations,* DI#: BBAOOOOOO-01717-0200-00002 REV 00, CRWMS M&O. MOL. 19960624.0023.
- 7.14 *Waste Package Materials Selection Analysis,* DI#: BBA000000-01717-0200-00020 REV 01, CRWMS M&O. MOL. 19980324.0242.
- 7.15 *Controlled Design Assumptions Document*, DI#: B0000000-01717-4600-00032 REV 05, CRWMS M&O. MOL. 19980804.0481.
- 7.16 *Frequency of SNF Misload for Uncanistered Fuel Waste Packages,* DI#: BBAOOOOOO-01717-0210-00011 REV 00, CRWMS M&O. MOL.19980806.0604
- 7.17 *Principle Isotope Burnup Credit Loading Curves for the 21 PWR Waste Package,*  DI#: BBAOOOOOO-01717-0210-00008 REV 00, CRWMS M&O. MOL. 19980825.0003.
- 7.18 *EQ6 Calculations for Chemical Degradation of PWR Spent Fuel Waste Packages,*  DI#: BBA000000-01717-0210-00009 REV 00, CRWMS M&O. MOL. 19980701.0483
- 7.19 *Second Waste Package Probabilistic Criticality Analysis: Generation and Evaluation of Internal Criticality Configurations,* DI#: BBAOOOOOO-01717-2200-00005 REV 00, CRWMS M&O. MOL.19960924.0193.
- 7.20 *Information on Plugging of Pits by Corrosion Products,* IOC#: LV.WP.JRM.2/96.048, CRWMS M&O, February 29, 1996. MOL. 19960813.0012.
- 7.21 *Year-end Status Report on Design Basis Models,* DI#: BOOOOOOOO-01717-5703-0000 <sup>6</sup> REV 00, CRWMS M&O. MOL. 19980127.0257
- 7.22 *Electronic Files for BBAOO0000-01 717-0210-00010 REV* 00, Colorado Trakker tape,CRWMS M&O. MOL. 19980803.0617.
- 7.23 *Borated Stainless Steel Application in Spent-fuel Storage Racks,* EPRI TR- 100784, Electric Power Research Institute (EPRI), June 1992. TIC 225730.

## **Engineering Calculation**

Title: Probability of a PWR Uncanistered Fuel Waste Package Postclosure Criticality Document Identifier: BBA000000-01717-0210-00010 REV 00

Page 41 of 42

#### Calculation of Subcritical Limits for Nuclear Criticality in a Repository, DI#: 7.24 B00000000-01717-0210-00027 REV 00, CRWMS M&O. MOL.19980729.0420.

#### 8. **Attachments**

Attachments are listed in Table 8-1 below.

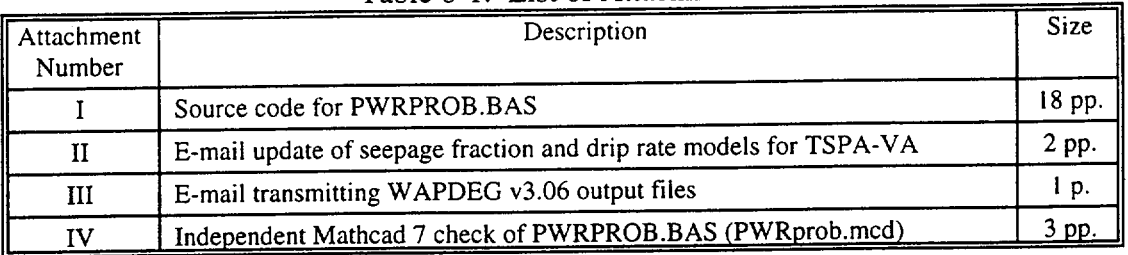

The following supporting documents are in electronic form on a Colorado Trakker® tape (Ref. 7.25). Each file is identified by it's name, size (in bytes), and the date and time of last access.

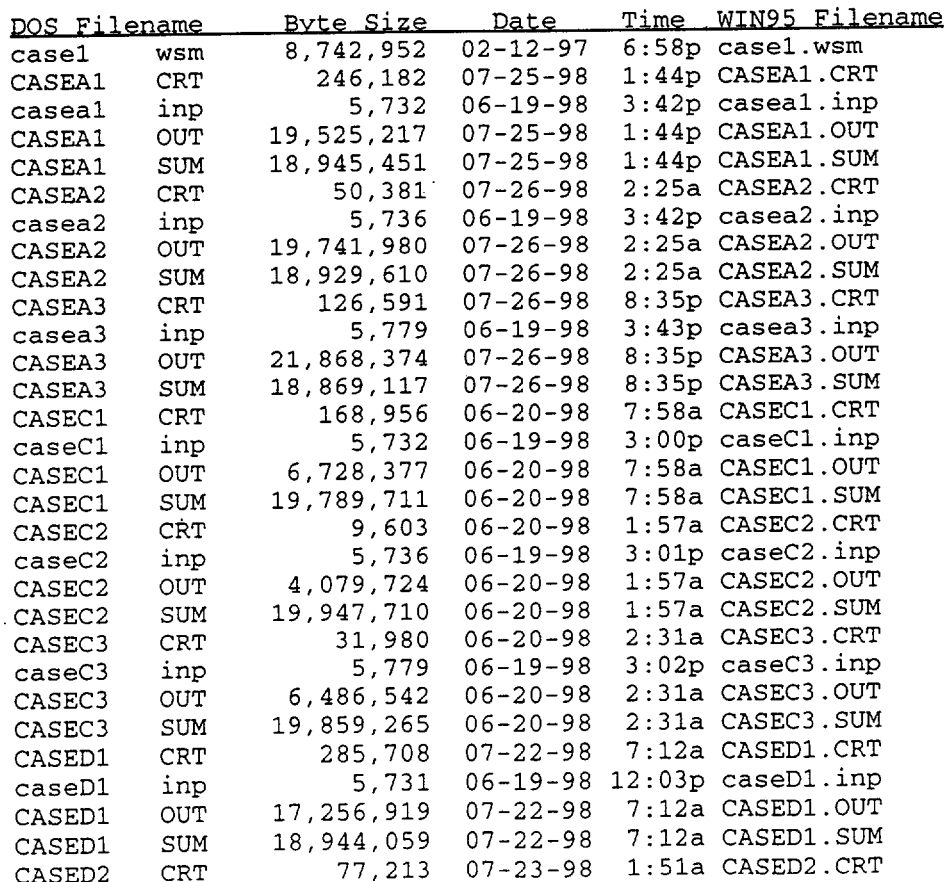

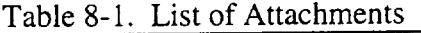

## **Engineering Calculation**

Title: Probability of a PWR Uncanistered Fuel Waste Package Postclosure Criticality<br>Document Identifier: BBA000000-01717-0210-00010 REV 00

Page 42 of 42

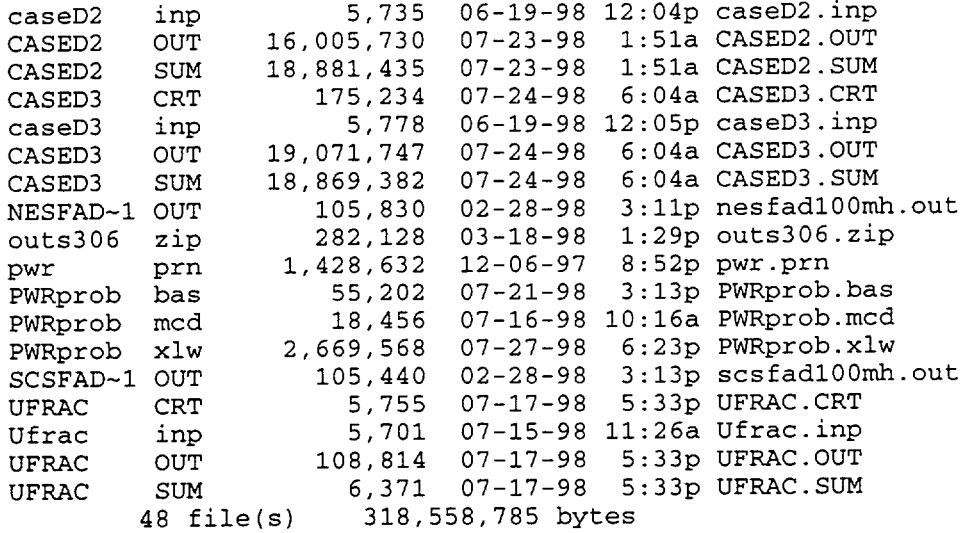

Title: Probability of a PWR Uncanistered Fuel Waste Package Postclosure Criticality Document Identifier: BBAOOOOOO-01717-0210-00010 REV 00

DECLARE FUNCTION InvNorm! (mean!, stdev!) DECLARE FUNCTION InvBeta! (min!, mean!, stdev!, max!) DECLARE FUNCTION Fseep! (perc!) DECLARE FUNCTION Qseep! (perc!) DECLARE FUNCTION Sample! (Dist\$, paraml!, param2!, param3!) DECLARE SUB SetDeg (time, frac, pfrac, ptime) DECLARE SUB UniDeg (time, frac, pfrac, ptime) DECLARE FUNCTION InvUni! (min!, max!) DECLARE FUNCTION InvWeib! (alpha!, beta!, theta!) DECLARE FUNCTION Flow! (t!) DECLARE FUNCTION FullCfrac! (D!, t!, **0!,** b!, limit!) DECLARE FUNCTION PartCfrac! (D!, t!, **0!,** th!, b!, limit!) DECLARE FUNCTION BPart! (b!, th!, **0!)**  DECLARE FUNCTION BFull! (b!) DECLARE FUNCTION kFullDeg! (D!, a!, b!, t!, 0!) DECLARE FUNCTION REGILINGS: (D., d., D., e., 0), the \* initialize arrays \$ SDYNAMIC DIM numassy(2000) DIM enrich(2000) DIM burnup(2000) CLS number of assemblies in batch ' batch average enrichment batch average burnup in MWd/MTU Initialize variables  $n = 0$ count **=** 0  $\text{totassy} = 0$ totpwr  $= 0$  $BSSthick = 7$  $BSSvol = .067$ Bwp =  $30110$  \* .199  $Void = 4.511 - .777$ UCSox **=** 30 UBSSox = 10  $UFDox = 33$  $SCSox = 8$  $SBSSox = 2$  $SFDox = 3.5$ seed = **-1**   $L_{\text{num}} = 0$  $Mnum = 0$ Unum  $= 0$ Lloadcurv\$ **=** *"N"*  Uloadcurv\$ = *"N"*  Lfrac  $= 0$ Ufrac  $= 0$  $CMfrac = 0$  $W$ Ptype $$ = "AP"$ inc  $= 100$ Ldrip\$ = *"N"* counter for number of assembly batch records loaded counter for number of records read from waste stream file number of PWR assemblies in this WP that exceed limit-.02 total number of PWR assemblies in waste stream ' initial thickness of BSS plate delta between intact and degraded BSS vol. in m^3 total mass of B-10 per WP in grams void space in m^3 in loaded 21 PWR w/ intact BSS and degraded carbon steel compoents partial basket CS tube uniform oxide vol% (dist. in assy. void only) partial basket BSS plate uniform oxide vol% (dist. in assy. void only) fully degraded basket uniform oxide vol% (dist. in WP void) partial basket CS tube settled oxide rod rows covered (assy. void only) partial basket BSS plate settled oxide rod rows covered (assy. void only) fully degraded basket settled oxide assy layers covered seed from timer if not specified in input file number of assemblies below lower loading limit number of assemblies in this WP number of assemblies above upper loading limit don't use lower loading curve if not specified in input file don't use upper loading curve if not specified in input file fraction of PWR waste stream below lower loading limit fraction of PWR waste stream above upper loading limit  $f$  fraction of fuel in this WP with peak keff exceeding limit  $-0.02$ type of WP to evaluate (NA = no abs.,  $AP = abs.$  plate,  $CR = cont.$  rod,  $ALL = all$ ) time increment in years for degradation steps use late drip distributions

 $\bigg($ 

\* Read in user defined variables

IF COMMANDS = '' THEN

INPUT "Enter name of input file (leave off .inp extension)"; files

Attachment I Page l of 18

Title: Probability of a PWR Uncanistered Fuel Waste Package Postclosure Criticality Document Identifier: BBAOOOOOO-01717-0210-00010 REV 00

 $\Big($ 

ELSE  $file$ = COMMANDS$ END IF PRINT PRINT "Loading input file" PRINT infile\$ = files + ".inp" OPEN infile\$ FOR INPUT ACCESS READ AS **#1**  sum, sumprise that we have the summary information for each realization summary information for each realization using the summary information for each realization using the state of the state of the state of the state of outfile\$ = files **<sup>+</sup>**".out" 'holds detailed output for each realization using mass balance 'holds summary information for WPs which exceed limit OPEN sumfileS FOR OUTPUT ACCESS WRITE AS #2 OPEN outfile\$ FOR OUTPUT ACCESS WRITE AS #3 OPEN crtfile\$ FOR OUTPUT ACCESS WRITE AS #4 PRINT #2, "Run started at "; TIMES; " on "; DATES PRINT #3, "Run started at "; TIMES; " on "; DATES PRINT #4, "Run started at "; TIMES; " on "; DATES DO UNTIL EOF(l) LINE INPUT **#1,** Lines PRINT #2, Lines . echo input file to output summary file<br>PRINT #3, Lines . echo input file to output detail file PRINT #3, Line\$ echo input file to output detail file<br>PRINT #4, Line\$ echo input file to output crit file 'echo input file to output crit file linetypeS = LEFTS(LineS, 3) SELECT CASE linetypeS User defined parameters not defined by probability distributions CASE **"\$5** " ' BSS thickness in mm BSSthick = VAL(MID\$(Line\$, 9, 16))<br>CASE "\$6 " 'void space in m^3 in load BSSthick = VAL(MIDS(Lines, 9, 16))<br>CASE "\$6 " 'void space in m^3 in loaded 21 PWR w/ intact BSS & deg. CS void = VAL(MIDS(Line\$, **9,** 16))  $CASE "57"$ BSSvol = VAL(MIDS(Line\$, 9, 16)<br>CASE "\$8 " uniform oxide vol<sup>\$</sup> par ' uniform oxide vol% parameters  $UCS$ ox = VAL(MID\$(Line\$, 9, 10)) UBSSox = VAL(MID\$(Line\$, 20, 10))  $UFDox = VAL(MID$ (Line$, 30, 10))$ CASE "\$9 " ' settled oxide coverage parameters  $SCSox = VAL(MID$(Line$, 9, 10))$  $SBSSox = VAL(MID$(Line$, 20, 10))$ SFDox = VAL(MID\$(Line\$, **30,** 10)) SFDox = VAL(MID\$(Line\$, 30, 10))<br>CASE "\$10" ' distribution of oxides (0 for uniform, 1 for settl CASE "\$10" distribution of o<br>D = VAL(MID\$(Line\$, 9, 16)) CASE **"\$11"** ' keff threshold limit **=** VAL(MIDS(Line\$, **9,** 16)) CASE "\$12" ' sample size Samplesize =  $VAL(MIDS(Lines, 9, 16))$ CASE "\$13' ' upper loading curve on/off switch Uloadcurv\$ = MID\$(Line\$, 9, 1)<br>CASE "\$14" ' upper loading curve ' upper loading curve limit Uloadlim = VAL(MID\$(Line\$, 9, 16)) CASE "\$15" ' lower loading curve on/off switch Lloadcurv\$ = MIDS(Line\$, 9, **1)**  CASE "\$16" ' lower loading curve limit Lloadlim = VAL(MIDS(Line\$, 9, 16)) CASE "\$17" ' random number generator seed value **(-l <sup>=</sup>**seed from clock) CASE "\$17" candom number genera<br>seed = VAL(MID\$(Line\$, 9, 16)) CASE "\$18" ' random number generator seed value (-I **1 =** seed from clock)

Attachment **I** Page 2of **18**

### Title: Probability of a PWR Uncanistered Fuel Waste Package Postclosure Criticality Document Identifier: BBA000000-01717-0210-00010 REV 00

WPtype\$ - LTRIM\$(RTRIM\$(MID\$(Line\$, **9,** 16))) random number generator seed value  $(-1)$  = seed from clock)  $inc = VAL(MID$(Line$, 9, 16))$ <br>CASE "\$20" , 'upper loading curve " upper loading curve parameter 1 (constant)  $L1 = \text{VAL}(M1D\text{S}(Line \text{S}, 9, 16))$ <br>CASE "\$21" upper loading curv ' upper loading curve parameter 2 (b)  $L2 = \text{VAL}(\text{MIDS}(\text{Line}\xi, 9, 16))$ <br>
" $522$ " upper loading curv CASE "\$22" ' upper loading curve parameter 3 (t)  $L3 = \text{VAL}(\text{MIDS}(\text{Lines}, 9, 16))$ <br>"\$23" upper loading curv CASE "\$23" **.** upper loading curve parameter 4 (e)  $L4 = \text{VAL}(\text{MIDS}(\text{Lines}, 9, 16))$ <br>
"S24" upper loading curv CASE " $$24"$  ' upper loading curve parameter 5 (b^2) L5 = VAL(MID\$(Line\$, 9, 16))<br>"\$25" upper loading curv" CASE "\$25" **1** upper loading curve parameter 6 (t^2) L6 = VAL(MID\$(Line\$, 9, 16))<br>CASE "\$26" upper loading curv upper loading curve parameter 7 (e^2)  $L7 = VAL(M1DS(Line$, 9, 16))$ <br>CASE "\$27" 'upper loading curv ' upper loading curve parameter 8 (b\*e)  $L8 = VAL(MIDS(Line$, 9, 16))$ <br>CASE "\$28" upper loading curv " upper loading curve parameter 9 (b\*t)  $L9 = VAL(MIDS(Lines, 9, 16))$ <br>CASE "\$29" 'upper loading curv ' upper loading curve parameter 10 (e\*t) L10 = VAL(MID\$(Line\$, 9, 16)) CASE "\$30" ' upper loading curve parameter **11** (b\*e\*t) L11 = VAL(MID\$(Line\$, 9, 16))<br>CASE "\$31" 'upper loading curve " upper loading curve parameter 12 (b^3)  $L12 = VAL(MID$(Line$, 9, 16))$ CASE "\$32" upper loading curve parameter 13 (e^3) **L13** = VAL(MID\$(Line\$, 9, 16)) CASE "\$34" ' lower loading curve parameter 1 (constant) LL1 = VAL(MID\$(Line\$, 9, 16))<br>CASE "\$35" lower loading curve ' lower loading curve parameter 2 (b) LL2 = VAL(MID\$(Line\$, 9, 16))<br>CASE "\$36" ' lower loading curve ' lower loading curve parameter 3 (t) LL3 = VAL(MID\$(Line\$, 9, 16))<br>CASE "\$37" 'lower loading curve ' lower loading curve parameter 4 (e)  $LL4 = VAL(MIDS(Line, 9, 16))$ CASE "\$38" lower loading curve parameter 5 (b^2)  $LL5 = VAL(MIDS(Line, 9, 16))$ CASE "\$39" **.** lower loading curve parameter 6 (t^2) LL6 = VAL(MID\$(Line\$, 9, 16))<br>CASE "\$40" ' lower loading curve ' lower loading curve parameter 7 (e^2) LL7 = VAL(MID\$(Line\$, 9, 16)) CASE "\$41" **.** lower loading curve parameter 8 (b\*e) LL8 **=** VAL(MID\$(Line\$, 9, 16)) CASE "\$42" **.** lower loading curve parameter 9 (b\*t) LL9 = VAL(MID\$(Line\$, 9, 16)) CASE "\$43" **.** lower loading curve parameter 10 (e't) LLI0 **=** VAL(MID\$(Line\$, 9, 16)) CASE "\$44" **.** lower loading curve parameter **11** (b\*e\*t)  $LL11 = VAL(MID$(Line$, 9, 16))$ CASE "\$45" **.** lower loading curve parameter 12 (b^3) LL12 **=** VAL(MID\$(Line\$, **9,** 16)) CASE "\$46" **1** lower loading curve parameter 13 (e^3) LL13 = VAL(MID\$(Line\$, 9, 16))

#### Title: Probability of a PWR Uncanistered Fuel Waste Package Postclosure Criticality Document Identifier: BBA000000-01717-0210-00010 REV 00

```
'Qseep table for drip rate (m^3/yr) as a function of perc rate (mm/yr) 
CASE "$50" 
         numQ = VAL(MID$(Line$, 9, 2)) 'length of Qseep table 
         DIM Qperc(numQ), Qmean(numQ), Qsd(numQ). Qmax(numQ) 
         FOR \overline{i} = 1 TO numO
                   'Read in the Qseep table 
                   LINE INPUT #1, Lines 
                                               PRINT #2, Lines 'echo input file to output summary file 
                   Qperc(i) = VAL(MID$(Line$, 9, 8))  'get perc rate<br>Omean(i) = VAL(MID$(Line$, 17, 8))  'get mean Qseep
                   Qmean(i) = VAL(MID$(Line$, 17, 8)) 'get mean Qseep 
                   Qsd(i) = VAL(MID$(Line$, 25, 8)) 'get std dev for Qsg(i) = VAL(MID$(Line$, 33, 8)) 'get max Oseep
                   Qmax(i) = VAL(MID$(Line$, 33, 8))NEXT i 
'Fseep table for fraction of WP under drips as a function of perc rate 
CASE "$51" 
         numF = VAL(MID$(Line$, 9, 2)) 'length of Fseep table 
          DIM Fperc(numF), Fmean(numF), Fsd(numF) 
          FOR i = 1 TO numF
                   'Read in the Fseep table 
                   LINE INPUT #1, Lines 
                                                PRINT #2, Lines 'echo input file to output summary file 
                   Fperc(i) = VAL(MIDS(Line$, 9, 8)) 'get perc rate<br>Fmeni(i) = VAL(MIDS(Line$, 17, 8)) 'get mean Qseep
                   Fmean(i) = VAL(MID$(Line$, 17, 8))  'get mean Qseep<br>Fsd(i) = VAL(MID$(Line$, 25, 8))  'get std dev for Qseep
                   Fsd(i) = VAL(MID$(Line$, 25, 8))NEXT i 
CASE "$52" ' Duration of current Present Day (PD) climate 
          CPDdist$ = RTRIMS(MID$ (Line$, 9, 2))CPDdurl = VAL(MID$(Line$, 15, 10)) 
          CPDdur2 = VAL(MID$(Line$, 25, 10))CPDdur3 = VAL(MIDS(Line$, 35, 10))CASE "$53" ' Climate cycle duration (PD&LTA or SP&LTA)
          Ccdist$ = RTRIM$ (MID$ (Line$ , 9, 2))CCdur1 = VAL(MID$(Lines, 15, 10))CCdur2 = VAL(MIDS(Line$, 25, 10))CCdur3 = VAL(MID$(Line$, 35, 10)) 
 CASE "$54" ' Probability that non-LTA climate is a PD climate 
          PDprob = VAL(MID$(Line$, 9, 16)) 
 CASE "$55" ' Distribution of Subsequent PD climate duration 
          SPDdist$ = RTRIMS(MID$(Line$, 9, 2))SPOdur1 = VAL(MID$ (Line$, 15; 10))SPDdur2 = VAL(MID$ (Line$, 25, 10))SPDdur3 = VAL(MID$(Line$, 35, 10)) 
 CASE "$56" ' Distribution of percolation rate (mm/yr) for PD 
climate
 CASE "$56" <sup>'</sup> Distribution of percolatio<br>PDPdist$ = RTRIM$(MID$(Line$, 9, 2))
          PDpercl = VAL(MID$ (Line$, 15, 10))PDperc2 = VAL(MID$(Line$, 25, 10)) 
          PDperc3 = VAL(MID$(Line$, 35, 10))
  pDperc3 = VAL(MID$(Line$, 35, 10))<br>CASE "$57"    Distribution of percolation rate for Long Term Average climate
 CASE "$57" 'Distribution of percolatio<br>LTPdist$ = RTRIM$(MID$(Line$, 9, 2))
          LTPerc1 = VAL(MID$ (Line$, 15, 10))LTPerc2 = VAL(MID$ (Line$, 25, 10))LTPerc3 = VAL(MID$ (Line$, 35, 10))CASE "$58" ' Distribution of percolation rate for SP climate 
           SPPdists = RTRIMS(MIDS(Lines, 9, 2))SPercent = VAL(MIDS(Line$, 15, 10))
```
Wneta~rr Pn,4L-,|n4 **a** OnornfinnV,,

## Engineering Calculation

### Title: Probability of a PWR Uncanistered Fuel Waste Package Postclosure Criticality Document Identifier: BBA000000-01717-0210-00010 REV 00

 $($ 

Attachment **I** Page **5** of **18**

```
SPperc2 = VAL(MID$(Line$, 25, 10)) 
       SPperc3 = VAL(MID$(Line$, 35, 10))<br>CASE "$59" vise late drip distribution
                         'use late drip distributions (Y or N)
       Ldrip$ = RTRIM$(MID$(Line$, 9, 2))<br>CASE "$60" distribution to use for
                         distribution to use for Early Drip WP breach time (years since emplacement)
                ESdist$ = RTRIM$(MID$(Line$, 9, 2))
                Estarttimel = VAL(MID$(Line$, 15, 10)) 
                Estarttime2 = VAL(MID$(Line$, 25, 10)) 
        Estarttime3 = VAL(MID$(Line$, 35, 10)) 
                          ' probability that WP breaches on bottom before top for early drip (no bathtub)
                EBdist$ RTRIM$(MID$(Line$, 9, 2)) 
                Ebath1 = VAL(MIDS(Lines, 15, 10))Ebath2 = VAL(MID$(Line$, 25, 10))
        Ebath3 = VAL(MID$(Line$, 35, 10))<br>CASE "$62" distribution to use for
                         ' distribution to use for Early Drip duration of WP flooding (years since breach)
                 EDdist$ = RTRIM$(MID$(Line$, 9, 2)) 
                 Edurationl = VAL(MID$(Line$, 15, 10)) 
                 Eduration2 = VAL(MID$(Line$, 25, 10))
        Eduration3 = VAL(MID$(Line$, 35, 10))<br>CASE "$64" distribution to use for Lat
                         ' distribution to use for Late Drip WP breach time (years since emplacement)
                 LSdist$ = RTRIMS(MID$(Line$, 9, 2))Lstarttimel = VAL(MID$(Line$, 15, 10)) 
                 Lstarttime2 = VAL(MID$(Line$, 25, 10)) 
        Lstarttime3 = VAL(MID$(Line$, 35, 10))<br>CASE "$65" ' probability that WP breaches
                          ' probability that WP breaches on bottom before top for Late Drip (no bathtub)
                 LBdist\zeta = RTRIM$(MID$(Line$, 9, 2))
                 Lbath1 = VAL(MID$(Line$, 15, 10))Lbath2 = VAL(MID$(Line$, 25, 10))Lbath3 = VAL(MID$(Line$, 35, 10))<br>CASE "$66" ' distribution to use for
                         ' distribution to use for Late Drip duration of WP flooding (years since breach)
                 LDdist$ = RTRIMS(MID$ (Line$, 9, 2))Ldurationl = VAL(MID$(Line$, 15, 10)) 
                 Lduration2 = \text{VAL}(MID\ (Line \, 25, 10))
        Lduration3 = VAL(MID$(Line$, 35, 10))<br>CASE "$70" distribution to use for dur
                          ' distribution to use for duration of WP flooding
                 Exdist$ = RTRIM$(MID$(Line$, 9, 2))
                  ex1 = VAL(MID$(Line$, 15, 10))ex2 = VAL(MID$(Line$, 25, 10)) 
        ex3 = VAL(MIDS(Line, 35, 10))<br>CASE "$72" distribution to use
                          ' distribution to use for SS corrosion rate in mm/yr
                  BSSdist$ = RTRIM$(MID$(Line$, 9, 2))
                  BSScrl = VAL(MID$(Line$, 15, 10)) 
                  BSScr2 = VAL(MID$(Line$, 25, 10)) 
                  BSScr3 = VAL(MID$(Line$, 35, 10)) 
        CASE "$74" ' distribution to use for boron factor 
                  Bfacdist$ = RTRIMS(MID$(Line$, 9, 2))Bfacl = VAL(MID$(Line$, 15, 10)) 
                  Bfac2 = VAL(MID$(Line$, 25, 10)) 
                  Bfac3 = VAL(MID$(Line$, 35, 10)) 
         END SELECT 
LOOP 
CLOSE #1 
Load waste stream data 
PRINT "Loading waste stream data" 
PRINT 
PRINT "Records Loaded:"
```
## Waste Package Operations **Engineering Calculation Engineering Calculation**

Title: Probability of a PWR Uncanistered Fuel Waste Package Postclosure Criticality Document Identifier: BBA000000-01717-0210-00010 REV 00

```
OPEN "casel.wsm" FOR INPUT ACCESS READ AS #1 
DO UNTIL EOF(1) 
        LOCATE 7, 17 
         PRINT n; " of "; count 
         count = count + 1LINE INPUT #1, Line$ 
         numassy(n) = VAL(MIDS(Line, 32, 10))enrich(n) = VAL(MIDS(Line, 42, 10))burnup(n) = \text{VAL}(MID\ (Line \, 52, 10))
         * discharge = VAL(MID$(Line$, 72, 8)) discharge year not used in calc 
         * assytype = VAL(MID$(Line$, 88, 3)) assembly model number not used in calc 
         reactnum = VAL(MID$(Line$, 91, 3)) reactor ID not used in calc 
         reactype$ = LTRIM$(RTRIM$(MID$(Line$, 124, 4))) 
         b = burnup(n) 1 1000 
         e = enrich(n)<br>t = 10' set time at 10 years for kinf based loadcurv
         IF reactype$ = "PWR" THEN
                 totpwr = totpwr + numassy(n)<br>IF Uloadcurv$ = "Y" AND Lloadcurv$ = "N" THEN
                          ' Include only PWR assemblies that meet upper loading limit
                         k = L1 + L2 * b + L3 * t + L4 * e + L5 * b^2 + L6 * t^2 + L7 * e^2k= k + L8 * b * e + L9 * b * t + L10 * e * t + Lll * b * e * t + L12 * b ^ 3 L13 e ^ 3 
                         IF k < Uloadlim THEN 
                                  Mnum = Mnum + numassy(n) 
                                  \text{pkeff} = 0IF D = 0 THEN
                                      0 = UFDox 
                                  ELSE 
                                       O = SFDox 
                                   END IF 
                                  FOR i = 5000 TO 60000 STEP 100 
                                           keff = kFullDeg(D, e, b, i, 0) 
                                           IF keff > pkeff THEN pkeff = keff
                                  NEXT i 
                                   IF p^k \neq 1 (limit - .02) THEN
                                           totasy = totassy + numassy(n)n = n + 1END IF 
                          ELSE 
                                   Unum = Unum + numassy(n) 
                          END IF 
                  ELSEIF Uloadcurv$ = "N" AND Lloadcurv$ = "Y" THEN
                           ' Include only PWR assemblies that meet lower loading limit 
                          Lk = LLI + LL2 * b + LL3 * t + LL4 * e + LL5 * b ^ 2 + LL6 t 2 + LL7 * e ^ 2
                          Lk = Lk + LL8 * b * e + LL9 * b * t + LL10 * e * t + LL11 * b * e * t + LL12 * b ^ 3 LL13 * e ^ 3 
                          IF Lk > Lloadlim THEN 
                                   Mnum = Mnum + numassy(n)pkeff = 0IF D = 0 THEN
                                       O = UFDox 
                                   ELSE 
                                       0 = SFDox
                                   END IF 
                                   FOR i = 5000 TO 60000 STEP 100 
                                           keff = kFullDeg(D, e, b, i, 0) 
                                            IF keff > pkeff THEN pkeff = keff
                                   NEXT i 
                                   IF pkeff > (limit - .02) THEN
```
LOOP CLOSE **#1**  PRINT

Title: Probability of a PWR Uncanistered Fuel Waste Package Postclosure Criticality Document Identifier: BBA000000-01717-0210-00010 REV 00

```
totassy = totassy + numassy(n) 
                                         n = n + 1END IF 
                        ELSE 
                                 Lnum = Lnum + numassy(n) 
                        END IF 
               ELSEIF Uloadcurv$ = "Y" AND Lloadcurv$ = "Y" THEN
                          . Include only PWR assemblies that meet both loading limits 
                        k = L1 + L2 * b + L3 * t + L4 * e + L5 * b * 2 + L6 * t * 2 + L7 * e * 2k = k + 18 * b * e + 19 * b * t + 110 * e * t + 111 * b * e * t + 112 * b * 3 + 113 * e * 3Lk = LL1 + LL2 * b + LL3 * t + LL4 * e + LL5 * b ^ 2 + LL6 * t ^ 2 + LL7 * e ^ 2
                        Lk = Lk + LL8 * b * e + LL9 * b * t + LL10 * e * t + LL11 * b * e * t + LL12 * b ^ 3 + LL13 * e ^ 3
                        IF (k < Uloadlim) AND (Lk > Lloadlim) THEN 
                                 Mnum = Mnum + numassy(n) 
                                 pkeff = 0IF D = 0 THENQ = UFDOXELSE 
                                     0 = SFDox
                                 END IF 
                                 FOR i = 5000 TO 60000 STEP 100 
                                          keff = kFullDeg(D, e, b, i, 0) 
                                          IF keff > pkeff THEN pkeff = keff
                                 NEXT i 
                                 IF p^k \leq 1 (limit - .02) THEN
                                          totassy = totassy + numassy(n) 
                                          n = n + 1END IF 
                         ELSEIF Lk < Lloadlim THEN 
                                 Lnum = Lnum + numassy(n) 
                         ELSE 
                                 Unum = Unum + numassy(n) 
                         END IF 
                ELSE 
                          Include entire PWR population 
                                 Mnum = Mnum + numassy(n) 
                                  pkeff = 0IF D = 0 THEN
                                      O = UFDox 
                                  ELSE 
                                      0 = SFDox
                                  END IF. 
                                  FOR i = 5000 TO 60000 STEP 100 
                                           keff = kFullDeg(D, e, b, i, 0) 
                                           IF keff > pkeff THEN pkeff = keff
                                  NEXT i 
                                  IF p^k \neq 1 (limit - .02) THEN
                                           totassy = totassy + numassy(n) 
                                           n = n + 1END IF 
                 END IF 
        END IF 
'Calculate fraction of PWR waste stream in above, below, and within the loading range<br>Lfrac = Lnum / totpwr fraction of PWR fuel below loading range
Lfrac = Lnum / totpwr 'fraction of PWR fuel below loading range 
                                   'fraction of PWR fuel within loading range
```
# Waste Package Operations **Engineering Calculation Engineering Calculation**

#### Title: Probability of a PWR Uncanistered Fuel Waste Package Postclosure Criticality Document Identifier: BBAOOOOOO-01717-0210-00010 REV 00

Hfrac = Unum / totpwr 'fraction of PWR fuel above loading range 'Fraction of fuel in loading range with peak keff that exceeds limit -  $0.02$  $CMfrac = totassy / Mnum$ . PRINT "Total PWR assemblies in waste stream = "; totpwr ' Start calculation .<br>PRINT #2, "Fraction of PWR waste stream below loading range for AP WP = "; Lfrac PRINT #2, "Fraction of PWR waste stream in AP WP = "; Mfrac PRINT #2, "Fraction of PWR waste stream in AP wr - ; mildo<br>PRINT #2, "Fraction of PWR waste stream above loading range for AP WP = "; Hfrac PRINT #2, "Fraction of PWR waste stream above loading range for AP WP = "; Lifrac<br>PRINT #3, "Fraction of PWR waste stream below loading range for AP WP = "; Lifrac PRINT #3, "Fraction of PWR waste stream in AP WP = "; Mfrac PRINT #3, "Fraction of PWR waste stream in AP WP - ; Hilac<br>PRINT #3, "Fraction of PWR waste stream above loading range for AP WP = "; Hfrac PRINT #3, "Fraction of PWR waste stream above idading range for AP WP = "; hirac<br>PRINT #4, "Fraction of PWR waste stream below loading range for AP WP = "; Lfrac PRINT #4, "Fraction of PWR waste stream in AP WP = "; Mfrac PRINT #4, "Fraction of PWR waste stream in AP WP - ; Milac<br>PRINT #4, "Fraction of PWR waste stream above loading range for AP WP = "; Hfrac PRINT "Fraction of PWR waste stream below loading range for AP WP = "; Lfrac PRINT "Fraction of PWR waste stream in AP WP = "; Mfrac PRINT "Fraction of PWR waste stream in AP WP - ; Milac<br>PRINT "Fraction of PWR waste stream above loading range for AP WP = "; Hfrac PRINT #2, "Max. fraction of fuel in AP WP capable of exceeding limit = "; CMfrac PRINT #3, "Max. fraction of fuel in AP WP capable of exceeding limit = "; CMfrac PRINT #4, "Max. fraction of fuel in AP WP capable of exceeding limit = "; CMfrac<br>PRINT "Max. fraction of fuel in AP WP capable of exceeding limit = "; CMfrac PRINT Seed random number generator IF seed = **-1** THEN seed = TIMER **I** print output column headers PRINT #2, "Seed value = "; seed PRINT #2, " ............................................................................... PRINT #2, "WP# Drip? Type Breach Bath? Duration Crit? Time frac pfrac ptime" P R I N T # 2 , " **-------------------------------------------------------------------------------** PRINT #4, "Seed value = **";** seed PRINT #4, " **------------------------------------------------------------------------------** PRINT #4, "WP# Drip? Type Breach Bath? Duration Crit? Time frac pfrac ptime" PRINT #4, "1................................................................................ PRINT "Seed value = **";** seed P R I N T ". . . . . . . . . . . . . . . . . . . . . . . . . . . . . . . . . . . . . . . . . . . . . . . . . . . . . . . . . . . . PRINT "WP# Drip? Type Breach Bath? Dur Crit? Time frac pfrac ptime" P R I N T ". . . . . . . . . . . . . . . . . . . . . . . . . . . . . . . . . . . . . . . . . . . . . . . . . . . . . . . . . . . . . . . . FOR  $i = 1$  TO Samplesize RANDOMIZE TIMER 'reseed from timer 'Sample probability distributions for this realization 'perc rate and duration for first PD climate CPDperc = Sample(PDPdist\$, PDpercl, PDperc2, PDperc3) CPDdur = Sample(CPDdist\$, CPDdurl, CPDdur2, CPDdur3) 'perc rate for first LTA climate<br>LTApercA = Sample(LTPdist\$, LTperc1, LTperc2, LTperc3) ' Get fraction of WPs dripped on during current PD and first LTA climate PDfrac = Fseep(CPDperc) LTAfrac = Fseep(LTApercA)<br>**'** See if WP gets dripped on and sample from appropriate PRINT PRINT

Attachment **I** Page **8** of **18**

#### Title: Probability of a PWR Uncanistered Fuel Waste Package Postclosure Criticality Document Identifier: BBA000000-01717-0210-00010 REV 00 Attachment I Page 9 of 18

```
. WP breach time and bathtub duration if necessary 
DRIPfrac = RND 
IF DRIPfrac <= PDfrac THEN 'WP dripped on early 
        drip$ = "YES"
        starttime = Sample(ESdist$, Estarttimel, Estarttime2, Estarttime3) 
        duration = Sample(EDdist$, Edurationl, Eduration2, Eduration3) 
        bathfrac = Sample(EBdist$, Ebathl, Ebath2, Ebath3) 
ELSEIF DRIPfrac <= LTAfrac THEN ' WP dripped on late
        drips = "YES"IF Ldrip$ = "Y" THEN ' use late drip distributions 
                starttime = Sample(LSdist$, Lstarttimel, Lstarttime2, Lstarttime3) 
                duration = Sample(LDdist$, Ldurationl, Lduration2, Lduration3) 
                bathfrac = Sample(LBdist$, Lbathl, Lbath2, Lbath3) 
        ELSE 
                 starttime = CPDdur + Sample(ESdist$, Estarttimel, Estarttime2, Estarttime3) 
                 duration = Sample(EDdist$, Edurationl, Eduration2, Eduration3) 
                bathfrac = Sample(EBdist$, Ebathl, Ebath2, Ebath3) 
        END IF 
ELSE drips = "NO" 'WP not dripped on starttime = -1 
        duration = -1 
        bathfrac = 0END IF 
'Determine what type of WP this is if not given 
IF WPtype$ = "ALL" THEN
        WPfrac = RND 
        IF WPfrac <= Lfrac THEN 
                 WPtype$ = "NA"
        ELSEIF WPfrac <= (Lfrac + Mfrac) AND WPfrac > Lfrac THEN 
                 WPtype$ = "AP"ELSE 
                 WPtype$ = "CR"END IF 
END IF 
Crit$ = "NO"frac = 0pfrac = 0ptime = 0'Determine if bathtub is formed for WP under' drip
bath$ = "NO"IF dripS = "YES" AND RND >= bathfrac THEN baths = "YES" ELSE duration = -1 
time =-1'See if this WP has a chance of exceeding limit 
 'WP not under drip or not absorber plate WP or not bathtub 
IF WPtype$ \langle - "AP" OR drip$ = "NO" OR bath$ = "NO" THEN 100
 'WP is absorber plate under a drip but doesn't contain right fuel 
IF RND >= CMfrac AND Samplesize > 2 THEN 100
  Sample for duration of climates for this realization 
CCdur = Sample(CCdist$, CCdurl, CCdur2, CCdur3) 
SPDdurA = Sample(SPDdist$, SPDdurl, SPDdur2, SPDdur3) 
SPDdurB = Sample(SPDdist$, SPDdurl, SPDdur2, SPDdur3) 
SPDdurC = Sample(SPDdist$, SPDdurl, SPDdur2, SPDdur3)
```
' Sample for percolation rates of later climates for this realization

### Title: Probability of a PWR Uncanistered Fuel Waste Package Postclosure Criticality Document Identifier: BBA000000-01717-0210-00010 REV 00

'perc rate for second LTA climate LTApercB = Sample(LTPdist\$, LTpercl, LTperc2, LTperc3) 'perc rate for third LTA climate LTApercC = Sample(LTPdist\$, LTpercl, LTperc2, LTperc3) 'perc rate for fourth LTA climate LTApercD **=** Sample(LTPdist\$, LTpercl, LTperc2, LTperc3) 'perc rate for second PD or SP climate IF RND <= PDprob THEN SPDpercA = Sample(SPDdist\$, PDpercl, PDperc2, PDperc3) ELSE SPDpercA = Sample(SPPdist\$, SPpercl, SPperc2, SPperc3) END IF 'perc rate for third PD or SP climate IF RND <= PDprob THEN SPDpercB = Sample(SPDdist\$, PDpercl, PDperc2, PDperc3) ELSE SPDpercB = Sample(SPPdist\$, SPpercl, SPperc2, SPperc3) END IF 'perc rate for fourth PD or SP climate IF RND <= PDprob THEN SPDpercC = Sample(SPDdist\$, PDpercl, PDperc2, PDperc3) ELSE SPDpercC = Sample(SPPdist\$, SPpercl, SPperc2, SPperc3) END IF 'Figure out times when climate changes and flow rates  $Ftime1 = CPDdur$ Ftime2 = CCdur Ftime3 = CCdur + SPDdurA Ftime4 =  $2 * Ccdu$ Ftime5 = 2 \* CCdur + SPDdurB Ftime6 =  $3 * Cclur$ Ftime7 **=** 3 \* CCdur + SPDdurC Fflowl = Qseep(CPDperc) Fflow2 = Qseep(LTApercA) Fflow3 = Qseep(SPDpercA) Fflow4 = Qseep(LTApercB) Fflow5 = Qseep(SPDpercB) Fflow6 **=** Qseep(LTApercC) Fflow7 = Qseep(SPDpercC) Fflow8 **=** Qseep(LTApercD) 'Sample for other parameters ex = Sample(Exdist\$, ex1, ex2, ex3) ' get exchange efficiency cr = 1000 \* Sample(BSSdist\$, BSScrl, BSScr2, BSScr3)'get SS corrosion rate fac = Sample(Bfacdist\$, Bfacl, Bfac2, Bfac3)'get boron factor BSScr =  $fac * cr$ 'critical fraction that must be reached before WP is considered 'to have exceeded limit frac = RND IF Samplesize < 2 THEN frac = 1 **'** shuts off Monte-carlo for single realization cases Perform mass balance for this WP PRINT #3, "WP#", i PRINT #3, "----------PRINT #3, "Time cfrac BSSthick Oxide Bsol" PRINT #3, **-** .............................................................. SELECT CASE D CASE 0

#### Title: Probability of a PWR Uncanistered Fuel Waste Package Postclosure Criticality Document Identifier: BBA000000-01717-0210-00010 REV 00 Attachment I Page 11 of 18

CALL UniDeg(time, frac, pfrac, ptime) CASE 1 CALL SetDeq(time, frac, pfrac, ptime) END SELECT :Output results to screen and summary file 100 IF drips = "YES" THEN PRINT #2, i; " "; drip\$; " "; WPtype\$; " "; starttime; " "; bath\$; " "; duration; " "; Crit\$; " "; time; " "; frac; ";  $pfrac; " " ; ptime"$ PRINT i; " "; drip\$; " "; WPtype\$; " "; starttime; " "; bath\$; " "; duration; " "; Crit\$; " "; time; " "; frac; " "; pfrac; " "; ptime IF  $Crit$ = "YES" THEN$ PRINT #4, i; " "; drip\$; " "; WPtype\$; " "; starttime; " "; bath\$; " "; duration; " "; Crit\$; " "; time; " "; frac; " ";  $pfrac;$  " ";  $ptime$ END IF END IF NEXT i PRINT #2, "Run finished at "; TIMES; " on "; DATES PRINT #3, "Run finished at "; TIMES; " on "; DATES PRINT #4, "Run finished at "; TIMES; " on "; DATES CLOSE #2 CLOSE #3 CLOSE #4 END REM \$STATIC FUNCTION BFull (b) Function to calculate delta-k/k from boron in solution for fully degraded basket BF = .0232558 - .0356383 \* LOG(b) + .0142821 \* LOG(b) **^** 2 - 1.91685E-03 \* LOG(b) **^ 3**  BFull = InvNorm(BF, .01905) \*account for regression uncertainty END FUNCTION FUNCTION BPart (b, th, **0)**  Function to calculate delta-k/k from boron in solution for partially degraded basket BP = 6.37971E-03 - .0607375 \* LOG(b) + .0208433 \* LOG(b) **^** 2 - 2.21564E-03 \* LOG(b) 3 + 3.59713E-04 \* th + 4.23685E-03 0  $\texttt{BPart} = \texttt{InvNorm}(\texttt{BP}, .00676)$ END FUNCTION FUNCTION Flow (t) Flow onto WP to model climate change SHARED Ftimel, Ftime2, Ftime3, Ftime4, Ftime5, Ftime6, Ftime7 SHARED Fflowl, Fflow2, Fflow3, Fflow4, Fflow5, Fflow6, Fflow7, Fflow8 SELECT CASE t CASE IS < Ftimel Flow = Fflowl CASE IS >= Ftimel Flow = Fflow2 CASE IS >= Ftime2 Flow = Fflow3 CASE IS >= Ftime3 Flow = Fflow4

```
Title: Probability of a PWR Uncanistered Fuel Waste Package Postclosure Criticality 
  Document Identifier: BBA000000-01717-0210-00010 REV 00
       CASE IS >= Ftime4 
               Flow = Fflow5
       CASE IS >= Ftime5 
               Flow = Fflow6 
       CASE IS >= Ftime6 
               Flow = Fflow7 
       CASE IS >= Ftime7 
               Flow = Fflow8 
       END SELECT 
END FUNCTION 
FUNCTION Fseep (perc) 
        'Samples for fraction of WPs dripped on at a given percolation rate 
        SHARED Fperc(). Fmean(). Fsd(), numF
        i = 0DO UNTIL Fperc(i) >= perc OR i > numF
                i = i + 1LOOP<br>IF i > numF THEN
                                'if perc is off-scale then Fseep=1
        F \text{seep} = 1<br>ELSEIF F \text{perc}(i) = \text{perc} THEN
                                         'if perc exactly matches an Fseep table entry
                Fseep = InvBeta(0, Fmean(i), Fsd(i), 1) 
        ELSE THE 'linearly interpolate from Fseep table
                mean = Fmean(i) - (Fperc(i) - perc) / (Fperc(i) - Fperc(i - 1)) * (Fmean(i) - Fmean(i - 1)) 
                stdev = Fsd(i) - (Fperc(i) - perc) / (Fperc(i) - Fperc(i - 1)) * (Fsd(i) - Fsd(i - 1))
                Fseep = InvBeta(0, mean, stdev, 1) 
        END IF 
END FUNCTION 
FUNCTION FullCfrac (D, t, 0, b, limit) 
         Function to determine critical fraction for fully degraded basket 
        SHARED numassy(), enrich(), burnup(), n, totassy ' variables shared with main program
        totalcrit = 0 ' total number of assemblies which exceed keff limit
        FOR i = 0 TO n - 1k = kFullDeg(D, enrich(i), burnup(i) / 1000, t, 0) 
                IF D = 1 THEN
                        IF b < 30 THEN
                                BF = 0ELSE 
                                BF = BFull(b)END IF 
                        k = k * (1 + BF)END IF 
                IF k >= limit THEN totalcrit = totalcrit + numassy(i) 
         NEXT i 
         FullCfrac = totalcrit / totassy 
 END FUNCTION 
 FUNCTION InvBeta (min, mean, stdev, max) 
          Function to randomly sample beta CDF 
         'make zero lower end of distribution
```
Title: Probability of a PWR Uncanistered Fuel Waste Package Postclosure Criticality Document Identifier: BBA000000-01717-0210-00010 REV 00 Attachment I Page 13 of 18

 $\begin{pmatrix} 1 & 1 \\ 1 & 1 \end{pmatrix}$ 

```
mean = mean - minmax = max - min'normalize distribution
        IF max = 0 THEN<br>InvBeta = 0
                               result is zero
                GOTO 200 
        END IF 
        IF mean = 1 AND stdev = 0 THEN
                InvBeta = 1 'result is one 
                 GOTO 200 
        END IF 
        mu = mean / max<br>sig = stdev / max
        IF mu = 0 AND sig = 0 THEN<br>InvBeta = 0 The
                                 'result is zero
                 GOTO 200 
        END IF 
        'calculate beta distribution parameters
        alpha = (mu ^ 2- mu ^ 3 - mu * sig ^ 2) / sig ^2 
        beta = (1 - mu) / mu * alpha 
        DO UNTIL test \leq 1 AND test > 0
                 u1 = RNDu2 = RNDtest = u1 ^ (1 / alpha) + u2 ^ (1 / beta)LOOP 
        InvBeta = min + ul \n(1 / alpha) / test * max200 
END FUNCTION 
FUNCTION InvNorm (mean, stdev) 
          Function to randomly sample normal CDF
         'generate a random value that is normally distributed with 
         'a mean of zero and variance of 1 
        norm = 0<br>FOR i = 1 TO 12
                 norm = norm + RNDNEXT i 
        norm = norm - 6InvNorm = stdev * norm + mean 
END FUNCTION 
FUNCTION InvUni (min, max) 
         * Function to randomly sample uniform CDF 
         InvUni = min + RND * (max - min) ' Sample the uniform distribution 
END FUNCTION 
FUNCTION InvWeib (alpha, beta, theta)
```
#### Title: Probability of a PWR Uncanistered Fuel Waste Package Postclosure Criticality Document Identifier: BBA000000-01717-0210-00010 REV 00 \* Function to randomly sample three parameter weibull CDF InvWeib **=** theta + alpha **\*.** (-LOG(l - RND)) **^ (1** / beta) ' Sample the weibull distribution END FUNCTION FUNCTION kFullDeg (D, a, b, t, **0)**  \* Function to calculate keff for fully degraded basket configurations IF **D** = 0 THEN **'** use regression for uniform oxide distribution k = -5.12955 + 1.65615 \* LOG(t) - 8.52852E-03 \* b + .29266 \* a - .153971 \* LOG(t) 2 + .0046707 \* LOG(t) 3 **+** 6.8964E-05 \* b 2  $1.63227E-07$  \* b  $\sim$  3 -  $.0671372$  \* a  $\sim$  2 + 5.36083E-03 \* a  $\sim$  3 - 4.08151E-04 \* LOG(t) \* b +  $\sim$  $7.23708E-03$  \* LOG(t) \* a - 5.25978E-03 \* 0 kFullDeg = InvNorm(k, .00463) 'account for regression uncertainty ELSE **<sup>I</sup>**use regression for settled oxide distribution k = -1.25161 + .683154 \* LOG(t) - 6.65133E-03 \* b + .266145 \* a - .0640282 \* LOG(t) ^ 2 + 1.92631E-03 \* LOG(t) ^ 3 - 2.67041E-05 \* b ^ 2 + 6.12197E-07 \* b ^ 3 - .0618276 \* a ^ 2 + 5.20352E-03 \* a ^ 3 - 1.36497E-04 \* LOG(t) \* b + \_ .0050849 \* LOG(t) \* a - .140918 \* **<sup>0</sup>**  $kFullDec = InvNorm(k, .00906)$  'account for regression uncertainty END IF END FUNCTION FUNCTION kPartDeg (D, a, b, t, **0,** th) Function to calculate keff for partially degraded basket configurations IF D = 0 THEN **'** use regression for uniform oxide distribution k = 2.35498 - .0066737 \* b - 1.8096E-05 \* b ^ 2 + .1418 \* a - .0071354 \* a ^ 2 - .5193 \* LOG(t) + .059471 \* LOG(t) ^ 2 - .0022406 \* LOG(t) **^** 3 - .0050889 \* **0** - .074906 \* th + .010646 \* th ^ 2 - 5.2334E-04 \* th **^** <sup>3</sup> kPartDeg = InvNorm(k, .00831) 'account for regression uncertainty ELSE ' use regression for settled oxide distribution k = 1.72095 - .0067237 \* b - 1.6667E-05 \* b **^** 2 + .13348 \* a - .0060497 \* a 2 - .31232 \* LOG(t) + .037442 \* LOG(t) 2 - .0014715 • LOG(t) **-** 3 - .016797 \* - .066316 \* th + .0094036 \* th **^** 2 - 4.6905E-04 \* th **^** <sup>3</sup> kPartDeg = InvNorm(k, .00846) 'account for regression uncertainty END IF END FUNCTION FUNCTION PartCfrac (D, t, **0,** th, b, limit) \* Function to determine critical fraction for partially degraded basket SHARED numassy(), enrich(), burnup(), n, totassy totalcrit = 0 \* total number of assemblies which exceed keff limit FOR  $i = 0$  TO  $n - 1$ k = kPartDeg(D, enrich(i), burnup(i) / 1000, t, **0,** th)  $IF D = 1 THEN$ IF  $b < 30$  THEN  $BF = 0$ ELSE BF = BPart(b, th, **0)**  END IF  $k = k * (1 + BF)$ END IF IF  $k$  >= limit THEN totalcrit = totalcrit + numassy(i) NEXT i PartCfrac = totalcrit / totassy END FUNCTION

#### Title: Probability of a PWR Uncanistered Fuel Waste Package Postclosure Criticality Document Identifier: BBAOOOOOO-01717-0210-00010 REV **00** Attachment I Page 15 of 18

```
FUNCTION Qseep (perc)
```

```
Samples for drip flow rate at a given percolation rate 
        SHARED Operc(), Qmean(), Qsd(), Qmax(), numQ
        i = 0'Locate perc is on Qseep table 
        DO UNTIL Qperc(i) >= perc OR i > numQ
                i = i + 1LOOP 
        IF i > numQ THEN 'if perc is off-scale then linearly extrapolate 
                mean = Qmean(i - 1) + (Qmean(i - 1) - Qmean(i - 2))"/ (Qperc(i - 1) - Qperc(i - 2)) * perc 
                stdev = Qsd(i - 1) + (Qsd(i - 1) - Qsd(i - 2)) / (Qperc(i - 1) - Qperc(i - 2)) * perc
                max = Qmax(i - 1) + (Qmax(i - 1) - Qmax(i - 2)) / (Qperc(i - 1) - Qperc(i - 2)) * perc 
        Qseep = InvBeta(0, mean, stdev, max)<br>ELSEIF Operc(i) = perc THEN 'if perc e
                                           'if perc exactly matches an Qseep table entry
                Qseep = InvBeta(O, Qmean(i), Qsd(i), Qmax(i)) 
        ELSE 'linearly interpolate from Qseep table 
                mean = Qmean(i) - (Qperc(i) -perc) / (Qperc(i) - Qperc(i - 1)) * (Qmean(i) - Qmean(i - M)) 
                stdev = Qsd(i) - (Qperc(i) - perc) / (Qperc(i) - Qperc(i - 1)) * (Qsd(i) - Qsd(i - 1))max = Qmax(i) - (Qperc(i) - perc) / (Qperc(i) - Qperc(i - 1)) * (Qmax(i) - Qmax(i - 1)) 
                Qseep = InvBeta(O, mean, stdev, max) 
        END IF 
END FUNCTION 
FUNCTION Sample (Dist$, paraml, param2, param3) 
          Function to select and sample the desired distribution 
        SELECT CASE Dist$<br>CASE "F"
                         'Fixed value
                 Sample = paraml 
        CASE "U" 'Uniform distribution 
                 Sample = InvUni(paraml, param2) 
        CASE "LU" 'Log Uniform distribution 
                 Sample = EXP(InvUni(paraml, param2)) 
        CASE "W" 'Weibull distribution 
                 Sample = InvWeib(param1, param2, param3)CASE "LW" 
                 Sample = EXP(InvWeib(paraml, param2, param3)) 
        CASE "NW" 
                 Sample = EXP(-InvWeib(paraml, param2, param3)) 
        CASE "N" 
                 Sample =.InvNorm(paraml, param2) 
        CASE ELSE 
                 PRINT "Unknown Distribution Specified in Input" 
                 END 
        END SELECT 
END FUNCTION 
SUB SetDeg (time, frac, pfrac, ptime)
```
Subroutine for determining critical fraction as a function of time and degradation for settled oxide distributions

SHARED starttime, duration, **D,** ex, BSScr, limit, inc, Samplesize SHARED BSSthick, Bwp, Void, Crit\$, BSSvol, SCSox, SBSSox, SFDox

### Title: Probability of a PWR Uncanistered Fuel Waste Package Postclosure Criticality Document Identifier: BBA000000-01717-0210-00010 REV 00 Attachment I Page 16 of 18

```
' Set local variables 
Oxide = SCSox 'Assume that all of carbon steel corrodes before any other degradation occurs tstart = CINT(starttime /-inc) 'Round start time to the nearest inc years
time = tstart * inc<br>durat = CINT(duration / inc)
                                              'Round duration to the nearest inc years
tend = time + durat * inc 
Thickness = BSSthick 
Voidspace = Void 
Borsol = 0cfrac = 0pfrac = 0ptime = 0 
 Calculate critical fraction at each time between breach of WP and draining of WP 
 accounting for the amount of basket degradation which has occured
DO UNTIL (time > tend) OR (cfrac >= frac) 
          Calculate critical fraction at time 
        IF Thickness > 0 THEN 
                 cfrac = PartCfrac(l, time, Oxide, Thickness, BorSol, limit) 
        ELSEIF OldThick > 0 THEN 
                 ' Smooth transition between oxide settled to bottom of cells and 
                   oxide settled to bottom of waste package
                 cfracpart = PartCfrac(l, time, (SCSox + SBSSox), 0, BorSol, limit) 
                 cfracfull = FullCfrac(l, time, SFDox, BorSol, limit) 
                 cfrac = (cfracpart + cfracfull) / 2 
         ELSE 
                 cfrac = FullCfrac(l, time, Oxide, BorSol, limit) 
         END IF 
         PRINT #3, time; " "; cfrac; " "; Thickness; " "; Oxide; " "; BorSol
         'Update the peak critical fraction and time counters if 
         'this critical fraction is higher than the previous 
        IF cfrac > pfrac THEN 
                 pfrac = cfrac 
                 ptime = time 
         END IF 
         time = time + inc ' increment time by inc years 
         Degrade basket for next timestep 
         OldThick = Thickness BSS thickness at time
         Thickness = Thickness - 2 * BSScr / 1000 * inc \cdot BSS thickness at time \frac{1}{r} inc years
         Amount of oxide at next timestep 
         IF Thickness > 0 THEN 
                 Oxide = SCSox + (BSSthick - Thickness) / BSSthick * SBSSox 
         ELSE 
                 Oxide = SFDox ' Oxide amount constant once BSS finishes degrading 
         END IF
```

```
Title: Probability of a PWR Uncanistered Fuel Waste Package Postclosure Criticality 
Document Identifier: BBA000000-01717-0210-00010 REV 00 Attachment I Page 17 of 18
```

```
Account for reduction in voidspace caused by oxidation of BSS
                IF Thickness > 0 THEN 
                         Voidspace = Void + (BSSthick - Thickness + BSScr / 1000 * inc) / BSSthick * BSSvol
                 ELSE 
                         Voidspace = Void + BSSvol 
                 END IF 
                 * Calculate amount of boron in solution lost to exchange flushing in inc years 
                 BorLost = (ex * Flow(time) * inc) / Voidspace * BorSol 
                                                                    ' Prevents loss of more boron than in solution
                 IF OldThick < 0 THEN 
                                                            ' BSS completely degraded at previous timestep so no more supply term
                 ELSEIF Thickness > 0 THEN 
                         BorSol = BorSol - BorLost + (OldThick - Thickness) / BSSthick * Bwp \cdot Some BSS remaining at next timestep
                 ELSE 
                         BorSol = BorSol - BorLost + OldThick / BSSthick * Bwp ' BSS completely degrades between timesteps 
                 END IF 
        LOOP 
        IF NOT (cfrac >= frac) THEN time = -1 ELSE Crit$ = "YES" 
END SUB 
SUB UniDeg (time, frac, pfrac, ptime) 
          Subroutine for determining critical fraction as a function
          of time and degradation for uniform oxide distributions
        SHARED starttime, duration, D, ex, BSScr, limit, inc, Samplesize 
        SHARED BSSthick, Bwp, Void, Crit$, BSSvol, UCSox, UBSSox, UFDox 
         * Set local variables 
        Oxide = UCSox 'Assume that all of carbon steel corrodes before any other degradation occurs tstart = CINT(starttime / inc) 'Round start time to the nearest inc years 
        time = tstart * inc<br>durat = CINT(duration / inc)
                                                      'Round duration to the nearest inc years
        tend = time + durat * inc 
        Thickness = BSSthick 
        Voidspace = Void 
        Borsol = 0cfrac = 0
        pfrac = 0ptime = 0* Calculate critical fraction at each time between breach of WP and draining of WP 
         ' accounting for the amount of basket degradation which has occured
         * Do this until basket drains or a criticality occurs 
         DO UNTIL (time > tend) OR (cfrac >= frac) 
                  Calculate critical fraction at time 
                 IF Thickness > 0 THEN 
                          cfrac = PartCfrac(0, time, Oxide, Thickness, BorSol, limit) 
                 ELSEIF OldThick > 0 THEN
```
END SUB

```
Title: Probability of a PWR Uncanistered Fuel Waste Package Postclosure Criticality 
Document Identifier: BBA000000-01717-0210-00010 REV 00 Attachment I Page 18 of 18
```
Smooth transition between oxide distributed uniformly in cells+ and oxide distributed uniformly in waste package cfracpart = PartCfrac(O, time, (UCSox + UBSSox), 0, BorSol, limit) cfracfull = FullCfrac(0, time, UFDOx, BorSol, limit)  $c$ frac = (cfracpart + cfracfull) / 2 ELSE cfrac = FullCfrac(0, time, Oxide, BorSol, limit) END IF PRINT #3, time; " "; cfrac; " "; Thickness; " "; Oxide; " "; BorSol 'Update the peak critical fraction and time counters if 'this critical fraction is higher than the previous IF cfrac > pfrac THEN pfrac = cfrac ptime = time END IF time = time + inc<br>  $\therefore$ <br>  $\therefore$ <br>
increment time by inc years Degrade basket for next timestep OldThick = Thickness ' BSS thickness at time Thickness = Thickness - <sup>2</sup>**\*** BSScr / 1000 \* inc ' BSS thickness at time + inc years \* Amount of oxide at time + inc years IF Thickness > 0 THEN Oxide = UCSox + (BSSthick - Thickness) / BSSthick \* UBSSox ELSE Oxide = UFDox ' Oxide amount constant once BSS finishes degrading END IF Account for reduction in voidspace caused by oxidation of BSS IF Thickness > 0 THEN Voidspace = Void **+** (BSSthick - Thickness + BSScr / 1000 \* inc) / BSSthick \* BSSvol ELSE Voidspace = Void + BSSvol END IF Calculate amount of boron in solution lost to exchange flushing in inc years BorLost = (ex \* Flow(time) \* inc) / Voidspace **\*** BorSol IF BorLost > BorSol THEN BorLost = BorSol ' Prevents loss of more boron than in solution IF OldThick < 0 THEN BorSol = BorSol - BorLost ' BSS completely degraded during previous timestep so no more supply term ELSEIF Thickness > 0 THEN BorSol = BorSol - BorLost **+** (OldThick - Thickness) / BSSthick \* Bwp ' Some BSS remaining at next timestep ELSE BorSol = BorSol - BorLost + OldThick / BSSthick \* Bwp ' BSS completely degrades between timesteps END IF LOOP IF NOT (cfrac >= frac) THEN time = **-1** ELSE Crit\$ = "YES"

## **Engineering Calculation**

Title: Probability of a PWR Uncanistered Fuel Waste Package Postclosure Criticality<br>Resument Hentifier: PRA00000 01717 0210-00010 REV 00 Document Identifier: BBA000000-01717-0210-00010 REV 00

To: John Massari@CRWMS **cc:**  From: David Sevougian Office Phone: Date: **02/23/98** 04:42:30 PM Subject:Final (?) seepage-model update

John,

Here is the "final" seepage model? The reference is YMP Milestone #SLX01MM3, completed 1/27/98, WBS# 1.2.5.4.1, entitled "Complete Draft VA UZ Abstraction/Test Document". As I said on the phone, the information in that document is slightly outdated from the info below. The final document will be the TSPA-VA Technical Bases Document due this summer.

Dave

-- Forwarded by David Sevougian on 02/23/98 04:41 PM -----

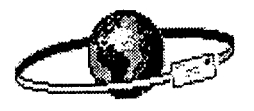

mlwilso@snark.nwer.sandia.gov on 02/16/98 08:40:52 PM

To: David Sevougian, Vinod Vallikat

cc: Jerry McNeish, Robert Andrews, bsramara@duke-energy.com, cftsang@lbl.gov, ckho@mailguy.nwer.sandia.gov, ctstock@mailguy.nwer.sandia.gov, gsbodvarsson@lbl.gov, guomin@hydra.lbl.gov, hadocke@mailguy.nwer.sandia.gov, jhgauth @ mailguy.nwer.sandia.gov, rjmacki @ mailguy.nwer.sandia.gov

 $\Omega$ .

Subject:Final (?) seepage-model update

0.

To all:

2.2

With any luck, this e-mail will be the final update of the TSPA-VA base-case seepage model. The biggest difference from previous versions is at very high percolation fluxes -- several hundred mm/yr. However, there are minor changes in numbers throughout, caused by improved numerical procedures that were introduced to solve problems that became obvious only at very high fluxes. The method for using these numbers is the same as described in previous e-mails.

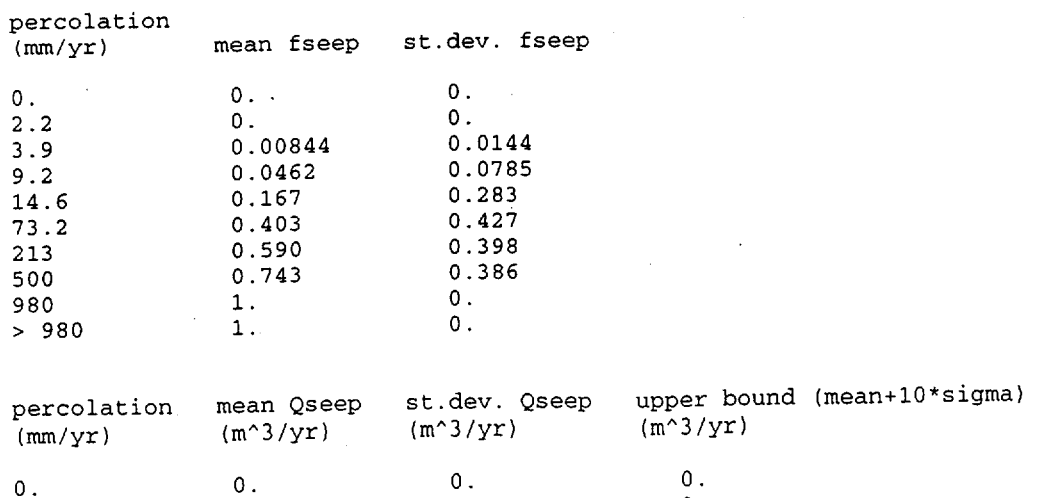

0.

Title: Probability of a PWR Uncanistered Fuel Waste Package Postclosure Criticality<br>Document Identifier: BBA000000-01717-0210-00010 REV 00 **Attachment II Page 2 of 2** Document Identifier: BBA000000-01717-0210-00010 REV 00

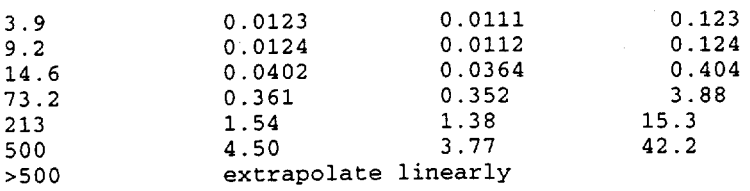

If anyone has comments or suggestions, please let me know.

-- Mike Wilson

was teacher of the packacie of the packacie of the packacie of the packacie of the packacie of the packacie of Title: Probability of a PWR Uncanistered Fuel Waste Package Postclosure Criticality Document Identifier: BBAOOOOOO-01717-0210-00010 REV 00 Attachment **III** Page 1 of **I**

John Massari @ C R W M S Joon Lee @ C R W M **S**  Kevin Mon 03/18/98 01:32:08 PM TSPAVA rev.01 To: **cc:**  From: Office Phone: Date: Subject:

John **-**

Here is the six regions for TSPA-VA basecase rev 01.

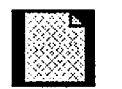

#### **ou Is 30.2 1**

Don't hesistate to call if you need more info, Kevin

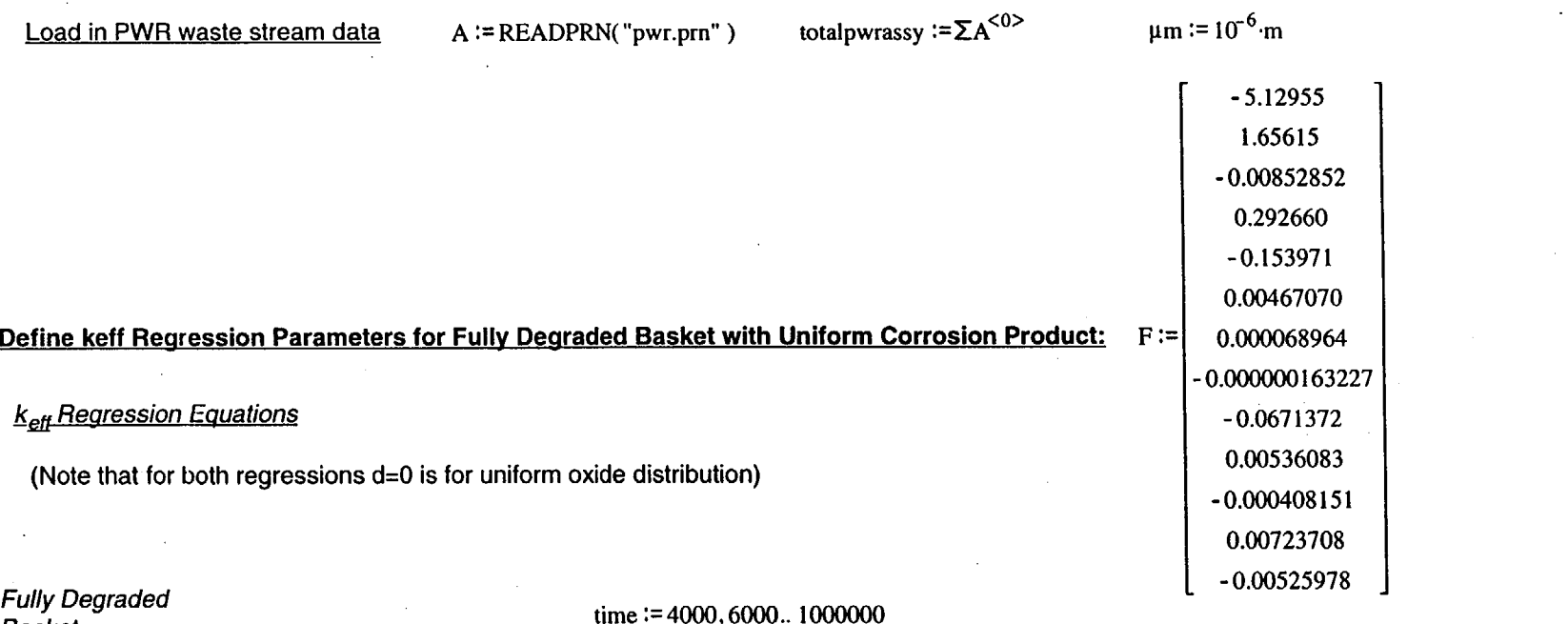

time := 4000, 6000.. 1000000

*Basket Regression*

 $kF(d, a, b, t, O) := F_{0, d} + F_{1, d} \cdot ln(t) + F_{2, d} \cdot b + F_{3, d} \cdot a + F_{4, d} \cdot ln(t)^{2} + F_{5, d} \cdot ln(t)^{3} + F_{6, d} \cdot b^{2} + F_{7, d} \cdot b^{3} + F_{8, d} \cdot a^{2} + F_{9, d} \cdot a^{3} + F_{10, d} \cdot ln(t) \cdot b + F_{11, d} \cdot ln(t) \cdot a + F_{12, d} \cdot O$ 

 $\left(\right)$ 

Example Fully Degraded Basket keff Regression Results for 4.9% enrich. 34 GWd/MTU fuel in 33 vol% uniform oxide

, **1**

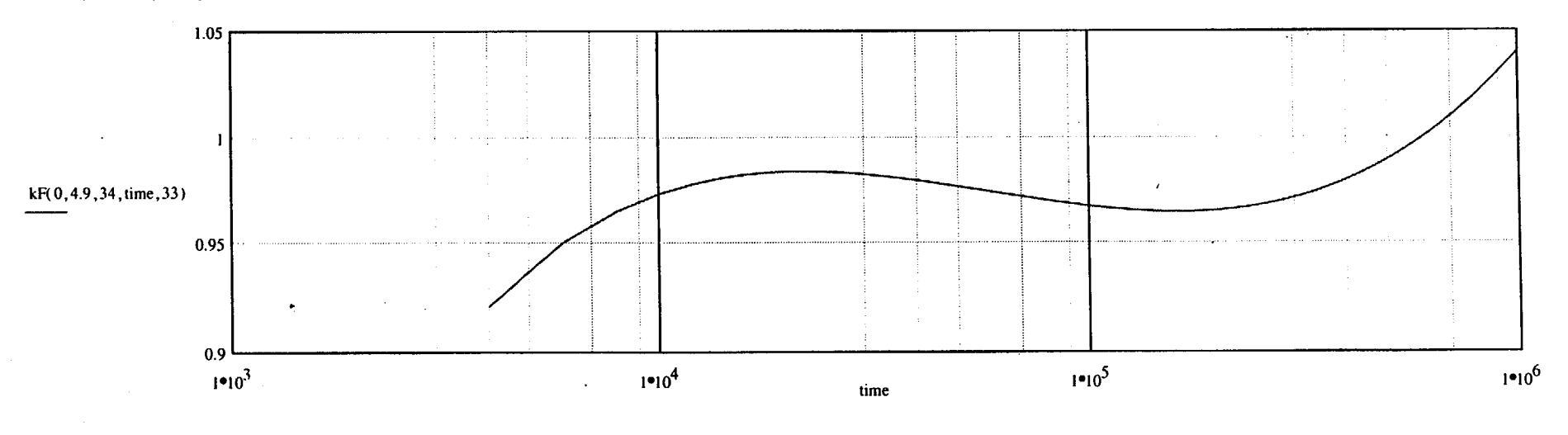

7/16/98

#### Define functions for calculating fraction of PWR population that exceeds a given  $k_{eff}$  limit based on degraded configuration parameters

| \n <p>For <math display="block">i \in 0</math>. (rows(A) - 1)</p> \n <p>for <math>i \in 0</math>. (rows(A) - 1)</p> \n <p>for <math>i \in 0</math>. (rows(A) - 1)</p> \n <p>begin stepin steping through PWR assembly batch records in matrix A.</p> \n <p>For each batch record determine <math>k_{\text{eff}}</math> using fully degraded basket regression.</p> \n <p>for <math>k \in kF\left(d, A_{i, 1}, \frac{A_{i, 2}}{1000}, t, 0\right)</math></p> \n <p>For each batch is greater than limit then increment bin by number of assemblies in batch.</p> \n <p>Once all records have been processed, determine fraction of PWR assemblies exceeding limit by dividing total number in bin by the total number of PWR assemblies in waste stream.</p> |
|----------------------------------------------------------------------------------------------------|
|----------------------------------------------------------------------------------------------------|

## Calculate fraction exceeding 0.98 as a function of time for a flooded fully degraded basket with 33% uniform oxide starting at 3000 years

 $i := 0..97$ 

//

 $C_{0,i}$ :=3000+**i**.1000

 $C_{1,i}$  := Fcfrac $(0, C_{0,i}, 33, 0, 0.98)$ 

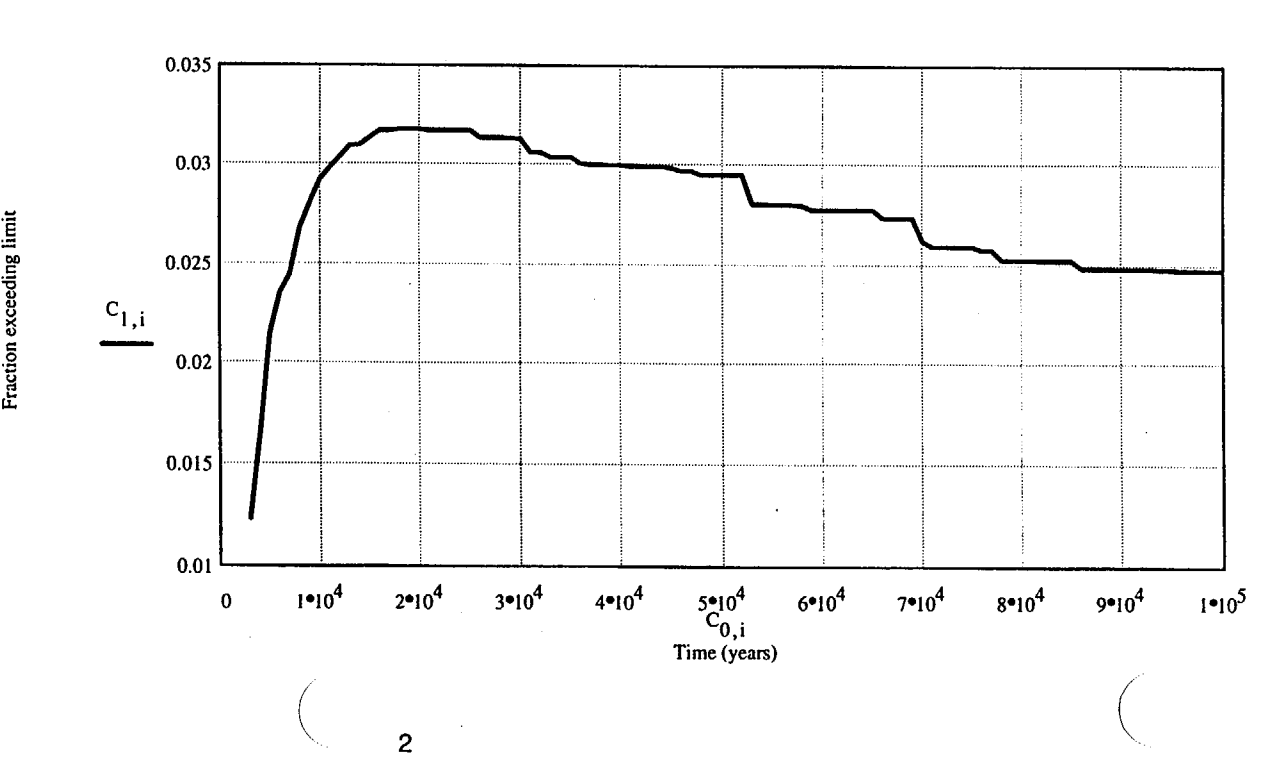

#### Check of cumulative per package probability of exceeding 0.98 by 100,000 years

Mean percolation rate for long term average climate is 38.8 mm/yr (from Section 5.1.1)

Mean probability that a package gets dripped on at this percolation rate based on the info in Table 5.1.2-1 is:

 $\text{Sp}:=.167 + \left[ \left( \frac{38.8 - 14.6}{5.167} \right) \right]$  $P_{\text{drive}}$   $(73.2 - 14.6)$   $\iiint$   $P_{\text{drip}} = 0.26446$ 

Probability that a package under a drip is breached by 100,000 years based on Figure 5.1.4-1 is: Pbreach := 0.4

Probability that breached WP under drip will accumulate water for any length of time based on info in Section 5.1.5 is: Pbath := .4775

Mean SS corrosion rate from Figure 5.1.6-1 is:  $SS := 1.10^{-4} \cdot \frac{mm}{mm}$ yr

Mean boron factor from Section 5.1.6 is: Bfac  $:= 2.5$ 

Mean time to corrode 7mm of B-SS from both sides is:

$$
\frac{7 \cdot \text{mm}}{2 \cdot \text{Bfac} \cdot \text{SS}} = 1.4 \cdot 10^4 \text{ yr}
$$

Probability that WP flooding lasts longer than mean time required to corrode B-SS based on Figure 5.1.5-1 is:  $P_{\text{dur}} := 0.65$ 

Probability that WP contains fuel which will exceed the 0.98 limit based on the above graph is: Pcrit  $:=0.025$ 

Simple estimate of probability that WP will exceed 0.98 by 100,000 years is: Pdrip.Pbreach.Pbath.Pdur.Pcrit =  $8.2082 \cdot 10^{-4}$ 

This value is close to that estimated using the Monte Carlo simulation for the no-loadcurve case in Figure **6-1** 

 $\mathcal{L}^{\mathcal{L}}$  :  $\mathcal{L}^{\mathcal{L}}$  :  $\mathcal{L}^{\mathcal{L}}$  :  $\mathcal{L}^{\mathcal{L}}$  :  $\mathcal{L}^{\mathcal{L}}$  :  $\mathcal{L}^{\mathcal{L}}$  :  $\mathcal{L}^{\mathcal{L}}$  :  $\mathcal{L}^{\mathcal{L}}$  :  $\mathcal{L}^{\mathcal{L}}$  :  $\mathcal{L}^{\mathcal{L}}$  :  $\mathcal{L}^{\mathcal{L}}$  :  $\mathcal{L}^{\mathcal{L}}$  :  $\mathcal{$ 

З

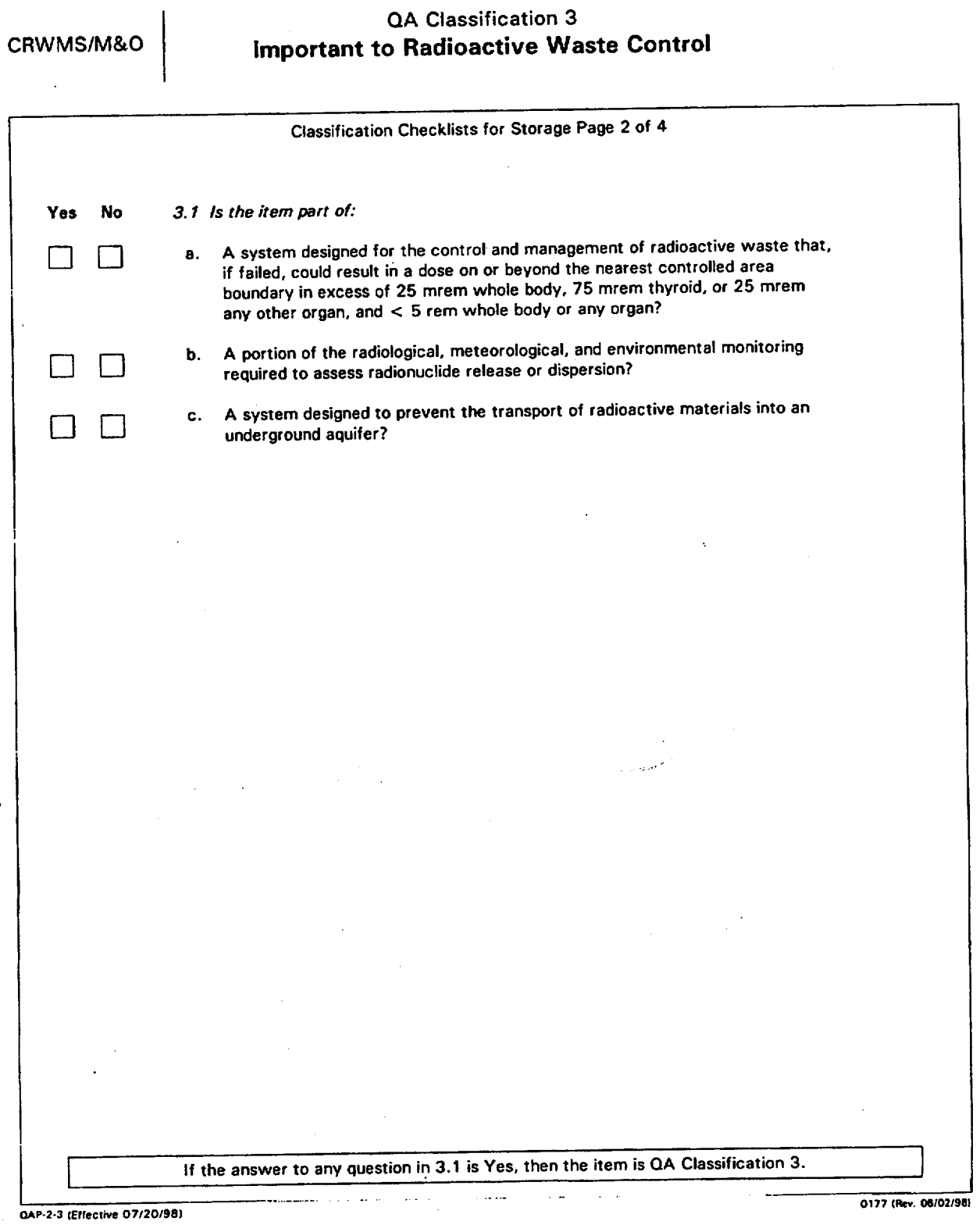

# Civilian Radioactive Waste Management System

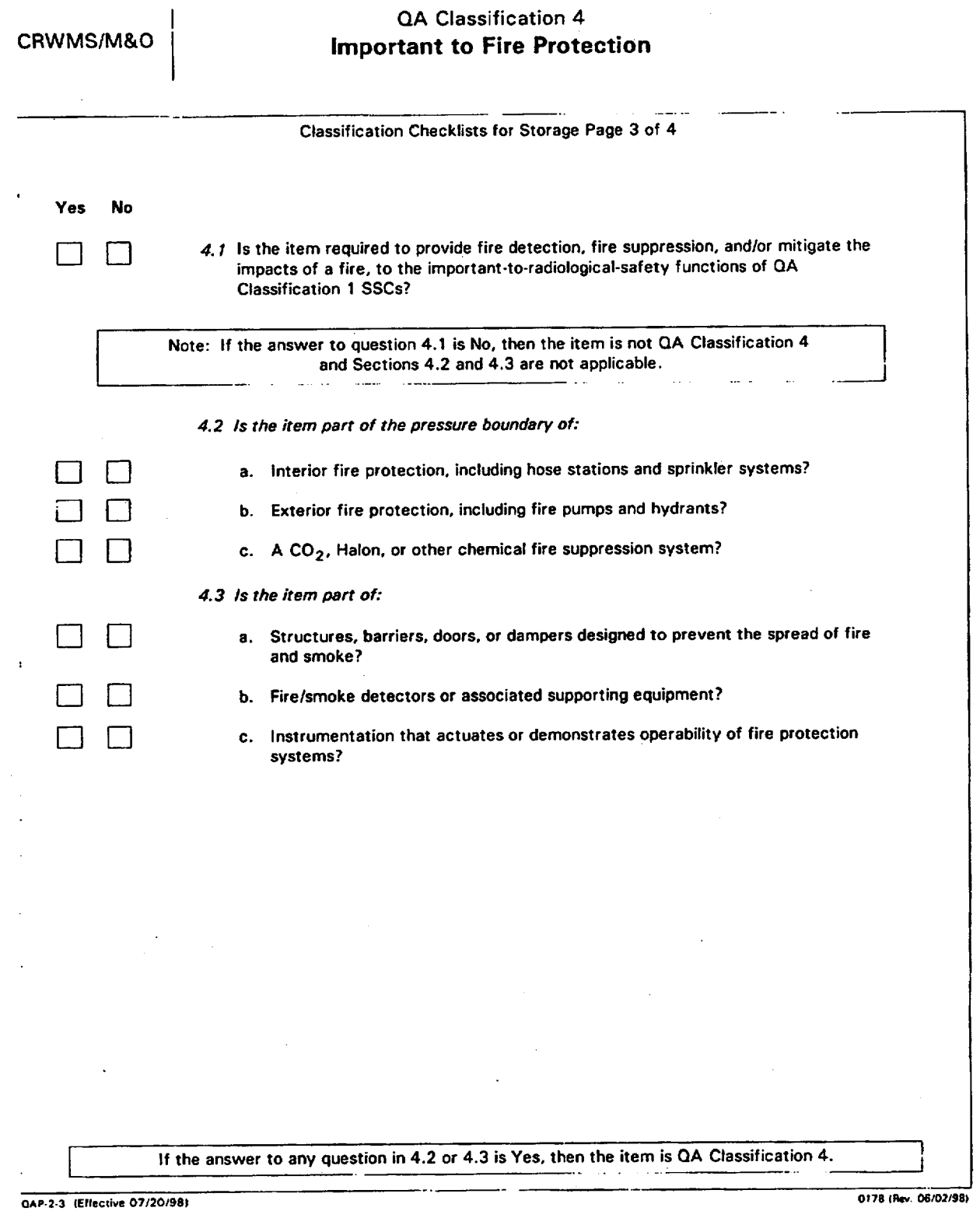

## Civilian Radioactive Waste Management System

ATTACHMENT II Page: 17 of 18

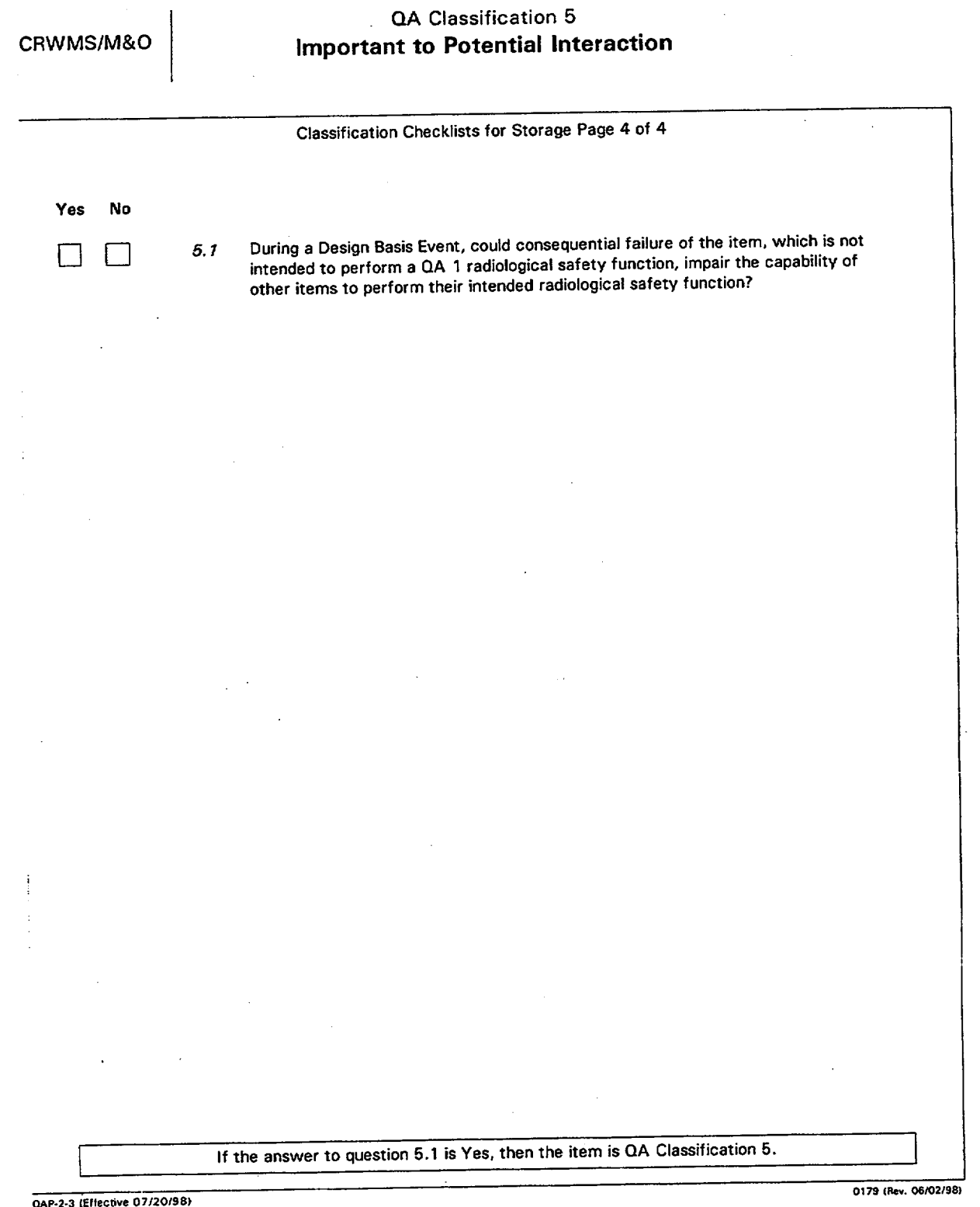

## Civilian Radioactive Waste Management System

#### **ATTACHMENT** II Page: **18** of **18**

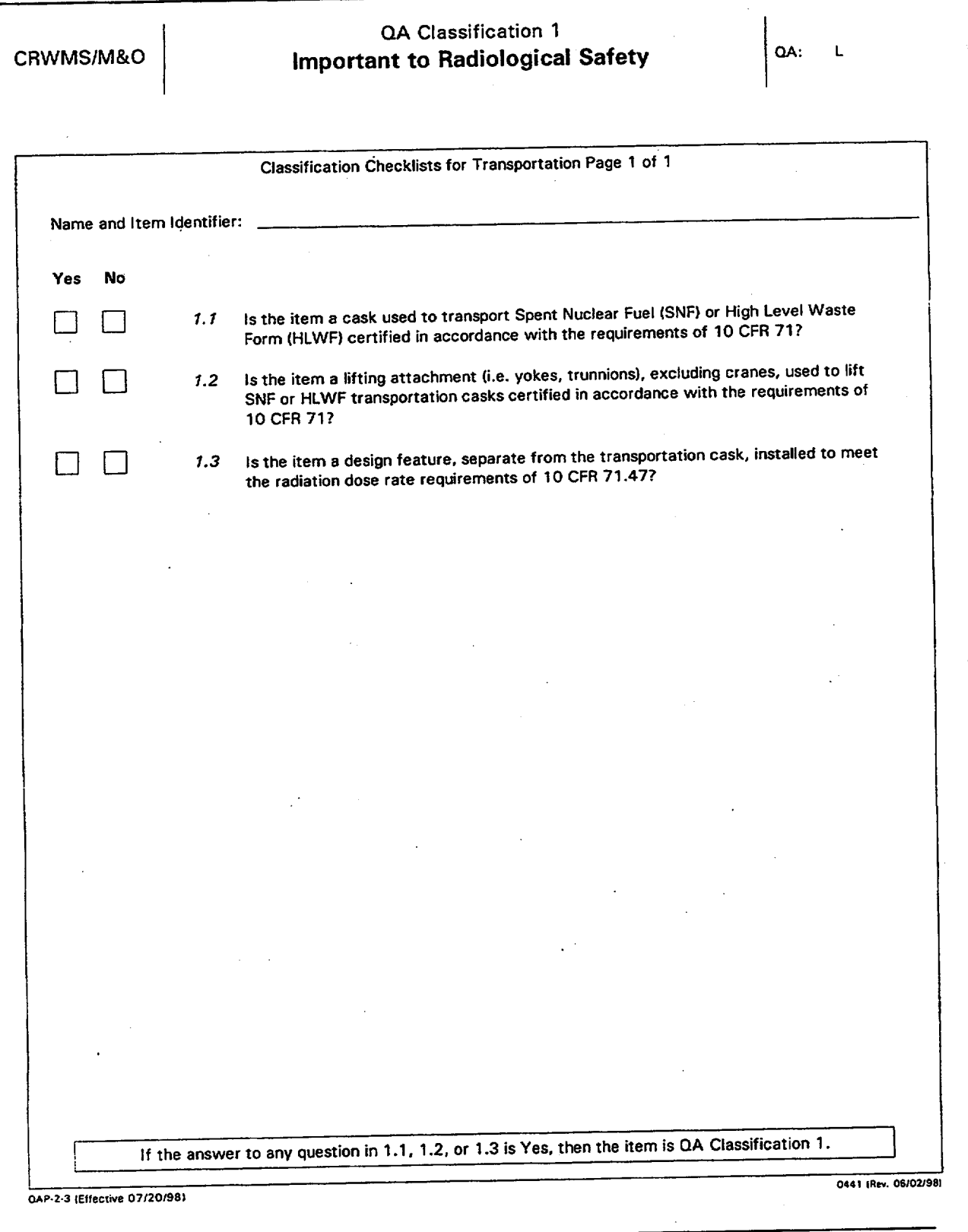

# Civilian Radioactive Waste Management System